# The network interfaces of the CCB server [Document number: A48001N002, revision 12]

Martin Shepherd California Institute of Technology

November 2, 2005

This page intentionally left blank.

#### Abstract

This document describes the network interfaces that the CCB server presents to remote CCB client programs, such as the CCB manager, dump-mode display programs, and standalone diagnostic programs. These interfaces are presented in the form of public APIs, by a suite of shared libraries.

# **Contents**

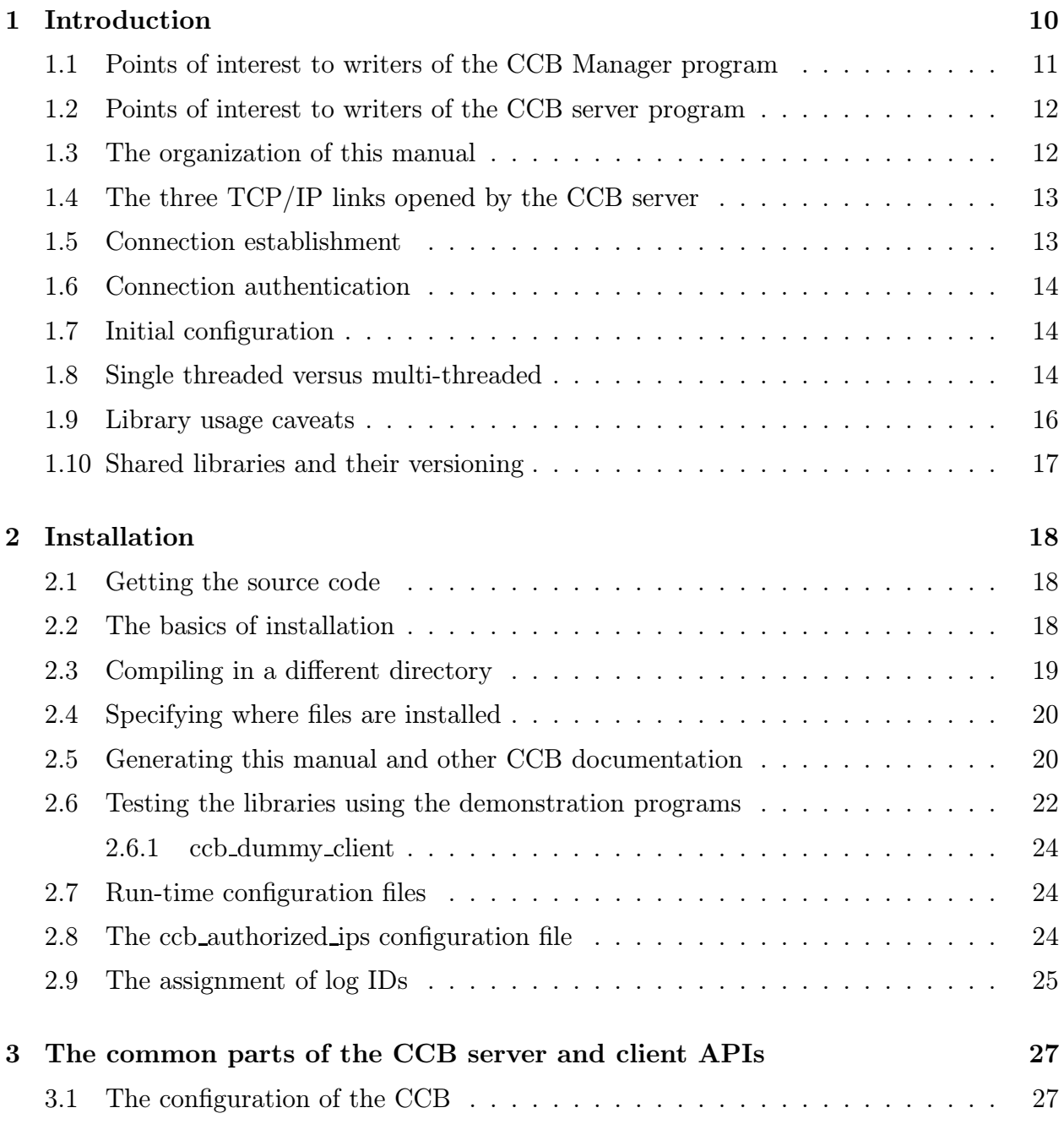

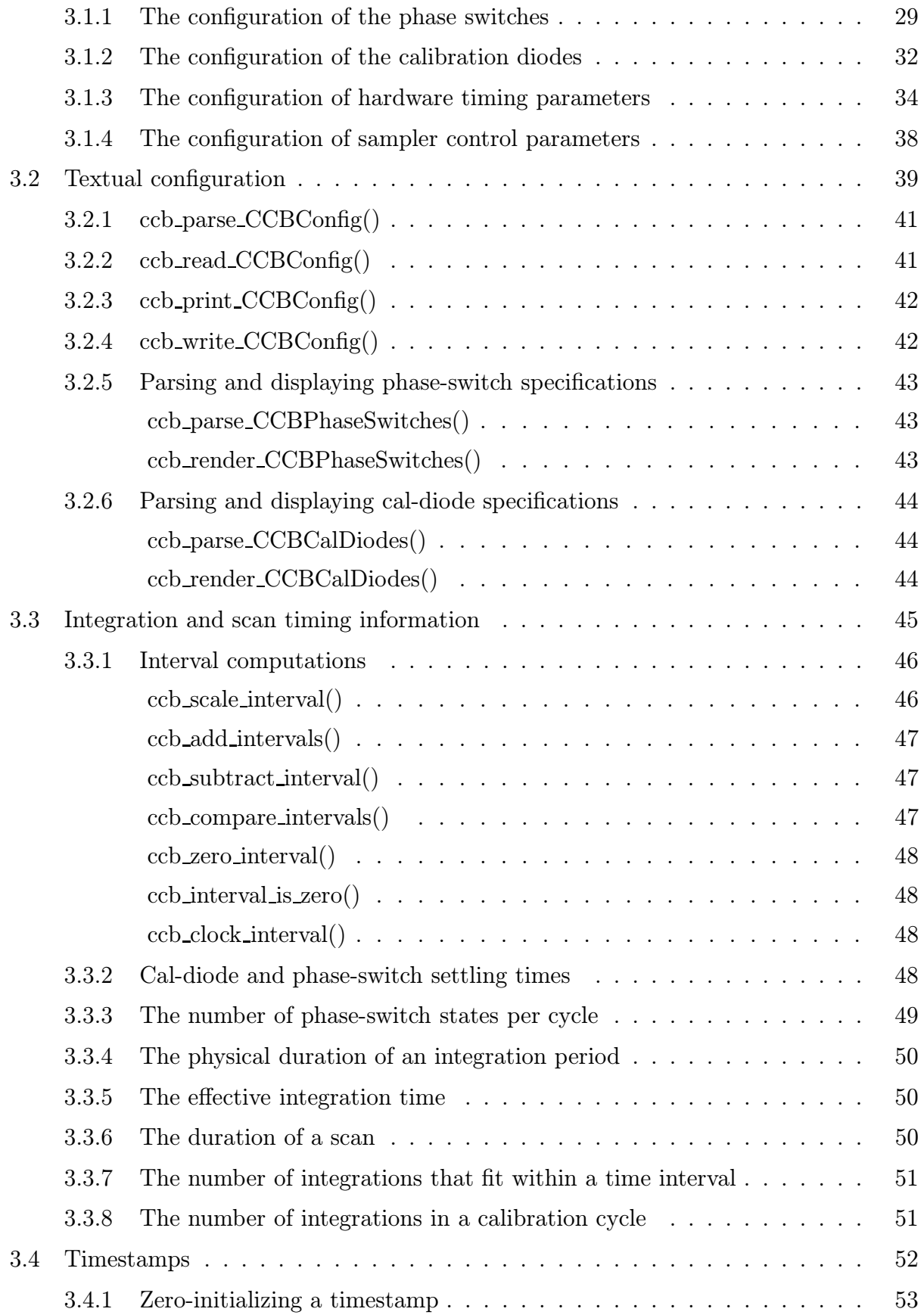

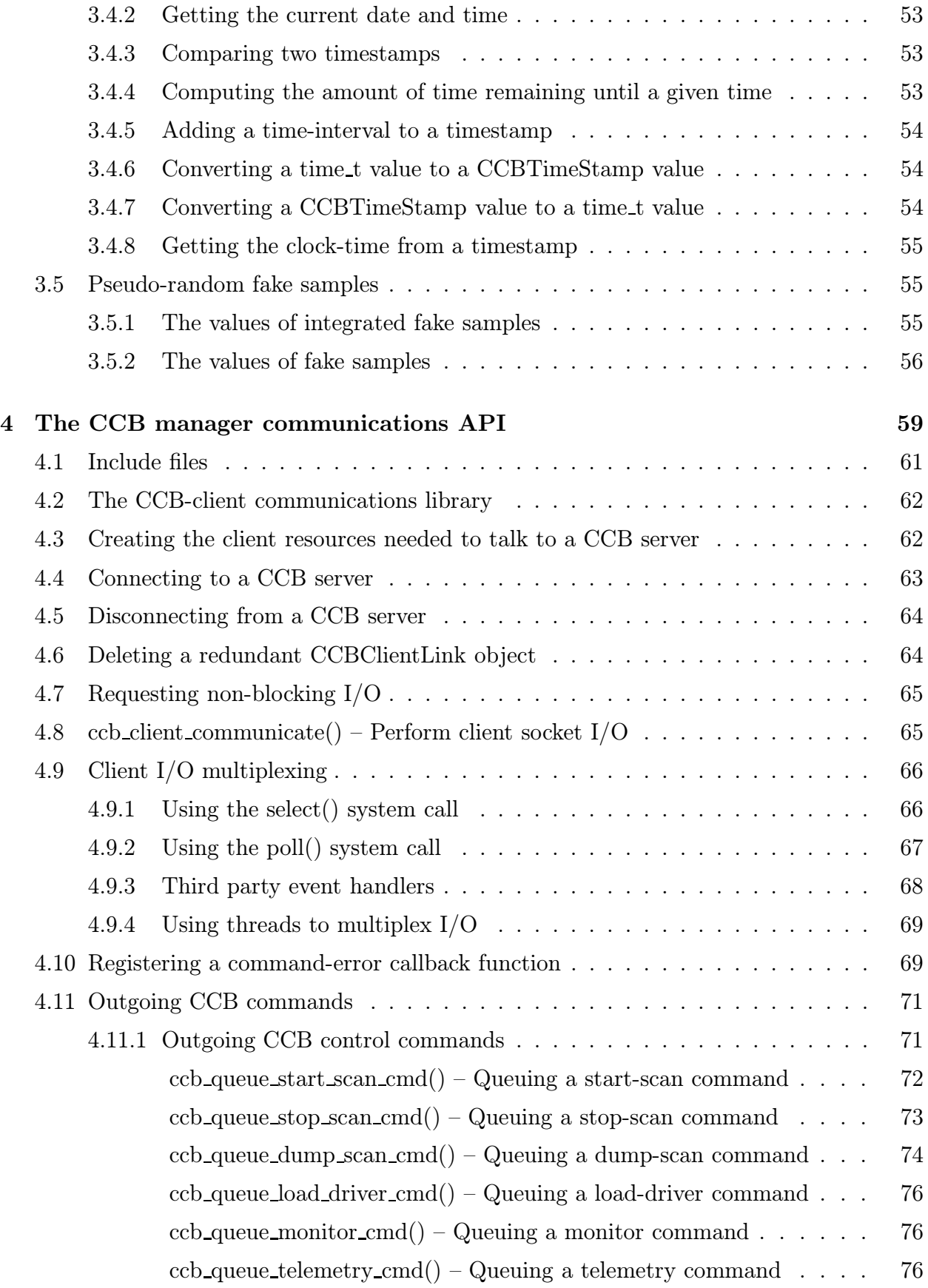

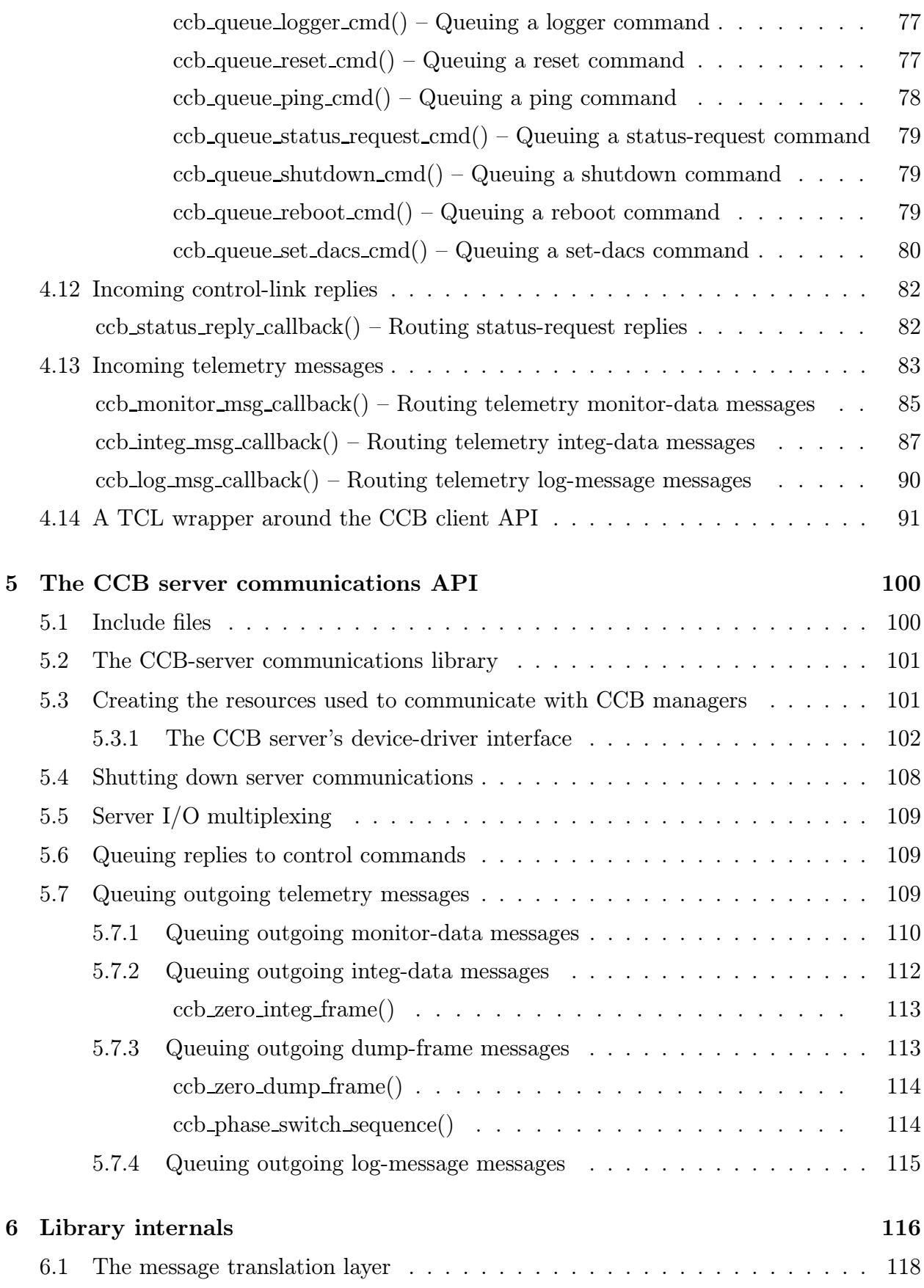

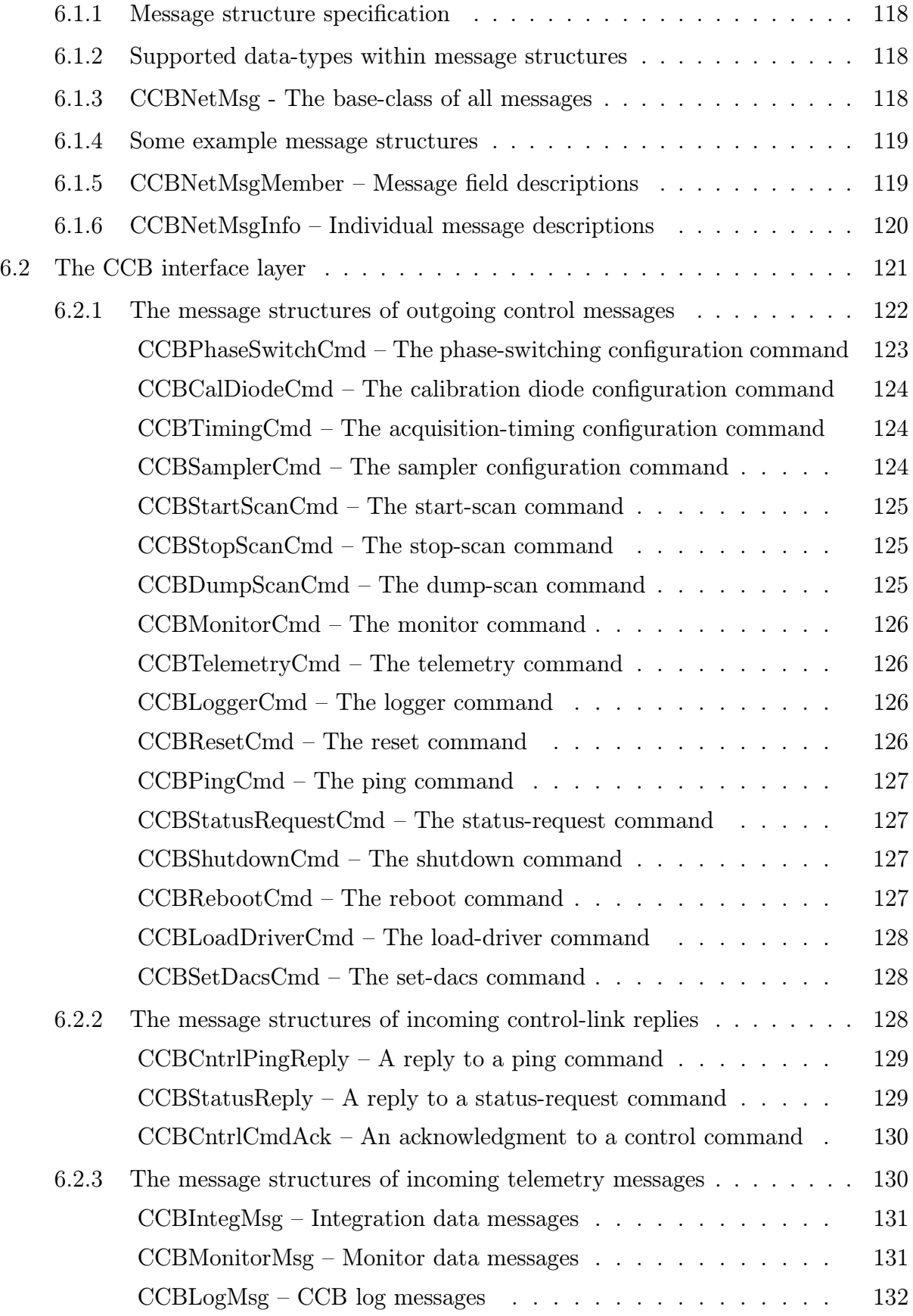

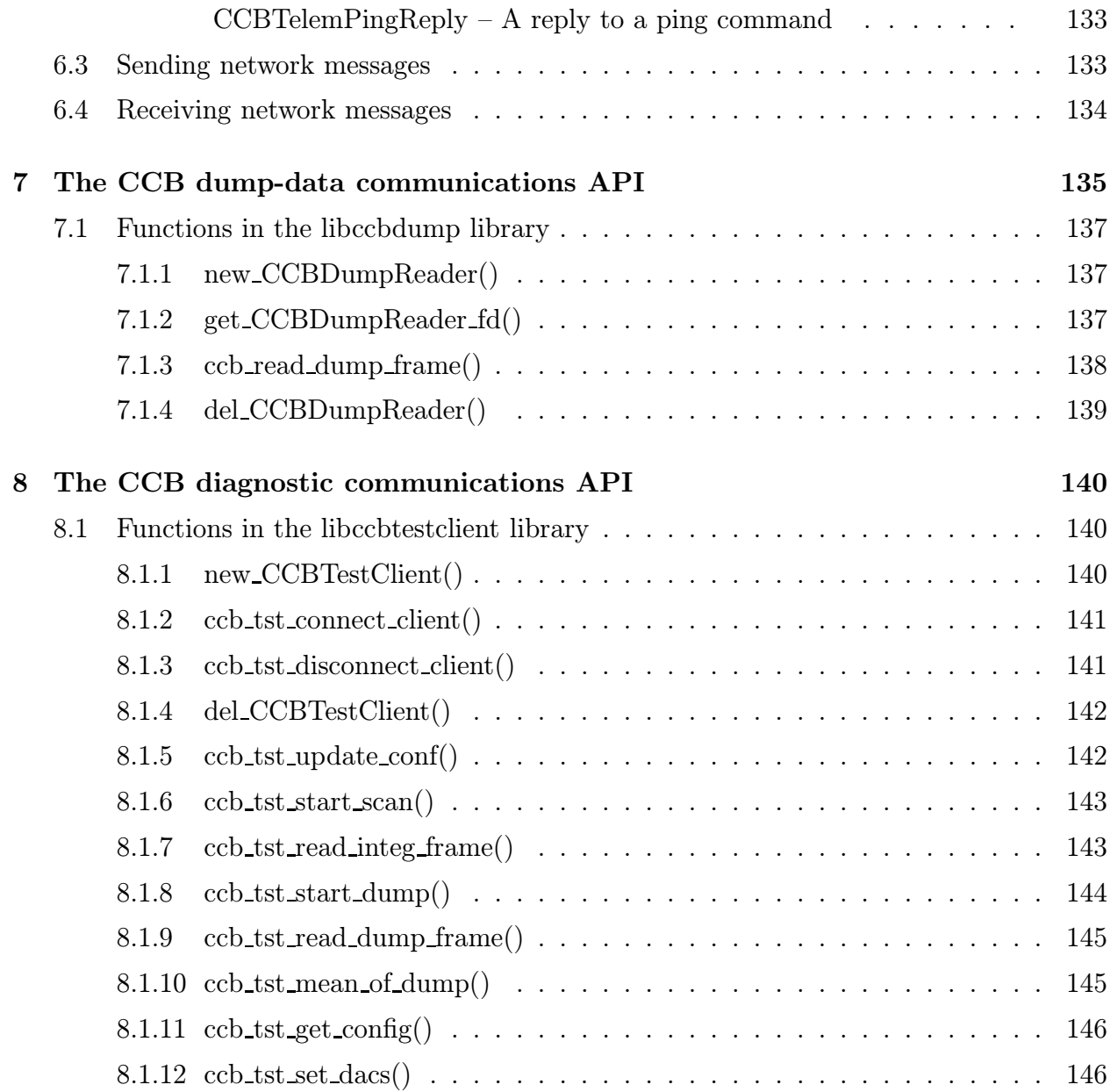

# List of Figures

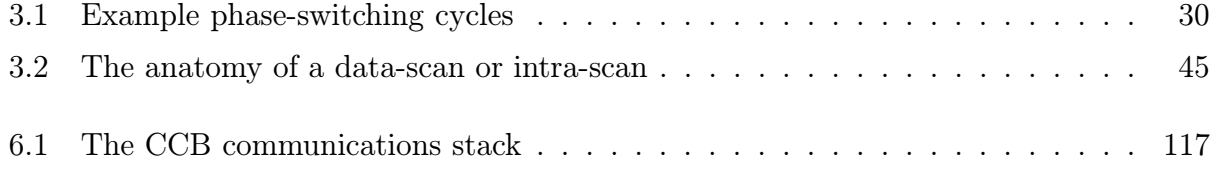

# List of Tables

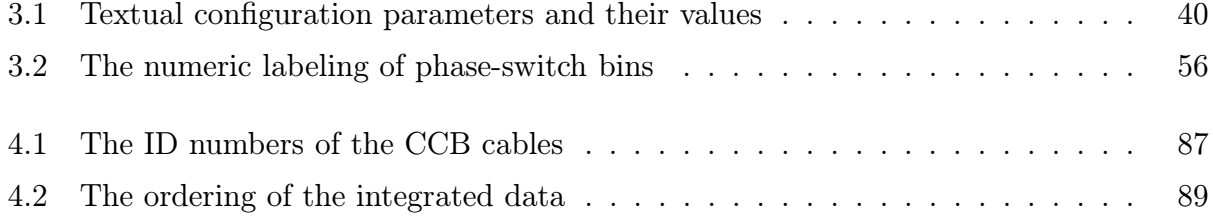

# Chapter 1

# Introduction

Data acquisition and control of the CCB hardware are performed by a CCB server process, which runs on the CCB embedded computer. This, in turn communicates with programs, such as the CCB manager, running on other computers, via TCP/IP network interfaces. A number of libraries are provided to facilitate this.

#### • libccbcommon

This library contains facilities that are called upon by all of the other libraries, as well as being available for the use of CCB programs.

#### • libccbserverlink

This library is used by the CCB server process to implement all of its server interfaces. This includes a server-module that receives commands from CCB manager programs, a server-module that sends integrated and monitoring data to CCB manager programs, and a server-module that sends dump samples to dump-mode clients.

#### • libccbclientlink

This library is used by CCB manager programs, both to send commands to the CCB server, and to receive integrated and monitoring data from the CCB server.

• libccbdump

This library is used by passive monitoring programs that wish to receive dump-mode data from the CCB server, while the CCB is being controlled by another program.

• libccbtestclient

This library is used by self-contained diagnostic programs that wish to start scans with specified configurations, and read back and examine the resulting frames of dump-mode or integrated data that these scans return.

This library is actually a simplifying layer that runs on top of the libccbdump, libccbclientlink and libccbcommon libraries.

This manual is intended not only as a description of the public APIs available to the CCB manager and server programs, but also as documentation of the behavior of some of the library internals.

# 1.1 Points of interest to writers of the CCB Manager program

Since the developers of the CCB manager program don't need to know about the APIs used by the CCB server, or about the internals of the CCB libraries, they can completely ignore chapters 5 and 6. They can also ignore chapters 7 and 8, which describe the communications APIs used by passive dump-mode monitoring clients, and active diagnostic programs.

The remaining chapters are nonetheless very detailed, and without the benefit of top-down illustrations of how things go together, readers are at risk of not being able to see the wood for the trees. For this reason, the following high-level code examples are provided.

#### • Using the C client API in a CCB manager program . . . . . . . . . Page 59

This example illustrates the function calls that are required to implement a manager, and the order in which they are normally called. For the sake of example, it illustrates the use of a select() based event loop in the manager. As documented later, this is only one of many options that the manager has at its disposal. The reader can also refer to a fleshed-out version of this example, by looking at the C code of the included ccb dummy client program (see ccb demo client.c).

• Using the Tcl version of the client API . . . . . . . . . . . . . . . Page 98

This example provides a fully working illustration of using the Tcl wrapper library of the client C API. This wrapper was written to facilitate implementation of the GUI client demonstration program, ccb\_demo\_client, but because of its simplicity, it is potentially also useful for prototyping, experimentation, and testing.

The first-time reader is recommended to glance over these examples before immersing themselves in the documentation of the API.

# 1.2 Points of interest to writers of the CCB server program

The CCB server is currently the responsibility of the writer of this manual, so although full API documentation is provided for the benefit of a future maintainer, code examples aren't provided. To gain an understanding of the CCB server API, the reader can ignore chapters 4 and 6, which document the client communications API and the library internals, respectively.

## 1.3 The organization of this manual

The chapter following the one that you are currently reading, provides detailed instructions for downloading, installing, and testing the libraries and demonstration programs.

This is followed by a chapter which documents utility functions that are of use to all CCB programs, such as functions for setting and querying configuration parameters within CCB configuration objects, functions for generating and manipulating timestamps, and functions for computing the timing of integrations and scans. Of particular importance in this chapter are the descriptions of the CCB configuration parameters, and their effects on the behavior of the backend hardware.

The next chapter documents the public API provided by the library that implements the manager side of the communications interface. This is followed by a chapter that documents the public API provided by the library that implements the server side of the communications interface. The latter chapter can be ignored by those writing the manager program.

The next chapter documents the internals of the above two libraries, including the communications protocols that the libraries use to exchange messages with each other. This is probably only of interest to the maintainer of these libraries.

The next chapter describes a library that provides a passive interface for programs that wish to read dump-mode data, and the final chapter describes a library that is used to write remote diagnostic programs for testing the CCB.

After the final chapter, a page-index is provided of all functions, datatypes and macros in the public APIs of the two libraries. This is a very basic index, in that only the page number of the most important reference to each of the specified items is given.

The remaining sections of the introductory chapter that you are now reading provide an overview of various concepts that are needed to understand the remainder of the manual.

## 1.4 The three TCP/IP links opened by the CCB server

The CCB server process has three TCP/IP ports.

#### 1. The control port

This port is used by the manager end of the communications link, to send commands to the CCB server, and in some cases, receive replies to these commands from the CCB server. The CCB server never sends any unsolicited messages to the manager over this link, so it is effectively completely under the control of the manager.

The TCP/IP port number of this service is parameterized by the following macro from ccbconstants.h.

#define CCB\_CONTROL\_PORT 5323

#### 2. The telemetry port

This port is used by the server to send data to the manager. This includes integrated radiometer data, monitoring data and log messages. The CCB manager never sends messages to the server over this link, so this link is essentially a one-way link, entirely under the control of the CCB server. The manager does, however, tell the server what classes of data it expects to receive over this link, and at what frequency.

The TCP/IP port number of this service is parameterized by the following macro from ccbconstants.h.

#define CCB\_TELEMETRY\_PORT 5324

#### 3. The dump-mode port

This port is used by the server to send dump-mode data to remote diagnostic programs. The CCB manager does not currently connect to this port. When no client program is connected to this port, dump-mode data are simply discarded.

The TCP/IP port number of this service is parameterized by the following macro from ccbconstants.h.

#define CCB\_DUMP\_PORT 5322

### 1.5 Connection establishment

Connection establishment between the manager and the CCB server, is initiated by the ccbclient connect() function, described later. This initiates TCP/IP connections to the control and telemetry server ports on a specified computer.

Similarly, passive dump-mode clients connect to the dump port of the server by calling the new CCBDumpReader() function.

Finally, active diagnostic programs connect to all of the above ports, by calling the ccb\_tstconnect client() function, which in turn calls the ccb client connect() and new CCBDumpReader() functions.

## 1.6 Connection authentication

For security reasons, the run-time configuration file of the CCB server includes a list of the numeric IP addresses of the computers that are allowed to connect to the CCB server. An asterisk in place of any of the numeric components of these addresses acts as a wild-card, so it is possible to configure access to all computers within a given sub-domain via a single entry.

If the connecting manager isn't connecting from one of these authorized IP addresses, or a new connection is attempted while a manager is already connected to the CCB server, the new connection is rejected. In the case of a manager already being connected, the rejected connection request is reported to the existing manager as a log message.

In practice, although the above scheme is useful for testing the CCB server on a machine outside of the observatory, both the observatory and the CCB embedded computer have their own firewalls, which are configured to reject all connections from machines outside the observatory.

## 1.7 Initial configuration

Whenever a manager establishes a new connection to a CCB server, the CCB server reinitializes the CCB hardware, sets all CCB configuration parameters to their power-on-defaults, and disables all telemetry, except log messages. The manager then has the option of overriding the server's default configuration parameters with its own, before sending a CCB telemetry command to enable the telemetry that it wants to receive.

### 1.8 Single threaded versus multi-threaded

Most of the discussions in this document assume that the client and server communications libraries are being used from a single thread in their host programs, and that I/O is multiplexed using select() or poll(), combined with non-blocking  $I/O$ . This is how the CCB server is implemented. However an alternative strategy for the manager program would be to have reads from the control socket, writes to the control socket, and reads from the telemetry socket all be performed by different threads within a multi-threaded program, and for each of these threads to use blocking I/O. This is facilitated as follows.

- All functions in the manager side of the communications library can be called from multiple threads. In particular, if multiple threads call the function that performs I/O on the communications sockets, then one thread can be writing to the control socket, while another is reading from this socket, and a third is reading from the telemetry socket.
- The library uses no modifiable static data. All modifiable data structures are allocated from the heap.
- The library uses POSIX thread-safe interfaces where available and uses POSIX thread calls to control multi-threaded access to heap-data and other shared resources.
- Within the communications library, before a thread calls any of the manager's callback functions, it first releases any locks that it is holding. It then reacquires those locks when the callback returns. This avoids deadlocks that would otherwise result if a callback were to call another function in the library.

To take advantage of this aspect of the library, the manager must observe the following rules.

- The manager must not toggle the non-blocking attribute of the CCB sockets from one thread while other threads are sending or receiving data over those sockets.
- When the manager registers the callback functions that are to be invoked when messages are received from the control and telemetry connections, it is the manager's responsibility to ensure that these callbacks are thread safe. If the callback-data object that the manager registers along with a given callback function, is also used by another callback function that will be called by different thread, it is also the manager's responsibility to ensure that this object is accessed in a thread-safe manner in the two callbacks.

The server-side communications library is designed for a server program that does nothing more than act as a bridge between the server library and the CCB device driver. As such, unlike the manager API of the library, the server end of the library is designed to be driven by a simple select() based I/O event loop in a single-threaded server program.

### 1.9 Library usage caveats

The following general rules must be observed by the manager when calling functions in the public API of the communications library.

- None of the library functions are async-signal-safe, and should thus not be called from signal handlers.
- Some callback functions are passed pointers to arrays as arguments. These functions must assume that these pointers, and the arrays to which they point, become invalid as soon as the callback function returns. If longer term access to their contents is needed, the callback must make its own copy.

For example, when log messages are sent to the manager by the log-message callback, the error message string is discarded and its array potentially reused for a different message as soon as the callback function returns.

Incoming messages are delivered to the manager via callback functions that the manager provides. The library header-files provide macros for declaring and prototyping these functions. For example, a typical callback definition macro might be the following,

```
#define CCB_EXAMPLE_CALLBACK_FN(fn) int (fn)(void *data, int x)
```
Now, say that the manager wanted to define a callback function of this type called mycallback(). Its function prototype would be written like:

static CCB\_EXAMPLE\_CALLBACK\_FN(my\_callback);

and its definition written like,

```
static CCB_EXAMPLE_CALLBACK_FN(my_callback)
{
  ...the body of the function...
}
```
It is recommended that these callback function macros be used, because if additions ever need to be made to the argument lists of any of the callback functions, a simple recompile of the manager will then automatically incorporate the new definitions.

## 1.10 Shared libraries and their versioning

The communications libraries are compiled as shared libraries under both Solaris and Linux. This brings the possibility of strict versioning support from the respective linkers, and the ability to restrict which symbols are exported to application programs, thus preventing the unsupported use of internal library functions. The versioning scheme implemented by the Linux and Solaris run-time linkers is documented at

#### http://www.usenix.org/publications/library/proceedings/als2000/browndavid.html

The basic idea is that libraries have three version numbers, a major number, a minor number and a micro number. These are used as follows:

- When a library update only involves modifications to the internal implementation of the library, without any changes being made to the public interface, the micro version number is incremented by 1. In this case an application can safely run against the new shared library without needing to be recompiled.
- When the existing public interface is augmented with the addition of new functions, without any changes being made to the interfaces of the existing public functions, the minor version number is incremented by one, and the micro version number is reset to zero. In this case a previously compiled application can run against the updated shared library, without needing to be recompiled, but will obviously need to be recompiled if it wishes to make use of any of the added features.
- When any aspect of the existing public interface is changed, the major version number is incremented by one, and the minor and micro version numbers are reset to zero. Since the new library isn't backwardly compatible with the previous one, the application needs to be recompiled before the run-time linker will allow it to use the new library version. This kind of update should be avoided if at all possible.

To enhance the capabilities of the Solaris and Linux run-time linkers, a map file is used when a shared library is created. This lists the symbols that were added in each new minor version of the library. This allows the run-time linker to check that all of the functions that the application actually uses, are provided in the current version of the shared library, even if the current shared library is older than the one that the application was originally linked against.

Configuration of the communication library makefiles to support this scheme are performed by a standard autoconf configure script which, if need be, can later be tailored to future operating systems. Modifications are performed by editing the file configure.in, which is heavily commented, then running the **autoconf** program to generate a **configure** script from this.

# Chapter 2

# Installation

### 2.1 Getting the source code

The latest version of the library code, plus this documentation can be downloaded from,

http://www.astro.caltech.edu/~mcs/GBT/ccb.tar.gz

To extract the contents of this tar file, type,

gunzip -c ccb.tar.gz | tar xf -

This will create a directory called CCB/ in the current directory. Within this directory the source code is collected under sub-directories of CCB/code, documentation is collected under the CCB/doc directory, and the CCB firmware and modelsim simulation scripts are found in the CCB/firmware directory. The remaining files in the CCB/ directory, are associated with the build procedure of the code and documentation.

### 2.2 The basics of installation

Although the code and documentation can be compiled in-place, within the top-level CCB sub-directory, it is recommended that instead you create a separate build directory, and compile from there. This keeps the source-code hierarchy clean of intermediate files and final binary files, and thus makes it easier to copy or mirror the code between different computers. You can also then simply delete the build directory, to get rid of intermediate files, without affecting the files in the source-code hierarchy, or delete the CCB/ directory, without also deleting the build directory.

So, for example, a complete installation from scratch would look as follows:

```
gunzip -c ccb.tar.gz | tar xf -
mkdir build
cd build
../CCB/configure
make
make install
```
You could then optionally either delete the build directory, or type:

#### make distclean

to remove any files that the makefile and configure script generated. To just remove files that were built by the makefile, without also removing those files that were created by the configure script, you would instead type:

make clean

After doing this, you could then re-run make from scratch, without having to run the configure script again. This is a good way to ensure that everything that needs to be recompiled, is recompiled, after a change to a source file.

The provided autoconf configuration script, CCB/configure, currently only knows about Solaris and Linux, but its template script, CCB/configure.in is heavily commented to facilitate the addition of configurations for other operating systems. The only parameters of the configuration that need to be changed from one operating-system to the next, are those that refer to shared library creation and versioning.

## 2.3 Compiling in a different directory

As shown in the above example, compilation can be performed in a different directory from the one that contains the source code, simply by going to the chosen build-directory, and running the CCB/configure script from there, via a relative or absolute directory path to the configure script.

This works, because the makefile that the configure script generates, contains pathnames to each component that it needs.

## 2.4 Specifying where files are installed

By default, the libraries, demonstration programs, public include files and run-time configuration files are installed, respectively, in the  $\frac{lib}{, bin}$ , include and  $\frac{etc}{}$  subdirectories of the /usr/local/ directory. Via the following optional arguments passed to the configure script, these default locations can be overridden.

#### • prefix=pathname

This argument changes the choice of /usr/local for the directory in whose sub-directories the files are installed, to the specified directory **pathname**.

#### • libdir=pathname

This argument changes the location where libraries are installed, to the specified directory *pathname*.

#### • bindir=pathname

This argument changes the location where executables, such as the demonstration programs are installed, to the specified directory pathname.

#### • includedir=pathname

This argument changes the location where the public include files of the CCB libraries are installed, to the specified directory **pathname**.

#### • sysconfdir=pathname

This argument changes the location where the CCB run-time configuration files, such as the ccb authorized ips file, are installed, to the specified directory  $\mathit{pathname}$ .

Note that if any of the installation directories don't already exist, then the make install command creates them.

# 2.5 Generating this manual and other CCB documentation

All of the CCB documentation can be found under the CCB/doc/. Each document, including the one that you are reading, has its own sub-directory under that directory, containing LATEX source code and associated diagrams.

Having followed the directions in section 2.2, to create a build directory, go into the build directory that you created, and type one of the following:

• make dvi

This builds dvi-format files of the documentation, which can then be read with the xdvi program.

• make ps

This builds postscript versions of the documentation, ready for printing on a postscript printer, or viewing with a program like ghostview. As a side-effect, dvi-format files are also built.

• make pdf

This builds PDF files for each of the documents, ready to be viewed with programs such as Adobe Acrobat. As a side-effect, dvi-format files are also built.

If the configure script found the optional L<sup>A</sup>TEX hyperref package, the dvi and pdf versions of the manual include hypertext links. Beware that these links all point to the starts of sections or sub-sections, so a reference in the index to a particular page, actually links to the start of the section that contains that page.

To make just a particular document, simply run make with the name of the document that you want. For example, tpying:

make ccb\_network\_interface.pdf

would create a PDF file of the CCB Network Interface document, with the above name. The names of the PDF versions of all of the available documents are as follows:

- ccb network interface.pdf The document that you are currently reading.
- ccb\_diagnostic\_programs.pdf Documentation of a suite of CCB diagnostic programs.
- ccb fpga design.pdf Documentation of the CCB firmware.
- ccb\_epp\_driver.pdf Documentation of the EPP driver that controls the CCB firmware.
- ccb\_gpio\_driver.pdf Documentation of the I/O card driver that monitors the general status of the CCB, and drives the front-panel LEDs.
- ccb external hardware interfaces.pdf Documentation of the goals and rational behind the eventual design of the external hardware interfaces of the CCB, intermixed with the description of an early potential implementation, of which only a few parts were actually used.

Note that there is no make install target for the documentation, because there isn't an standard for where such documentation should be installed, and autoconf doesn't provide a directory option for this, for use in configure scripts. Thus the PDF, DVI and PS files are simply left in the build directory, and should be copied by hand to their final destinations.

# 2.6 Testing the libraries using the demonstration programs

In addition to building the CCB client and CCB server libraries, the makefile also compiles, links and installs a simple, GUI-based, demonstration client program, that can be used for testing and controlling the CCB server program, in place of the CCB manager.

Since the installation paths of the shared libraries and the CCB configuration files are embedded within the executables, it is necessary to run the "make install" step before attempting to run the demonstration programs. Thus if you wish to test out the demonstration programs before performing the final installation, first perform the installation in a temporary place, then later recompile and reinstall in the final place. For example, to install under /home/mcs/tmp, one would do the following steps.

./configure --prefix=/home/mcs/tmp make install

Later on, to perform the final installation in subdirectories of a different directory, one would repeat this, but replacing the /home/mcs/tmp in the above, with the path of the desired directory.

Having installed the CCB software, check that the **ccb** authorized ips file, which is by-default installed in the etc/ subdirectory of the chosen top-level installation directory, contains an entry that covers the IP address of the computer on which you will be running the demonstration client (see page 24).

Now start two terminal windows, either on the same host, or on two different hosts. For the sake of example, assume that when you ran the configure script, you passed it the arguments prefix=\$HOME/tmp, to have the software installed under a temporary directory in your home directory, and that this home directory is visible from both of the hosts that are running the two terminals. Now in one terminal window type:

#### \$HOME/tmp/bin/ccbserver

and in the other terminal window type:

Provided that Tcl/Tk is installed on your system, and that the configure script found it, the demonstration client program will now display a graphical user interface, giving you writeaccess to all CCB configuration parameters and CCB commands. To connect this program to the CCB server, type the name of the computer on which you are running ccbserver, into the entry area to the right of the Connect button, then press this button. The logging area should then display two messages from the CCB server, saying that it is accepting new control and telemetry connections. If this doesn't happen, it probably means that at the time when ccbserver was started, the ccb authorized ips file didn't contain an entry authorizing connections from the computer on which you are running the ccb demo client program. If so, restart ccbserver after adding an appropriate entry to the latter file.

Assuming that this all worked, the CCB server will initially have all telemetry except logmessages turned off. As a reminder of this, the Off button is initially colored bright red. To enable all telemetry, press the "Ready" button. After doing this, you should see fake integrated data being displayed in the second-to-last beige area from the bottom of the GUI, roughly once per second. After every ten of these updates, the monitoring area below the integrated data area will also display updated monitor data. The initial rates at which the integrated and monitoring data are received and displayed are set by the default configuration parameters shown in the window. These can subsequently be changed. In particular, if you change the number in the entry-area next to the "Configure Monitoring" button, and then press the latter button, the modified number will be used to determine how often fake monitor-data updates are sent.

As described later, changes to the phase-switch, cal-diode, timing, and sampler configuration parameters, in the top three panes of the window, only take effect when a new scan, dump-scan, or intra-scan is started. Thus to change the integration period of the fake integrations, you would change, say the "Integ period" configuration parameter in the "timing configuration" window-pane, then press either the "Start scan", "Stop scan", or "Dump scan" buttons, to start a new scan that operates according to these parameters.

By default, the demonstration client attempts to interact with the real CCB hardware, via the ccbserver program. Alternatively, the CCB server can be instructed to substitute a builtin simulation of the CCB hardware. In the ccb demo client program, this is done by selecting the Virtual entry of the Load Driver option-menu. This virtual-CCB simulation can be used for off-line testing of the manager program. It prints what it is doing, on the parent terminal of the CCB server program, indicating any effects that commands sent by the manager, would have on the real hardware. The simulated CCB also sends back faked integration and monitoring data, timed and flagged according to the current CCB configuration parameters. Diagnostic programs also receive simulated dump-mode data from the dump-mode port of the CCB server, while the virtual CCB simulation is active.

#### 2.6.1 ccb dummy client

In addition to the interactive demonstration client that was introduced above, a non-interactive demonstration client called ccb dummy client is provided. This initiates a non-blocking connection to the demonstration server, queues a full set of configuration and operating commands to be sent to the server, once the connection has been established, then enters a select() driven event loop. The event loop then informs the communications library whenever it detects an I/O event on any of the sockets that the library tells it to watch. Once the library receives confirmation of the completion of the non-blocking control connection, it sends the previously queued commands using non-blocking  $I/O$ , and watches for replies from the server. The library then forwards replies from the server to the demonstration client, by calling the callback functions that the demonstration program provided it. For the sake of demonstration, these callbacks display the contents of the replies on the terminal. This minimal program, which was written before the interactive demo program, is potentially useful for speed tests, since the GUI display of 1ms integration updates would be too fast to follow by eye, even if one were confident that the X server could keep up with this rate. For example, using this program with the demo server, one can verify that the demo server can't generate integrations more frequently than 10ms. This is expected, because that is the granularity of the Linux timers that govern the event loop of the virtual driver in the CCB server program.

This program also provides a simple working example of how to use the C interface, and can act as a basis for custom test programs, such as one that writes integrated data to disk for later examination. Having said this, the Tcl interface described later is probably more convenient for quick throw-away test programs.

### 2.7 Run-time configuration files

Currently, the communications library that the CCB-server uses to talk to managers, requires one configuration file, as described below. In future there could conceivably be more. By default, the directory in which these files are installed is /usr/local/etc/, but this can be changed during installation, as described earlier on page 19.

### 2.8 The ccb authorized ips configuration file

This configuration file lists the host computers that are authorized to connect to the CCB server. It consists of one IP address per line. Within these addresses, each numeric field can optionally be replaced with a \* wild-card. For example, the following lines authorize all computers within the Green Bank subnets, plus the computer on which the CCB server is running.

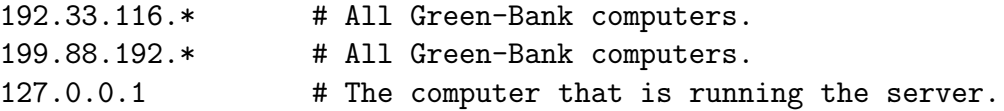

As illustrated, comments can be included. These start from a '#' character and extend to the end of the line.

### 2.9 The assignment of log IDs

Every instrument at the observatory is assigned a unique range of numeric IDs that it can use to uniquely tag its log messages. The CCB is assigned a range that starts at 12445. To ensure that each log message is given a unique number within this range, IDs are assigned automatically to new logging statements by scripts that are run by the CCB makefile. In order that these scripts be able to find not only new places where log IDs need to be assigned, but also find all of the existing log IDs, the log IDs must be specified using the CCB LOGID(id) macro, which is defined to be:

#define CCB\_LOGID(x) (x)

Although this macro does nothing more than echo its argument, its presence provides a string for the ID assignment scripts to search for. Whenever new code is written that needs a log ID, the above macro should be placed where the ID is needed, but with an argument of a question-mark character, rather than an ID number, so that the assignment scripts know that it needs to have an ID assigned to it. When the makefile is next run, the makefile will notice that the containing file has been modified since the last time that any new log IDs were assigned, and run an assignment script to update it. This proceeds as follows.

- 1. A perl script called utils/find max logids is executed. This searches all source files that potentially contain logging statements, for all instances of the CCB LOGID(id) macro that have ID numbers as arguments, and figures out the maximum of all of these ID numbers.
- 2. A second perl script, called utils/fill logids, is then executed, with the maximum log ID that the previous script found, as an argument. This script also searches all files that potentially contain logging statements, but this time for instances of the string CCB LOGID(?). Each time that it finds one of these, it replaces the question-mark argument with the next lowest unused log ID, and then increments its internal record of the lowest unused log ID.
- 3. Finally, after all log IDs have been assigned in the above manner, the find max logids script is run a second time, to determine the new maximum log ID. This number

is then passed to a bourne-shell script called utils/write logid header, which writes a public header file called ccblogid.h. This header file defines the value of a macro called CCB MAX LOGID to have the maximum log ID that is currently used by the CCB libraries.

Given that the CCB installation procedure doesn't know anything about the source files in the CCB manager, if the manager needs to create its own log IDs, without having to worry about clashing with numbers that the CCB libraries have assigned to themselves, then one way to do this would be to include the ccblogid.h script, and specify new log-ids as offsets from the value of the CCB MAX LOGID macro. Clearly the makefiles for these programs would need to specify the ccblogid.h header file as a dependency for any source files that assigned log IDs in this way, and the manager would need to be recompiled every time that the CCB libraries were updated. A downside of this approach would be that the IDs of statements in the manager would change whenever this happened. It might thus be better simply to assign the manager a range of IDs significantly above the maximum number that the CCB libraries use, and simply check the ccblogid.h header file by eye, every so often, to make sure that the two ranges aren't getting close to overlapping.

To force the CCB makefile to reassign a contiguous range of log IDs, from scratch, to all of the source files of the CCB libraries, the makefile provides the reset logids target. This runs a script called utils/clear logids, which replaces all instances of the CCB LOGID() macro with the string CCB LOGID(?), such that the next time that the makefile is executed, log IDs are assigned from scratch.

# Chapter 3

# The common parts of the CCB server and client APIs

The libccbcommon library includes functions, datatypes and a few macros, that are used by all of the Caltech parts of the CCB software, and the CCB manager. Since each of the other CCB shared libraries are linked with this library, when they are created by the CCB makefile, there is no need to explicitly link with this library, when compiling a CCB program that uses one or more of the other libraries.

### 3.1 The configuration of the CCB

CCB configuration parameters are exchanged with the client and server libraries using CCB-Config objects. Since these objects are opaque, external functions must be used both to allocate them, and to modify and query their contents. This section describes these functions.

The new CCBConfig() function allocates CCBConfig objects from the heap, and initializes them with the default power-on configuration of the CCB. On error it returns NULL.

CCBConfig \*new\_CCBConfig(void);

To reclaim the resources of a redundant CCBConfig object, the del CCBConfig function must be called to return the object to the heap.

```
CCBConfig *del_CCBConfig(CCBConfig *cnf);
```
The ccb default config() function can be used to replace the current configuration in a CCB-Config object with the power-on-default configuration of the CCB. It returns non-zero and sets errno to EINVAL if its argument is NULL. Otherwise it returns 0.

```
int ccb_default_config(CCBConfig *cnf);
```
The ccb copy config() function copies the contents of the configuration object, orig, to the configuration object dest. It returns non-zero and sets errno to EINVAL if either of its arguments is NULL. Otherwise it returns 0.

```
int ccb_copy_config(const CCBConfig *orig, CCBConfig *dest);
```
The ccb check config() function checks whether the configuration parameters installed within a given configuration object are valid, and returns 0 if they are. Otherwise, it returns non-zero and places an error message in the buffer that the caller passes via the errmsg argument. The allocated dimension of this buffer must be provided in the errdim argument. Error messages whose length, including the standard  $\sqrt{Q'}$  terminator, exceed this size are truncated to fit.

int ccb\_check\_config(CCBConfig \*cnf, size\_t errdim, char \*errmsg);

The CCB configuration parameters are partitioned into a number of groups. These groups are enumerated by the CCBConfigType datatype. Note that the values are integer powers of two, such that their values correspond to single bits within an integer.

```
typedef enum {
 CCB_CNF_PHASE_SWITCHES = 1, /* Phase-switch parameters */
 CCB_CNF_CAL_DIODES = 2, /* The calibration-diode parameters */CCB_CNF_TIMING = 4, /* The hardware timing parameters */
 CCB_CNF_SAMPLER = 8, /* The sampler configuration parameters */
/*
 * The union of all of the above.
 */
 CCB_CNF_ALL = CCB_CNF_PHASE_SWITCHES | CCB_CNF_CAL_DIODES |
              CCB_CNF_TIMING | CCB_CNF_SAMPLER
} CCBConfigType;
```
The ccb diff config() function compares two CCB configuration objects and returns the bitwise union of the enumerators of the configuration groups whose parameters differ.

```
unsigned ccb_diff_config(CCBConfig *ca, CCBConfig *cb);
```
The following sub-sections describe the functions that are used to set and query the parameters of each of the configuration groups within a CCB configuration object. Each of the querying functions returns the parameters as a group, encapsulated within a structure. The ccb set config() function provides a means to set the whole configuration using these encapsulating arguments.

```
int ccb_set_config(CCBConfig *cnf,
                   const CCBPhaseSwitchCnf *phase,
                   const CCBCalDiodeCnf *cal,
                   const CCBTimingCnf *timing,
                   const CCBSamplerCnf *sampler);
```
Since any of the configuration arguments can be NULL, one can use this function to update either the whole configuration or just a subset of the configuration groups. The datatypes of the configuration arguments are described in detail in the following sections. On error, this function returns non-zero and sets errno accordingly. Otherwise it returns 0.

### 3.1.1 The configuration of the phase switches

The digital backend generates two phase-switch TTL control signals, both of which are used by the 1cm receiver, and only one of which is used by the 3mm receiver. The CCB server supports the 16 phase-switching modes illustrated in figure 3.1.

Each row of this diagram displays the 4 possible cycles of a particular combination of active switches, with each of these cycles corresponding to a different pair of initial phase-switch states.

Note that whereas the number of  $A/D$  samples per phase-switch state in this diagram is just an example of what can be configured, the number of phase-switch states per cycle is fixed by the number of switches that are active, and is thus not otherwise configurable.

The configuration of the phase switches within a CCB configuration object can be changed by calling ccb\_set\_phase\_switch\_cnf().

```
int ccb_set_phase_switch_cnf(CCBConfig *cnf,
                             unsigned short active_switches,
                             unsigned short closed_switches,
                             unsigned short samp_per_state);
```
The arguments of this function are interpreted as follows.

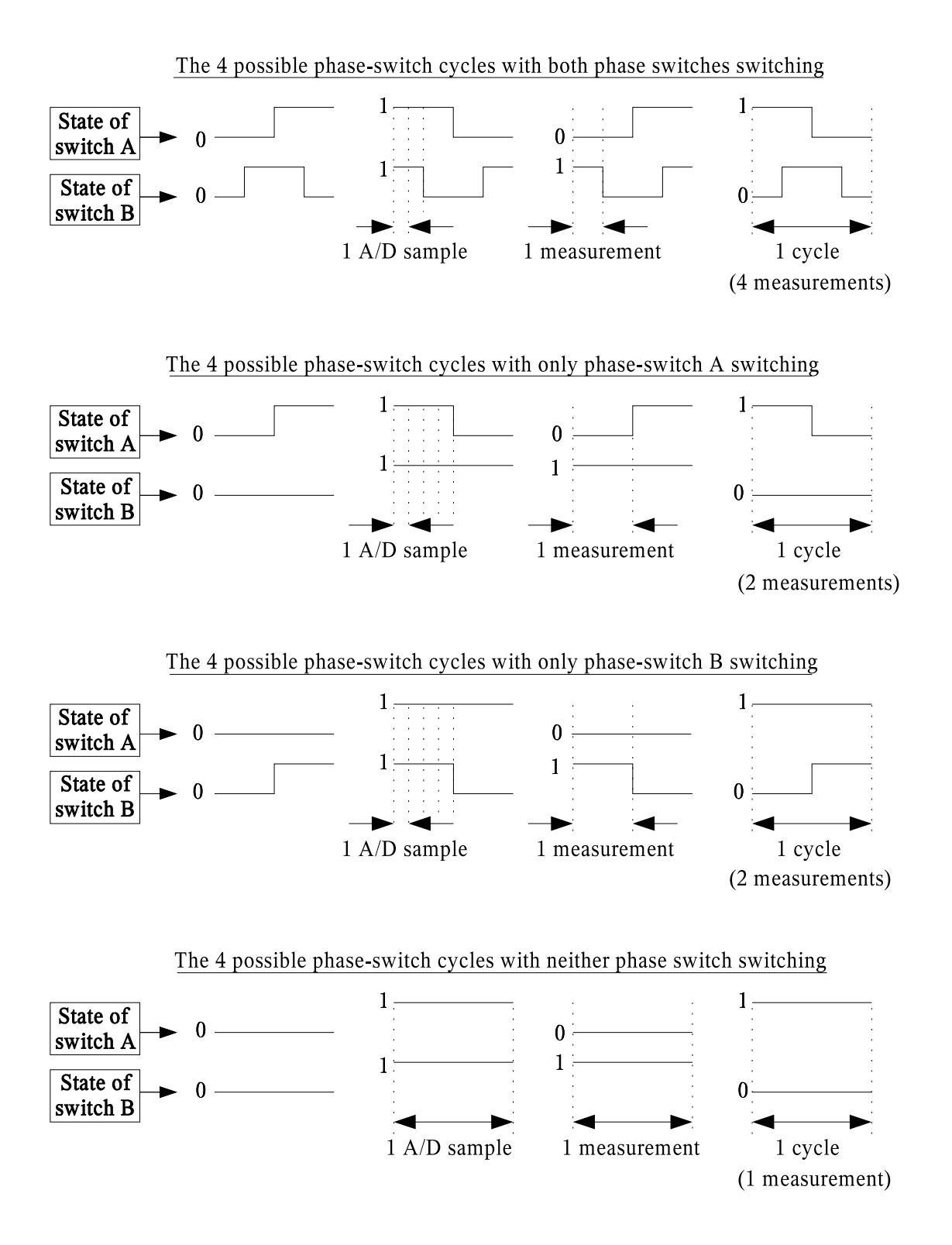

Figure 3.1: Example phase-switching cycles

• Which switches are active? (active switches)

This specifies the set of phase switches that are to be switched during phase-switching cycles, expressed as a bitwise union of CCBPhaseSwitches enumerators.

```
typedef enum {
 CCB_NO_PHASE_SWITCHES = 0, /* Neither of the phase switches */
 CCB_PHASE_SWITCH_A = 1, /* phase switch A */CCB_PHASE_SWITCH_B = 2, /* phase switch B */CCB_ALL_PHASE_SWITCHES = /* Both phase switches */CCB_PHASE_SWITCH_A | CCB_PHASE_SWITCH_B
} CCBPhaseSwitches;
```
Any phase switches that aren't specified to be switched, are held in the positions indicated by the closed switches argument.

• Which switches start closed? (closed switches)

This argument specifies the set of phase switches that are to be on at the start of each new phase-switch cycle, expressed as a bitwise union of CCBPhaseSwitches enumerators.

• Samples per phase-switch state (samp per state)

This parameter configures the number of  $A/D$  samples that are integrated between changes in the states of either phase-switch. The range of supported values are given by the following macros from ccbconstants.h.

#define CCB\_MIN\_SAMP\_PER\_STATE 250U /\* 25us \*/ #define CCB\_MAX\_SAMP\_PER\_STATE 65535U /\* 6.5535ms \*/

The ccb set phase switch cnf() function normally returns zero, but returns non-zero and sets errno appropriately on error. Beware that a successful return doesn't necessarily mean that the configuration is valid when combined with other configuration parameters. To verify this, the ccb check config() function should be called once all of the configuration parameters have been set to their desired values.

The configuration parameters of the phase switches within a CCB configuration object can be queried using the ccb get phase switch cnf() function.

```
int ccb_get_phase_switch_cnf(const CCBConfig *cnf,
                             CCBPhaseSwitchCnf *pars);
```
This returns the phase-switch configuration parameters in the variable pointed at by the pars argument. This is a variable of type CCBPhaseSwitchCnf.

```
typedef struct {
  unsigned short active_switches; /* Which switches are active? */
  unsigned short closed_switches; /* Which switches start closed? */
  unsigned short samp_per_state; /* ADC samples per phase-switch */
                                  /* state. */} CCBPhaseSwitchCnf;
```
The members of this datatype have the same meanings as the synonymous arguments of the ccb set phase switch cnf() function.

The ccb get phase switch cnf() function normally returns zero, but if either cnf or pars are NULL, it returns non-zero and sets errno to EINVAL.

#### 3.1.2 The configuration of the calibration diodes

The digital backend generates two noise-diode TTL control signals, both of which are used by the 1cm receiver, and only one of which is used by the 3mm receiver. Since the device driver sets the on/off state of these diodes at the boundaries between integrations, each cal-diode state lasts an integral number of integrations. For each scan it is thus necessary to specify the sequence of states that the noise-diodes should go through, and how many integrations each state should last. This sequence starts with the first integration of the scan, and thereafter is repeated indefinitely until the next scan is started. Since it isn't clear how many calibration steps might be needed for future observations, the maximum number of steps is parameterized as CCB MAX NCAL, which is defined in the public include file of the communications library.

```
#define CCB_MAX_NCAL 32
```
The configuration of the calibration diodes within a CCB configuration object is changed by calling the ccb set cal diode cnf() function.

```
int ccb_set_cal_diode_cnf(CCBConfig *cnf,
                          unsigned short ncal,
                          const short *diode_states,
                          const unsigned long *diode_times);
```
The arguments of this function, are as follows.

• The number of calibration steps (ncal)

The number of steps in the calibration diode state machine. This must be less than or equal to CCB MAX NCAL.

Note that a value of zero can be used if the calibration diodes are to be left turned off throughout the parent scan.

#### • The ncal calibration diode states (diode states)

The first ncal elements of this array specify the set of calibration diodes that are to be turned on for the duration of the corresponding step of the calibration diode state machine. Each element is a bitwise union of CCBCalDiodes enumerators.

```
typedef enum {
  CCB_NO_CAL_DIODES = 0, /* Neither calibration diode */
  CCB_CAL_DIODE_A = 1, /* Calibration diode A */CCB_CAL_DIODE_B = 2, \frac{\pi}{2} /* Calibration diode B */
  CCB_ALL_CAL_DIODES = /* Both calibration diodes */
    CCB_CAL_DIODE_A | CCB_CAL_DIODE_B
} CCBCalDiodes;
```
This argument can be NULL if ncal is 0.

#### • The durations of the ncal cal-diode states (diode times)

Each element of the first ncal elements of this parameter, specifies the duration of the state in the corresponding element of the diode states parameter. The duration is interpreted as an integer number of integrations.

For the minimum integration time of 1ms, the use of a 32-bit value translates to a maximum duration of 48 days. This is clearly overkill, but a 16-bit value would only support up to 65 seconds per state, which might not be enough.

This argument can be NULL if ncal is 0.

The ccb set cal diode cnf() function normally returns zero, but returns non-zero and sets errno appropriately on error. Beware that a successful return value doesn't necessarily mean that the configuration is valid when combined with other configuration parameters. To verify this, the ccb check config() function should be called once all of the configuration parameters have been set to their desired values.

The calibration-diode configuration parameters, within a given CCB configuration object, can be queried by calling the ccb get cal diode cnf() function.

```
int ccb_get_cal_diode_cnf(const CCBConfig *cnf,
                          CCBCalDiodeCnf *pars);
```
This returns the cal-diode configuration parameters in the variable pointed at by the pars argument. This is a variable of type CCBCalDiodeCnf.

```
typedef struct {
 unsigned short ncal; /* The number of steps per */
                                        /* calibration cycle. */
 unsigned short diode_states[CCB_MAX_NCAL]; /* The set of calibration */
                                         /* diodes that are ON */
                                        /* during each of the */
                                         /* 'ncal' steps. */
 unsigned long diode_times[CCB_MAX_NCAL]; /* The number of */
                                        /* integrations of each */
                                        /* of the 'ncal' steps. */
} CCBCalDiodeCnf;
```
The members of this datatype have the same meanings as the synonymous arguments of the ccb set cal diode cnf() function.

The ccb get cal diode cnf() function normally returns zero, but if either cnf or pars are NULL, it returns non-zero and sets errno to EINVAL.

#### 3.1.3 The configuration of hardware timing parameters

The hardware timing configuration parameters determine the durations of configurable timers in the CCB hardware. Within a CCB configuration object, these parameters are changed by calling ccb set timing cnf().

```
int ccb_set_timing_cnf(CCBConfig *cnf,
                       unsigned short phase_switch_dt,
                       unsigned long diode_rise_dt,
                       unsigned long diode_fall_dt,
                       unsigned long integ_period,
                       unsigned short roundtrip_dt,
                       unsigned short holdoff_dt,
                       unsighed short adc_delay_dt);
```
The arguments of this function are interpreted as follows.

#### • Phase-switch blanking interval (phase switch dt)

This specifies how much of the sample interval is blanked, while the phase switches settle after phase-switch transitions. It is expressed as an integer multiplier of 100ns. It has a minimum of 0, and a maximum that is set by the following macro from ccbconstants.h.
#define CCB\_MAX\_PHASE\_SWITCH\_DT 255U /\* 2^8 - 1 \*/

#### • Calibration diode rise time (diode\_rise\_dt)

This specifies the interval during which the calibration diode signals are unstable after being newly switched on. It is expressed as an integer multiplier of 100ns, and has a maximum value that is parameterized the the following macro definition in ccbconstants.h.

```
#define CCB_MAX_DIODE_RISE_DT 4294967295U /* 2^32 - 1 */
```
#### • Calibration diode fall time (diode\_fall\_dt)

This specifies the interval during which any residual calibration diode signals remain present after being newly switched off. It is expressed as an integer multiplier of 100ns, and has a maximum value that is parameterized the the following macro definition in ccbconstants.h.

#define CCB\_MAX\_DIODE\_FALL\_DT 65535U /\* 2^16 - 1 \*/

#### • The integration period (integ period)

This specifies the number of phase-switch cycles that are to be co-added to form the integrations that are sent to the manager. The physical length of time that this corresponds to depends on the number of samples per phase-switch cycle, and can be calculated by calling the ccb integration duration() function. It has a maximum value that is parameterized the the following macro definition in ccbconstants.h.

#define CCB\_MAX\_INTEG\_PERIOD 65535U /\* 2^16 - 1 \*/

#### • The round-trip propagation delay (roundtrip\_dt)

This specifies the expected delay between the CCB hardware toggling any of the switch control-lines, and the first effects of this reaching the CCB digital integrators. The roundtrip dt parameter specifies this in units of 100ns, and has a maximum value of CCB MAX ROUNDTRIP DT, which is a macro which is defined in ccbconstants.h, as follows.

```
#define CCB_MAX_ROUNDTRIP_DT 255U /* 2^8 - 1 */
```
The specified roundtrip delay should be a lower-limit to the expected delay, such that the CCB hardware can safely assume that all data that arrive at the integrators for this long after a switch-change is commanded, can be assumed to be associated with the previous states of the phase and cal-diode switches. The underestimate of this parameter should be compensated by overestimating the cal-diode and phase-switch settling times.

Note that the predictable contributions to this delay include the propagation delay of the opto-isolators at the ends of the receiver control-cables, the group-delay of the 2MHz low-pass Bessel filters, and the pipeline delays of the ADCs and the input latches of the CCB hardware. These add up to about 700ns. When the group-delays of the RFI filters, control-signal pulse shapers, and the rest of the electronics are taken into account, the final round-trip delay will thus probably be over  $1\mu$ s. The maximum supported delay of  $255 \times 100$ ns, is thus 25 times greater than the expected value.

The default value of roundtrip dt is 5, which corresponds to a physical delay of 500ns, which is probably overly-cautious.

#### • The interrupt-generation holdoff delay (holdoff dt)

This sets the minimum interval between the interrupts that the CCB hardware can generate, and has three goals.

- 1. To prevent the CPU from locking up if an interrupt source in the CCB hardware, for some unforeseen reason, attempts to generate interrupts at an extreme rate.
- 2. To reduce the number of interrupts that need to be sent, by allowing interrupts of multiple interrupt sources to be signaled by one hardware interrupt.
- 3. To set the repeat interval at which unacknowledged interrupts are to be signaled again.

The actual holdoff interval that corresponds to a given value of the holdoff dt parameter, is given by.

$$
dt = 25.6\mu s \times (holdoff\_dt + 1)
$$
 (3.1)

Thus, since the holdoff dt parameter is allowed to take any value in the range 0-CCB-MAX HOLDOFF DT, where CCB MAX HOLDOFF DT is a macro which is defined in ccbconstants.h, as follows,

```
#define CCB_MAX_HOLDOFF_DT 31U /* 5 bits */
```
the supported range of holdoff intervals is  $25.6\mu s - 0.8192\text{ms}$ . The lower-limit was chosen to be just over the claimed average interrupt latency of the Linux 2.6 kernel, in an attempt to ensure that regardless of the configuration parameters, the Linux kernel will not be overwhelmed by CCB interrupts. The upper-limit is set to be less than the minimum, 1ms, integration time. This is necessary, since integration-configuration interrupts must be generated and responded to, on average, within less than the integration time. The default value of the holdoff dt parameter is 7, which translates to a physical holdoff interval of 204.8µs. Note that this is larger than the reported 181µs maximum interrupt latency of the Linux 2.6 kernel, and should thus reduce the probability of interrupts having to be redundantly signaled when not acknowledged quickly. At the same time, it is small enough to allow several integration-configuration interrupts to be generated and responded to per integration period.

Note that the above-quoted characteristics of the Linux 2.6 kernel were obtained from an article at the following URL.

http://www.linuxdevices.com/articles/AT7751365763.html

• The ADC clock delay (adc delay dt)

The clock signal that is used to clock the ADCs is a phase-shifted copy of the global FPGA clock. The phase shift is implemented by delaying a copy of the global FPGA clock by adc\_delay\_dt $\times$ 10ns. The adc\_delay\_dt parameter has a maximum value that is parameterized by the following macro in ccbconstants.h.

#define CCB\_MAX\_ADC\_DELAY 9U

The ccb set timing cnf() function normally returns zero, but returns non-zero and sets errno appropriately on error. Beware that a successful return doesn't necessarily mean that the configuration is valid when combined with other configuration parameters. To verify this, the ccb check config() function should be called once all of the configuration parameters have been set to their desired values.

Note that this function will complain, not only if the above parameters are outside the ranges mentioned above, but also if the resulting physical duration of each integration is less than the value of the following macro, which is defined in ccbconstants.h.

#define CCB\_MIN\_INTEG\_DT 1000000 /\* 1000000 x 1ns = 1ms \*/

The configuration parameters of the hardware timing within a CCB configuration object can be queried using the ccb get timing cnf() function.

int ccb\_get\_timing\_cnf(const CCBConfig \*cnf, CCBTimingCnf \*pars);

This returns the timing configuration parameters in the variable pointed at by the pars argument. This is a variable of type CCBTimingCnf.

```
typedef struct {
 unsigned short phase_switch_dt; /* The settling time of the phase */
                                 /* switches. */
 unsigned long diode_rise_dt; /* The rise time of a cal diode */
 unsigned long diode_fall_dt; /* The fall time of a cal diode */
 unsigned long integ_period; /* The integration period */
 unsigned short roundtrip_dt; /* The delay between toggling a */
```

```
/* receiver control line and */
                                  /* the first effects reaching */
                                  /* the CCB integrators. */
  unsigned short holdoff_dt; /* The minimum time between */
                                  /* generating CPU interrupts */
                                  /* is 25.6us*(holdoff_dt+1) */
  unsigned short adc_delay_dt; /* The offset of the ADC clock */
                                 /* from the main FPGA clock, */
                                  /* expressed as a multiple of */
                                  /* 10ns. */} CCBTimingCnf;
```
The members of this datatype have the same meanings as the synonymous arguments of the ccb set timing cnf() function.

The ccb get timing cnf() function normally returns zero, but if either cnf or pars are NULL, it returns non-zero and sets errno to EINVAL.

# 3.1.4 The configuration of sampler control parameters

The sampler configuration parameters control the digitized samples that are integrated in normal integration mode, and collected verbatim, in dump mode. Within a CCB configuration object, these parameters are changed by calling ccb set sampler cnf().

int ccb\_set\_sampler\_cnf(CCBConfig \*cnf, CCBSampleType sample\_type);

The arguments of this function are interpreted as follows.

```
• The digitized samples to integrate or dump (sample type)
```
This argument specifies what type of digitized samples are to be used by the hardware. These can be either the real ADC samples, or fake pseudo-random samples. The latter are used for testing the digital parts of the CCB hardware. The value of this argument must be one of the following enumerated values.

```
typedef enum {
 CCB_ADC_SAMPLES, /* Use the real ADC samples */
 CCB_FAKE_SAMPLES /* Use fake pseudo-random samples */
} CCBSampleType;
```
The default configuration sets this parameter to CCB ADC SAMPLES.

The ccb set sampler cnf() function normally returns zero, but returns non-zero and sets errno appropriately on error. Beware that a successful return doesn't necessarily mean that the configuration is valid when combined with other configuration parameters. To verify this, the ccb check config() function should be called once all of the configuration parameters have been set to their desired values.

The configuration parameters of the hardware sampler within a CCB configuration object can be queried using the ccb get sampler cnf() function.

```
int ccb_get_sampler_cnf(const CCBConfig *cnf, CCBSamplerCnf *pars);
```
This returns the sampler configuration parameters in the variable pointed at by the pars argument. This is a variable of type CCBSamplerCnf.

```
typedef struct {
  unsigned short sample_type; /* The type of digitizer samples */
} CCBSamplerCnf;
```
The members of this datatype have the same meanings as the synonymous arguments of the ccb set sampler cnf() function.

The ccb get sampler cnf() function normally returns zero, but if either cnf or pars are NULL, it returns non-zero and sets errno to EINVAL.

# 3.2 Textual configuration

The previously described functions manipulate a CCB configuration object using binary representations of parts of the configuration. This is efficient, but tedious for people wanting to write quick diagnostic programs. Thus, primarily for the use of diagnostic programs that use the libccbtestclient library, to be described later, a simpler method has been provided, that uses human-readable parameter assignments in text-strings.

The following is an example of a configuration string.

```
"integ_period=100 active_switches=AB"
```
This would change the integ period parameter, which sets the number of phase-switch cycles per integration-period, to have the value 100, and would configure both phase-switches A and B to be active. It would leave all other configuration parameters within a given CCBConfig object, unchanged.

All of the recognized parameter names, along with examples of corresponding legal assignment values are shown in table 3.1.

| Parameter name  | Example value  | Legal values             | Description                             |
|-----------------|----------------|--------------------------|-----------------------------------------|
| active_switches | AB             | AB or A or B or NONE     | switches<br>Which<br>phase              |
|                 |                |                          | should be active?                       |
| closed_switches | <b>NONE</b>    | AB or A or B or NONE     | switches<br>Which<br>phase              |
|                 |                |                          | should start closed?                    |
| samp_per_state  | 250            | Integers 250 to 65535    | The number of samples per               |
|                 |                |                          | phase-switch state                      |
| cal_steps       | $B*10, AB*5$   | (see below)              | The sequence of states of the           |
|                 |                |                          | calibration diodes                      |
| phase_switch_dt | 1              | Integers 0 to 255        | The number of samples to                |
|                 |                |                          | blank per phase-switch tran-            |
|                 |                |                          | sition                                  |
| diode_rise_dt   | 10             | Integers 0 to 4294967295 | The cal-diode turn-on set-              |
|                 |                |                          | tling time $(\times 100 \text{ns})$     |
| diode_fall_dt   | 5              | Integers 0 to 65535      | The cal-diode turn-off set-             |
|                 |                |                          | tling time $(\times 100 \text{ns})$     |
| integ_period    | 10             | Integers 0 to 65535      | The number of phase-switch              |
|                 |                |                          | cycles per integration period           |
| roundtrip_dt    | $\overline{7}$ | Integers 0 to 255        | The roundtrip control delay             |
|                 |                |                          | $(\times 100 \text{ns})$                |
| holdoff_dt      | $\mathbf 0$    | Integers 0 to 31         | The interrupt holdoff delay             |
|                 |                |                          | is $25.6\mu s \times (holdoff\_dt + 1)$ |
| adc_delay_dt    | 5              | Integers 0 to 9          | ADC<br>clock-delay<br>The               |
|                 |                |                          | $(\times 10ns)$                         |
| sample_type     | <b>ADC</b>     | ADC or FAKE              | The source of ADC samples               |

Table 3.1: Textual configuration parameters and their values

The cal steps parameter needs further explanation. This sets the sequence of states that the calibration-diodes cycle through, and the number of integration periods that each state should last. For example, the assignment:

### cal\_steps=B\*10,AB\*5,NONE\*100

Tells the CCB to turn on just cal-diode B, for 10 integration periods, then turn on both of cal-diodes A and B for 5 integration periods, and then turn both diodes off for 100 integration periods. This cycle repeats indefinitely.

# 3.2.1 ccb parse CCBConfig()

The configuration parameters within a given CCBConfig object can be selectively modified by a configuration string, by calling the ccb parse CCBConfig() function. This has the following prototype:

```
int ccb_parse_CCBConfig(const char *text, CCBConfig *cnf,
                        char *errmsg, size_t errdim);
```
The first argument is the configuration string, which should contain one or more assignments to configuration parameters, as described in section 3.2. The second argument is the configuration object whose contents are to be modified. The values of any parameters that aren't specified in the configuration string, are left unchanged.

If the configuration string is valid, then the function returns 0. Otherwise it returns 1, and places an error message of up to **errdim** characters (including the  $\sqrt{Q'}$  terminator), in the character array that is pointed to by the errmsg argument.

# 3.2.2 ccb read CCBConfig()

The configuration parameters within a given CCBConfig object can also be selectively modified by the contents of a text file, by calling the  $\mathsf{ccb}\text{-}\mathsf{read}\text{-}\mathsf{CCBConfig}$  function. This has the following prototype:

```
int ccb_read_CCBConfig(const char *file, CCBConfig *cnf,
                       char *errmsg, size_t errdim);
```
The first argument is the name of the text file that contains the textual configuration assignments. Each assignment, which should follow the format described in section 3.2, can optionally be placed on a separate line, or simply be separated from its neighbors by spaces. Comments can be placed anywhere in the file. They start with the # character and extend to the end of the line.

The second argument of ccb\_read\_CCBConfig() is the configuration object whose contents are to be modified. The values of any parameters that aren't specified in the configuration file, are left unchanged.

If the contents of the file are valid, then the function returns 0. Otherwise it returns 1, and places an error message of up to errdim characters (including the '\0' terminator), in the character array that is pointed to by the errmsg argument.

# 3.2.3 ccb print CCBConfig()

The contents of a configuration object can be printed to a text stream, by calling the ccbprint CCBConfig() function. This has the following prototype:

int ccb\_print\_CCBConfig(FILE \*fp, CCBConfig \*cnf, char \*errmsg, size\_t errdim);

The first argument is the stdio text stream that the configuration will be printed to. Each parameter assignment is printed on a separate line, using the same format as was described in section 3.2.

The second argument of ccb print CCBConfig(), is the configuration object whose contents are to be printed. Assignments are printed for all of the parameters within this object.

If the arguments are valid, and the configuration is printed without any I/O errors, then ccb print CCBConfig() returns 0. Otherwise it returns 1, and places an error message of up to errdim characters (including the  $\sqrt{0}$  terminator), in the character array that is pointed to by the errmsg argument.

# 3.2.4 ccb write CCBConfig()

The contents of a configuration object can be written to a text file, by calling the ccb write-CCBConfig() function. This has the following prototype:

```
int ccb_write_CCBConfig(const char *file, CCBConfig *cnf, char *errmsg,
                        size_t errdim);
```
The first argument is the name to give the new text file. A file of this name will be created, and the configuration will then be written to it, with one parameter assignment per line, in the form that was described in section 3.2.

The second argument of ccb write CCBConfig(), is the configuration object whose contents are to be written to the file. Assignments are written for all of the parameters within this object.

If the arguments are valid, and the configuration is written without any  $I/O$  errors, then ccb write CCBConfig() returns 0. Otherwise it returns 1, and places an error message of up to errdim characters (including the  $\sqrt{0}$  terminator), in the character array that is pointed to by the errmsg argument.

# 3.2.5 Parsing and displaying phase-switch specifications

In order to encourage a common textual format for entering and displaying sets of phaseswitches, a couple of functions are provided for decoding and encoding phase-switch specification strings. These are used by the above configuration parsing and displaying functions, but can also be used by other programs.

The recognized specification strings, and the corresponding bit-wise ORs of CCBPhaseSwitches enumerators, are as follows:

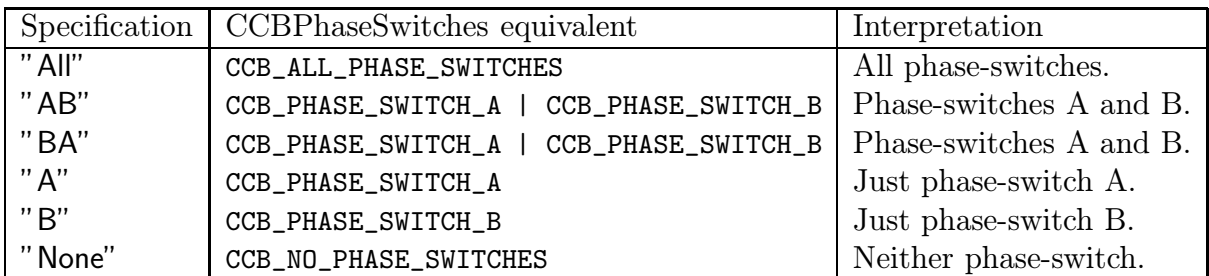

Comparisons to these strings are case-insensitive.

#### ccb parse CCBPhaseSwitches()

The ccb parse CCBPhaseSwitches() function can be called to decode specifications of the above type.

int ccb\_parse\_CCBPhaseSwitches(const char \*s, unsigned short \*mask);

The first argument is the string that contains the phase-switch specification that is to be decoded. On return, if the string contained a valid specification, then the function returns zero, and assigns the corresponding bit-wise OR of CCBPhaseSwitches enumerators to the variable that is pointed to by the mask argument.

#### ccb render CCBPhaseSwitches()

The ccb render CCBPhaseSwitches() function can be called to return a constant string in the above format, that describes a given set of phase-switches.

const char \*ccb\_render\_CCBPhaseSwitches(unsigned short mask);

The mask argument should hold a bit-wise OR of one or more CCBPhaseSwitches enumerators, to specify which phase-switches have been selected. The return value is a pointer to an immutable string that contains the corresponding textual specification.

# 3.2.6 Parsing and displaying cal-diode specifications

Similarly, in order to encourage a common textual format for entering and displaying sets of cal-diodes, a couple of functions are provided for decoding and encoding cal-diode specification strings.

The recognized specification strings, and the corresponding bit-wise ORs of CCBCalDiodes enumerators, are as follows:

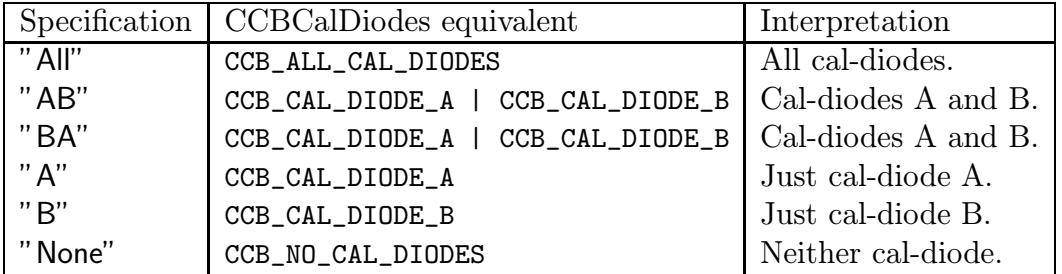

Comparisons to these strings are case-insensitive.

### ccb parse CCBCalDiodes()

The ccb parse CCBCalDiodes() function can be called to decode specifications of the above type.

```
int ccb_parse_CCBCalDiodes(const char *s, unsigned short *mask);
```
The first argument is the string that contains the cal-diode specification that is to be decoded. On return, if the string contained a valid specification, then the function returns zero, and assigns the corresponding bit-wise OR of CCBCalDiodes enumerators to the variable that is pointed to by the mask argument.

### ccb render CCBCalDiodes()

The ccb render CCBCalDiodes() function can be called to return a constant string in the above format, that describes a given set of cal-diodes.

const char \*ccb\_render\_CCBCalDiodes(unsigned short mask);

The mask argument should hold a bit-wise OR of one or more CCBCalDiodes enumerators, to specify which cal-diodes have been selected. The return value is a pointer to an immutable string that contains the corresponding textual specification.

# 3.3 Integration and scan timing information

The details of the timing of an integration are illustrated in figure 3.2. There are two measures of integration time that are of interest to users and the manager.

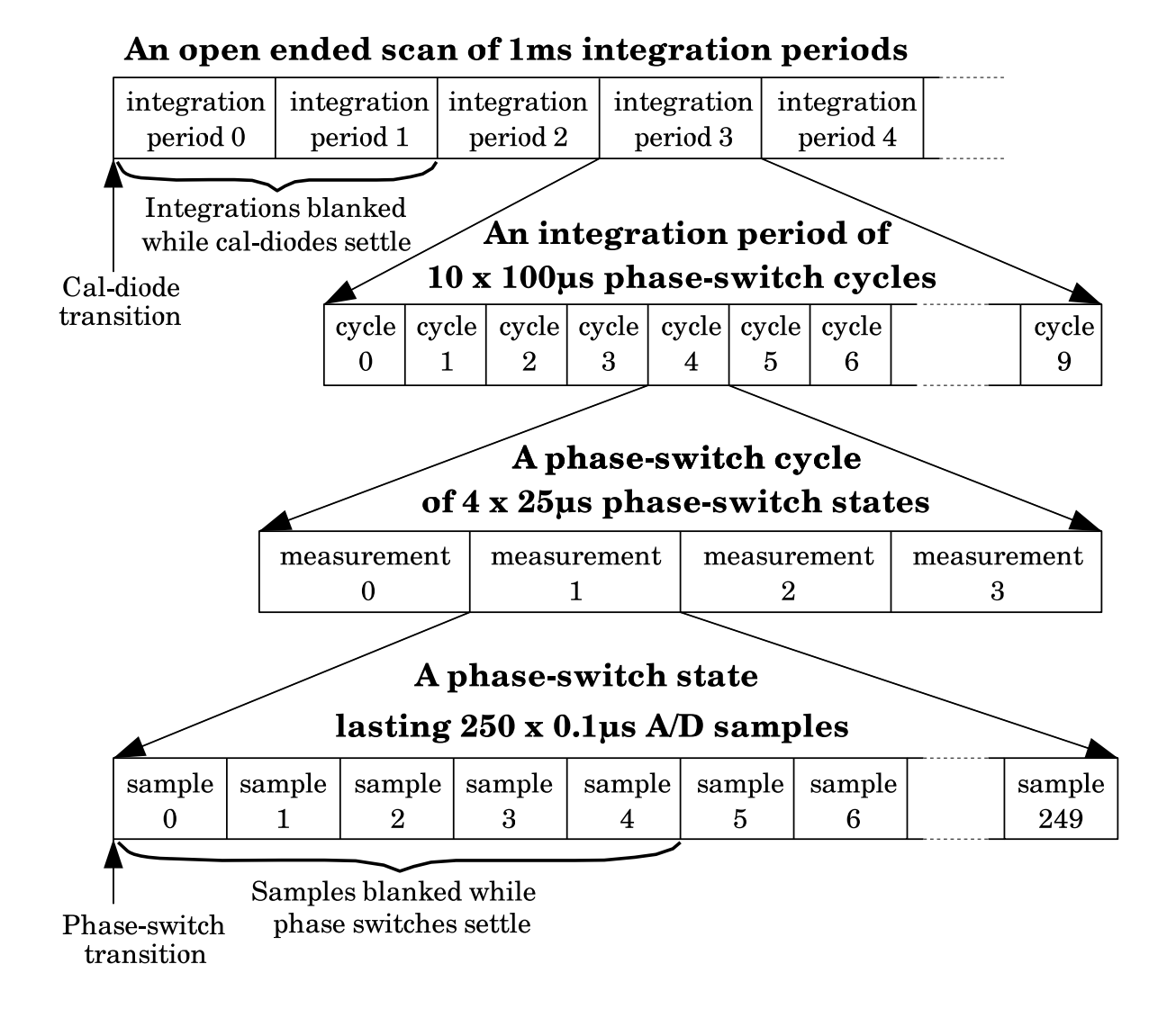

Figure 3.2: The anatomy of a data-scan or intra-scan

- 1. The integration-time, which is the total amount of time during which data are being accumulated in the integration-bin of a given phase switch state.
- 2. The integration-duration, which is the total amount of clock time that passes between the start of one integration period and the start of the next.

The integration-time is shorter than the integration-duration, both because the latter has to be split evenly between the separate integrations of different phase-switch bins, and because ADC samples are blanked during phase-switch transitions.

### 3.3.1 Interval computations

Since the duration of a scan may exceed the number of 100ns clock ticks that will fit within C's unsigned long integer datatype, time intervals returned by functions in this section are expressed using a pair of integers, one recording the number of full seconds in the interval, and the other containing the remaining nanoseconds. These integers are encapsulated within the CCBInterval datatype.

```
typedef struct { /* A time interval (t=sec+1.0e-9*ns) */
 unsigned long sec; /* The number of complete seconds */
 unsigned long ns; /* The remaining number of nano-seconds */
} CCBInterval;
```
On a computer that has 32-bit long integers, CCBInterval datatypes can hold time intervals between 0ns and 136 years, with nano-second precision. Note however that the hardware clock has a period of 100ns, so this sets the actual precision achievable.

The following functions are provided for manipulating intervals that are stored this way.

```
ccb scale interval()
```
The ccb scale interval() function returns the product of a time interval and an unsigned long integer.

```
int ccb_scale_interval(CCBInterval *dt, unsigned long factor,
                       CCBInterval *ans);
```
A pointer to the time interval to be scaled is presented via the dt argument, the scale factor is specified via the factor argument, and the answer is recorded within the variable pointed to by the ans argument. The ans argument and the dt argument can be pointers to the same variable, in which case the answer will replace the original time interval within dt. Normally the return value of the function is 0. If dt or ans are NULL, or the result overflows the huge bounds of the CCBInterval datatype, then errno is set accordingly, and the function returns 1.

### ccb add intervals()

The ccb add intervals() function computes the sum of two time intervals.

```
int ccb_add_intervals(CCBInterval *dt1, const CCBInterval *dt2,
                      CCBInterval *sum);
```
Pointers to the variables that contain the two intervals to be added, are passed via the dt1 and dt2 arguments. The sum is assigned to the variable pointed to by the sum argument, which is allowed to be the same variable as that pointed to by  $dt1$ . Normally the return value of the function is 0, but if any of the arguments are NULL, or the sum overflows the bounds of the CCBInterval datatype, then errno is set accordingly, and the function returns 1.

### ccb subtract interval()

The ccb subtract interval() function subtracts a small time interval from a larger time interval.

```
int ccb_subtract_interval(CCBInterval *dt1, CCBInterval *dt2,
                          CCBInterval *dif);
```
Normally ccb subtract interval() places the difference dt1 - dt2 in the dif argument and returns zero, but if the time interval being subtracted is greater than the interval that it is being subtracted from, or any of the arguments is NULL, dif is left unchanged,  $\text{ccb}\text{-subtract-interval}()$ returns 1 to indicate that an error occurred, and errno is set accordingly.

Note that dif and dt1 are allowed to point at the same variable, thus implementing the equivalent of  $dt1 - dt2$ .

#### ccb compare intervals()

The ccb compare intervals() function compares two time intervals and returns an indication of their ordering.

```
int ccb_compare_intervals(const CCBInterval *dt1,
                          const CCBInterval *dt2);
```
The return value is -1 if  $dt1 < dt2$ , 0 if  $dt1 == dt2$ , or 1 if  $dt1 > dt2$ .

#### ccb zero interval()

The ccb zero interval() function initializes a time interval to zero.

void ccb\_zero\_interval(CCBInterval \*dt);

ccb interval is zero()

The ccb interval is zero() function returns non-zero if its argument denotes an interval of zero seconds and zero nanoseconds.

int ccb\_interval\_is\_zero(CCBInterval \*dt);

ccb clock interval()

The ccb clock interval() function converts from a time expressed as a number of 100ns hardware clock ticks, to a time interval recorded in a CCBInterval datatype.

void ccb\_clock\_interval(unsigned long ticks, CCBInterval \*dt);

The time interval that corresponds to the number of clock ticks in the ticks argument, is returned in the variable pointed to by the dt argument.

#### 3.3.2 Cal-diode and phase-switch settling times

At the start of some integrations, calibration-diodes and/or phase-switches change state, and the effects on the detected signals take some time to settle. During this settling time, the hardware flags integrations that should be blanked by the off-line software. Similarly, during each phase-switch cycle, each change in the states of the phase switches, is followed by ADC samples being discarded while the signals settle to their new values. The settling times of the calibration-diodes potentially depends on whether they are being turned on or off, so in order to compute the settling time, both before and after states of the diodes are needed.

The overall settling time of a given set of simultaneously commanded switch transitions, is the maximum of the settling times of the individual contributing transitions. This is calculated by the ccb settling time() function, which takes the pre-transition and post-transition states of the calibration diodes and phase-switches and returns the longest settling time of these transitions.

```
int ccb_settling_time(const CCBConfig *cnf,
                      unsigned prev_cal, unsigned next_cal,
                      unsigned prev_phs, unsigned next_phs,
                      CCBInterval *dt)
```
The cnf argument specifies the configuration of the CCB in the parent scan. The prev\_cal and next cal arguments specify the pre-transition and post-transition states of the calibration diodes, expressed as bitwise unions of CCBCalDiodes enumerators, and the prev phs and nextphs arguments specify the pre-transition and post-transition states of the phase switches, expressed as bitwise unions of CCBPhaseSwitches enumerators. The dt argument should be a pointer to the CCBInterval variable in which to return the settling time.

The return value of  $\text{ccb}\text{-setting\_time}()$  is normally 0, but if an error prevents the settling time from being computed, errno is set accordingly, and 1 is returned.

# 3.3.3 The number of phase-switch states per cycle

The total amount of time within an integration that is lost to phase-switch blanking, depends on the number of phase-switch states within a phase-switching cycle. This, as previously illustrated in figure 3.1, depends on how many phase-switches are configured to be switching, and can be calculated as:

$$
measurements\_per\_cycle = 2^{nswitching}
$$
\n(3.2)

Based on this equation, the ccb cycle length() function returns the number of phase-switch states per cycle, corresponding to a particular value of the active switches argument of ccbset phase switch cnf $()$  (see page 29).

```
unsigned ccb_cycle_length(unsigned active_switches);
```
# 3.3.4 The physical duration of an integration period

The number of ADC samples per integration is the product of three terms; the number of phase-switch cycles per integration (integ period), the number of phase-switch states per phase-switch cycle, as returned by  $\c{c}$  cose length(), and the number of A/D samples per phase-switch state, given by the samp per state configuration parameter.

The ccb integration duration() function performs this calculation.

int ccb\_integration\_duration(const CCBConfig \*cnf, CCBInterval \*dt);

The cnf argument specifies the configuration of the CCB during the target scan, and the integration period is returned in the variable pointed to by the dt argument.

The return value of cob-integration-duration() is normally 0, but if an error prevents the integration duration from being computed, errno is set accordingly, and 1 is returned.

# 3.3.5 The effective integration time

The actual amount of time per integration period that is spent integrating data, is less than the period between the start of one integration and the start of the next, due to the blanking of ADC samples during phase-switch transitions. The actual integration time per active phase-switch bin is calculated by the ccb integration time() function.

int ccb\_integration\_time(const CCBConfig \*cnf, CCBInterval \*dt);

The cnf argument specifies the configuration of the target scan, and the corresponding integration time is returned in the variable pointed to by the dt argument.

The return value of ccb integration time() is normally 0, but if an error prevents the integration time from being computed, errno is set accordingly, and 1 is returned.

# 3.3.6 The duration of a scan

The physical duration of a scan of a known number of integration periods is calculated by the ccb scan duration() function. This function simply uses ccb scale interval() to multiply the return value of ccb integration duration() by the specified number of integration periods.

```
int ccb_scan_duration(const CCBConfig *cnf,
```
#### unsigned long integrations, CCBInterval \*scan\_dt);

The cnf argument specifies the configuration of the target scan. The integrations argument specifies the number of integrations within the scan, and the answer is returned in the variable pointed to by the scan dt argument.

The return value of  $\cosh$  scan duration() is normally 0, but if an error prevents the scan duration from being computed, 1 is returned, and the contents of scan dt are undefined.

# 3.3.7 The number of integrations that fit within a time interval

The number of complete integrations that will fit within a given time interval, along with the remaining time of any final fractional integration, can be calculated with the ccb integper interval() function.

### int ccb\_integ\_per\_interval(const CCBConfig \*cnf, CCBInterval \*duration, unsigned long \*n, CCBInterval \*rdt);

The cnf argument specifies the configuration of the target scan. The duration argument specifies the desired physical time-duration. The number of complete integrations that would fit into the specified time duration, is assigned to the variable pointed to by the n argument. The remaining time interval of any fractional final integration needed to reach the specified time interval, is assigned to the rdt argument. Note that if the value returned in either of the n and rdt arguments is unneeded, the corresponding argument pointer can be passed as NULL.

The return value of ccb integ per interval() is normally 0, but if an error prevents the function from completing successfully, 1 is returned, and the values of \*n and \*rdt become undefined.

# 3.3.8 The number of integrations in a calibration cycle

A single calibration cycle consists of up to CCB MAX NCAL calibration-diode states, with each state being sustained for an integer number of integrations, as dictated by ccb set caldiode cnf(). The ccb cal cycle length() function totals up the number of integrations spent in each of these states, and thus returns the number of integrations taken to perform a single calibration cycle.

int ccb\_cal\_cycle\_length(const CCBConfig \*cnf, unsigned long \*ninteg);

The cnf argument specifies the configuration of the target scan, and the total number of integrations in a calibration-cycle is returned in the variable pointed to by the ninteg argument.

The return value of  $\text{ccb}\text{-cal-cycle}\perp\text{length}()$  is normally 0, but if an error prevents the scan duration from being computed, 1 is returned, and the value of \*ninteg is undefined.

# 3.4 Timestamps

There are various places where the date and time of an event need to be recorded and communicated with high accuracy. In particular every telemetry message includes a timestamp which tells the manager when the corresponding event occurred. In both the server and client libraries, these timestamps are exchanged in CCBTimeStamp structures.

```
typedef struct {
 unsigned long mjd; /* The Modified Julian Day number */
 unsigned long sec; /* The number of seconds into the day */unsigned long ns; /* The number of nano-seconds into */
                       /* the specified second. */} CCBTimeStamp;
```
The members of this structure are interpreted as follows.

#### • mjd

This is the date at which the telemetry message was assembled. The date is expressed in UTC, as a Modified Julian Day number. Specifically, this is the integer part of  $(Julian\_{Date} - 2400000.5).$ 

• sec

This is the time of day at which the telemetry message was assembled, expressed as the number of seconds that have passed since 0H UTC on the day indicated by the mjd argument.

• ns

This is the number of nano-seconds that have elapsed since the start of the second that is indicated by the sec parameter.

The following utility functions manipulate timestamps.

### 3.4.1 Zero-initializing a timestamp

The ccb zero timestamp() function sets all of the fields of a specified CCBTimeStamp variable to zero.

void ccb\_zero\_timestamp(CCBTimeStamp \*ts);

### 3.4.2 Getting the current date and time

The ccb get timestamp() function returns the current date and time in a specified CCBTimeStamp structure.

int ccb\_get\_timestamp(CCBTimeStamp \*t);

The current date and time are returned in the variable pointed to by the t argument. The function normally returns 0, but on error returns 1 and sets errno accordingly.

### 3.4.3 Comparing two timestamps

The ccb compare timestamps() function compares the dates and times in two timestamps and returns an indication of their ordering.

int ccb\_compare\_timestamps(CCBTimeStamp ta, CCBTimeStamp tb);

The return value of this function is -1, 0 or 1, depending on whether  $ta < tb$ ,  $ta = = tb$ , or  $ta$ > tb respectively.

### 3.4.4 Computing the amount of time remaining until a given time

The ccb time until() function returns the amount of time remaining until a specified time, returning a time-interval of zero if the time has already passed.

```
int ccb_time_until(CCBTimeStamp ts, CCBInterval *dt);
```
The time of the event of interest is passed in the ts argument, and the amount of time remaining before that time is passed is returned in the variable pointed at by the dt argument. The returned interval is obviously out of date as soon as it is returned, and is thus of limited use. However it was written for the CCB simulator, in the ccbserver program, where the actual timing achieved isn't critical.

### 3.4.5 Adding a time-interval to a timestamp

The ccb add to timestamp() function computes the timestamp of an event a given amount of time in the future of an existing timestamp.

```
int ccb_add_to_timestamp(const CCBTimeStamp *ta,
                         const CCBInterval *dt,
                         CCBTimeStamp *tb);
```
The existing timestamp should be in the value pointed at by the ta argument, and the timeinterval to be added to this in the value pointed at by the dt argument. The addition of these two values is returned in the variable pointed at by the tb argument. Note that tb and ta are allowed to point at the same variable.

### 3.4.6 Converting a time t value to a CCBTimeStamp value

The ccb time to timestamp() function takes a time t value returned by any of the functions in the standard C library, plus a fraction of a second expressed in nanoseconds, and returns the CCBTimeStamp equivalent.

```
int ccb_time_to_timestamp(time_t t, unsigned long ns,
                          CCBTimeStamp *ts);
```
The result is returned in the variable pointed to by the ts argument. The return value of  $\text{ccb_time_to_time}$  time to timestamp() is normally 0, but if an error occurs, 1 is returned, and errno is set accordingly.

### 3.4.7 Converting a CCBTimeStamp value to a time t value

The ccb timestamp to time() function takes a CCBTimeStamp value and converts it to a standard time t value, for use with functions in the standard C library, plus a remainder in nanoseconds.

int ccb\_timestamp\_to\_time(CCBTimeStamp ts, time\_t \*secs, unsigned long \*ns);

The time<sub>t</sub> seconds part of the value is returned in the variable pointed to by the secs argument, and any remaining fractional part of the second, is assigned to the variable that is pointed to by the ns argument, expressed as an integral number of nanoseconds.

The return value of ccb\_timestamp\_to\_time() is normally 0, but if an error occurs, 1 is returned, and errno is set accordingly.

#### 3.4.8 Getting the clock-time from a timestamp

The ccb hms of timestamp() function, returns the clock-time of a timestamp in hours, minutes and seconds.

```
void ccb_hms_of_timestamp(CCBTimeStamp ts, unsigned *hours,
                          unsigned *mins, unsigned *secs);
```
The clock-time is returned in the variables pointed to by the hours, minutes and seconds arguments.

# 3.5 Pseudo-random fake samples

In section 3.1.4 it was shown how the CCB can be configured to substitute fake, pseudorandom samples for real ADC samples. The pseudo-random sequence of fake samples is restarted at the start of each integration period. This means that one can precisely predict what each sample of the integration period should be, and what the corresponding integration sums should be. This section documents the functions and macros that are provided for computing what these values should be.

#### 3.5.1 The values of integrated fake samples

In normal integration-mode, samples are directed alternately into one phase-switch bin at a time, according to the phase-switch configuration. Thus the sequence of fake samples is sampled at different times by the different phase-switch bins, and the different bins thus end up with different values in them. The integrated values that should be found in each of the phase-switch bins, at the end of every integration period, can be calculated by the ccb fake integrations() function.

```
int ccb_fake_integrations(const CCBConfig *cnf,
                          unsigned long bins[CCB_NUM_PHASE_BINS]);
```
Since each CCB input port receives the same sequence of fake samples, this function reports the numbers that should be found in the integration bins of all of the input-ports.

The first argument must hold the configuration of the parent scan of the integrations. If successful, the function returns 0, and places the predicted integrated values within the bins[] argument. This must be an array of one element per phase-switch bin, where the number of phase-switch bins is parameterized by the constant, CCB NUM PHASE BINS, which is defined as follows.

#### #define CCB\_NUM\_PHASE\_BINS 4

The individual phase-switch bins are labeled by a 2-bit integer whose least-significant bit is 1 if phase-switch A is closed, or 0 if phase-switch A is open, and whose most-significant bit is 1 if phase-switch B is closed, or 0 if phase-switch B is open. This integer is also used to index the bins array. This is summarized in table 3.2.

| Index          |        | Phase-switches |
|----------------|--------|----------------|
| of bin         | R      |                |
|                | open   | open           |
| ı              | open   | closed         |
| $\mathfrak{D}$ | closed | open           |
| 3              | closed | closed         |

Table 3.2: The numeric labeling of phase-switch bins

#### 3.5.2 The values of fake samples

The generation of fake samples relies on a 14-bit linear-feedback shift-register, which, at the start of each clock-cycle, uses the current value of the register to compute its next value. The resulting sequence of numbers repeats every CCB FAKE CYCLE LENGTH samples, where CCB FAKE CYCLE LENGTH is defined as:

```
#define CCB_FAKE_CYCLE_LENGTH ((1<<CCB_ADC_SAMPLE_SIZE)-1)
```
Given that CCB ADC SAMPLE SIZE is defined to be 14 (see section 5.7.3), CCB FAKE-CYCLE LENGTH has the value 16383. Each CCB FAKE CYCLE LENGTH samples are unique, and include every possible 14-bit number, except zero.

Since the sequence automatically repeats itself, the starting point of the sequence is arbitrary. The CCB chooses to start the sequence with all but the top-most of the 14 bits set to 1. The starting value of the sequence is thus parameterized as follows:

#define CCB\_FIRST\_FAKE\_SAMPLE ((1<<(CCB\_ADC\_SAMPLE\_SIZE-1))-1)

An implementation of the recurrence relation that computes the next sample in the sequence from its previous value, is provided in the form of a macro, in the CCB libraries, and is defined as follows:

```
#define CCB_NEXT_FAKE_SAMPLE(s) (CCB_ADC_SAMPLE_MASK & \
        (((s)\leftarrow(1)  || ((((s)\rightarrow0)^(s)\rightarrow(1) 0)  || ((s)\rightarrow0) (s)\rightarrow0)  || ((s)\rightarrow0) (s)\rightarrow0)  || ((s)\rightarrow0) (s)\rightarrow0)
```
The s argument of this macro must evaluate to an unsigned integral type of at least 2 bytes, and its evaluation must not have side-effects, since it is evaluated by the macro several times. Note that a macro was used, rather than a function, because the only uses of this feature to-date have used the macro in inner loops, where a function call would have added too much overhead. An example of using this is the following simple program that displays the sequence of fake values to the terminal.

```
#include <stdio.h>
#include <ccbcommon.h>
int main(int argc, char *argv[]) {
  unsigned short s; /* The latest sample in the sequence */
  int i;
/*
 * Get the first sample of the sequence.
 */
  s = CCB_FIRST_FAKE_SAMPLE;
/*
 * Loop over and print the remaining samples of the sequence.
 */
  for(i=0; i<CCB_FAKE_CYCLE_LENGTH; i++) {
/*
 * Print the value of the current sample in the sequence.
 */
    printf("Sample %5d: %hu\n", i, s);
/*
 * Get the next sample in the sequence.
 */
    s = CCB_NEXT_FAKE_SAMPLE(s);
```

```
}
return 0;
}
```
# Chapter 4

# The CCB manager communications API

The following sections describe the functions that the CCB communications library provides for use by the manager. The following illustrates a typical time sequence of function calls for a single-threaded manager.

1. Create the object needed to talk to a CCB server:

```
char errmsg[CCB_MAX_LOG];
CCBClientLink *cl = new_CCBClientLink(sizeof(errmsg), errmsg);
if(!cl) {
 fprintf(stderr, "%s\n", errmsg);
 exit(1);}
```
2. Create a CCB configuration object:

```
CCBConfig *cnf = new_CCEConfig();
if(!cnf)
 return ERROR;
```
3. Tell the CCBClientLink object how to deliver log messages:

```
if(ccb_log_msg_callback(cl, ...))
 return ERROR;
```
4. Install message-received callback functions:

```
if(ccb_cmd_error_callback(cl, ...) ||
   ccb_status_reply_callback(cl, ...) ||
   ccb_integ_msg_callback(cl, ...) ||
   ccb_monitor_msg_callback(cl, ...))
 return ERROR;
```
5. Initiate a non-blocking connection to a CCB server:

```
if(ccb_client_connect(cl, host, 1))
 return ERROR;
```
6. Load the CCB device driver

```
if(ccb_queue_load_driver_cmd(cl, id, CCB_NORMAL_DRIVER))
 return ERROR;
```
#### 7. Set up the initial CCB configuration:

```
if(ccb_set_phase_switch_cnf(cnf, ...) ||
   ccb_set_cal_diode_cnf(cnf, ...) ||
   ccb_set_timing_cnf(cnf, ...) ||
   ccb_set_sampler_cnf(cnf, CCB_ADC_SAMPLES))
 return ERROR;
```
#### 8. Enable all telemetry streams

```
if(ccb_queue_telemetry(cl, id, CCB_ALL_STREAMS))
 return ERROR;
```
#### 9. Queue the first start-scan command:

```
if(ccb_queue_start_scan_cmd(cl, id, cnf, ...))
 return ERROR;
```
10. Now invoke the manager's event loop:

```
while(!shutdown_requested) {
  fd_set rfds; /* The set of file-descriptors to watch */
               /* for readability */
 fd_set wfds; /* The set of file-descriptors to watch */
               /* for writability */
  int nready; /* The number of file descriptors ready */
               /* for I/O. */
  int maxfd; /* The maximum of the file descriptors in *//* 'rfds' and 'wfds'. *//*
 * Clear the file-descriptor sets.
 */
 FD_ZERO(&rfds);
 FD_ZERO(&wfds);
 maxfd = 0;/*
 * Add the file-descriptors that the library wants us to watch,
 * to rfds and wfds.
*/
  if(ccb_client_select_args(cl, &rfds, &wfds, &maxfd))
    return ERROR;
/*
```

```
* Wait indefinitely for the specified I/O events.
 */
  nready = select(maxfd+1, &rfds, &wfds, NULL, NULL);
/*
 * Error?
 */
  if(nready \langle 1 \ranglereturn ERROR;
/*
 * Perform the types of I/O indicated by select().
 */
  else if(ccb_client_communicate(cl,
           ccb_client_selected_io(cl, &rfds, &wfds)))
    return 1;
}
```

```
11. Disconnect from the current CCB server:
```
ccb\_client\_disconnect(cl);

12. Reclaim the CCB communication resources:

```
cl = del_CCEClientLink(cl);
```
As documented later, note that when ccb client communicate() receives messages, it calls the appropriate callback function from the callbacks that were registered in step 4, to deliver these messages to the manager.

# 4.1 Include files

The datatype-declarations, function-prototypes and constants of the public API of the CCBclient communications-library are contained in the following include files.

• ccbclientlink.h

This header-file contains all of the public function-prototypes and datatype declarations that are specific to the client side of the communications link.

• ccbcommon.h

This header-file contains the public function-prototypes and datatype declarations that are shared between the client and server communications libraries. It need not be included explicitly by the client code, since it is already included by ccbclientlink.h.

• ccbconstants.h

This header-file contains all of the constants that affect the operation of the communications link. It need not be included explicitly by client code, since it is already included by ccbcommon.h.

# 4.2 The CCB-client communications library

The library that implements the CCB client-communications API, is a shared library called libccbclientlink.so. Under Solaris and Linux, this filename is actually a symbolic link to the most recent version of the library.

Among other advantages, the use of a shared library rather than a static library has the benefit, at least under Solaris and Linux, of allowing one to restrict which symbols are exported into the name-space of the application. This not only prevents programs from using unstable private interfaces, but also greatly reduces name-space pollution and the possibility of symbol-name clashes.

Linking a C program with this library under either Linux or Solaris can be done as follows.

gcc -o foo \*.o -lccbclientlink

Note that linkage instructions built into the shared library cause other required libraries, such as -lsocket under Solaris, to be linked automatically.

# 4.3 Creating the client resources needed to talk to a CCB server

All of the resources that are needed to communicate with a remote CCB server are encapsulated within an opaque CCBClientLink object. Each instance of a CCBClientLink object is capable of communicating with a single CCB server at a time, so to simultaneously talk to multiple CCB servers, multiple CCBClientLink objects must be created, with one object assigned to each server. Alternatively, if only one backend is to be controlled/monitored at a time, a single CCBClientLink object can initially be connected to one CCB server, and then later be connected to a different CCB server. To create a CCBClientLink object, it is necessary to call new CCBClientLink().

CCBClientLink \*new\_CCBClientLink(size\_t errdim, char \*errmsg);

If successful, this function allocates and returns a pointer to an opaque CCBClientLink object. This object should thereafter be passed to all other CCB communications-library functions. Note that this function does not itself initiate a connection to a CCB server. That is the role of the ccb client connect() function, which will be described below.

On error new CCBClientLink() returns NULL, and places an error message in the buffer that is pointed to by the errmsg argument. The allocated size of this buffer must be specified in the errdim argument, such that if the length of an error message exceeds errdim-1 characters, it can be truncated to fit. If truncation is necessary, and errdim is greater than 0, a '\0' terminator is placed in errmsg[errdim-1].

If new CCBClientLink() returns successfully, subsequent errors detected by library functions are reported as log messages. If this happens before the manager has got around to calling ccb log msg callback() to tell the library how to deliver log messages, the error message is displayed to the local stderr. Thus, to ensure that all log messages get recorded for posterity, it is important that the manager call ccb log msg callback() as soon as possible after new-CCBClientLink() returns.

# 4.4 Connecting to a CCB server

The ccb client connect() function initiates a pair of connections to the control and telemetry ports of the CCB server.

```
int ccb_client_connect(CCBClientLink *cl, const char *host,
                       int nonblocking);
```
The cl argument must be an object previously returned by new CCBClientLink(). If this object is already connected to a CCB server, the existing connection is terminated before the new one is initiated.

The value of the host argument should contain the numeric or textual IP address of the target CCB server.

The nonblocking argument specifies whether ccb client connect() should initially place the control and telemetry sockets in non-blocking  $I/O$  mode. Note that after  $\text{ccb_cclient\_connect}()$ returns, the manager can toggle the non-blocking behavior of the sockets by calling ccb-clientnon blocking io().

If the nonblocking argument is zero, blocking socket  $I/O$  is used, and ccb\_client\_connect() doesn't return until it has either established both the control and telemetry connections, or an error occurs.

Alternatively, if the nonblocking argument is non-zero, ccb client connect() may not get any further than initiating the connections before returning. Watching for the completion of the connections is left to subsequent calls to ccb client communicate(), in response to  $I/O$ activity detected by the manager's event loop.

Note that regardless of the value of the nonblocking argument, if the host argument contains a textual address, ccb client connect() blocks the caller while it queries a name server for the corresponding IP address. This is due to the non-existence of a non-blocking interface to query name-servers. As such, if non-blocking behavior is required, it is best to supply a numeric IP address in the host argument.

If ccb client connect() detects an error, it returns non-zero. Otherwise it returns 0 to indicate successful connection initiation. When using blocking  $I/O$ , a successful return-value indicates that both the telemetry and control connections have been completed successfully.

# 4.5 Disconnecting from a CCB server

The ccb client disconnect() function terminates the telemetry and control connections of a CCBClientLink object.

void ccb\_client\_disconnect(CCBClientLink \*cl);

If no connection is currently established, ccb client disconnect() does nothing. This function is called internally by ccb client connect() before initiating a new connection, and also by del CCBClientLink() before deleting a CCBClientLink object, so the manager probably won't need to call it explicitly.

# 4.6 Deleting a redundant CCBClientLink object

Once a CCBClientLink object is no longer needed, its resources can be returned to the system by calling the del CCBClientLink() function.

CCBClientLink \*del\_CCBClientLink(CCBClientLink \*cl);

This function both shuts down any CCB server connection associated with the specified CCBClientLink object, and returns all dynamically allocated resources, associated with the object, to the system. The function always returns NULL. This allows the caller to type:

```
CCBClientLink *cl;
...
cl = del_CCEClientLink(cl);
```
This sets the invalidated cl pointer variable to NULL, such that if any statement subsequently tries to access the deleted object through this pointer, it is rewarded with a tell-tale segmentation fault, rather than producing unpredictable behavior.

# 4.7 Requesting non-blocking I/O

To prevent network congestion from blocking the manager process, when it could be doing other things, the ccb client non blocking io() function allows the manager to place the client sockets into non-blocking I/O mode. Note that this is redundant if the nonblocking argument of new CCBClientLink() was non-zero when the CCBClientLink object was created.

int ccb\_client\_non\_blocking\_io(CCBClientLink \*cl, int on);

This turns on non-blocking  $I/O$  when the on argument is non-zero, or turns it off when the on argument is zero. On error, this function sets errno appropriately and returns non-zero. Otherwise it returns zero to indicate success.

Used in conjunction with select() or poll() to perform  $I/O$  multiplexing, non-blocking  $I/O$ allows the manager to do other things during network congestion.

In a multi-threaded manager this function should not be called when any other threads might be reading from or writing messages to the CCB control and/or telemetry sockets.

# 4.8 ccb client communicate() – Perform client socket  $I/O$

The ccb client communicate() function is responsible for all socket-level I/O over the control and telemetry links. According to the contents of its io argument, it incrementally sends previously queued outgoing control messages, receives incoming control-link replies, and/or receives incoming telemetry messages.

```
int ccb_client_communicate(CCBClientLink *cl, unsigned io);
```
When non-blocking  $I/O$  is selected, the io argument, which tells ccb client communicate() which forms of  $I/O$  to attempt, must contain a value returned by either  $\mathsf{ccb\_selected\_io()}$ or  $\text{ccb\_pelled\_io}$ , which are documented below. Alternatively, when blocking I/O has been selected, and ccb client communicate() is being called separately by different threads, the value of the io argument within a given thread must be chosen according to the type of I/O that that thread has been given responsibility for, as described shortly.

The return value of ccb client communicate() is normally 0, but if an error occurs, errno is set accordingly, and a non-zero value is returned.

# 4.9 Client I/O multiplexing

The client communications library expects to be told by the manager whenever I/O that it wants to perform can be done. It assumes that the manager is either using an event loop based on functions like select() or poll() to watch for the readability or writability of the library's sockets, or that it is devoting multiple threads to perform blocking I/O on these sockets. Since only the library knows which types of  $I/O$  it wants the manager to watch for, it provides facilities for keeping the manager informed of this.

The following subsections describe the facilities provided for different I/O multiplexing options.

# 4.9.1 Using the select() system call

When using select() to watch for  $I/O$ , the manager should use the ccb client select args() function to augment the contents of the arguments that are to be passed to select(), according to the needs of the manager's CCBClientLink object.

```
int ccb_client_select_args(CCBClientLink *cl, fd_set *rfds,
                           fd_set *wfds, int *maxfd);
```
On input, the rfds argument is a pointer to an existing set of the file descriptors that the caller wants select() to watch for readability. Similarly the wfds argument is a pointer to an existing set of the file descriptors that the caller wants to watch for writability. Finally the maxfd argument is a pointer to a variable that contains the maximum of all file descriptors that the caller has placed in rfds and wfds. On return, rfds and wfds are augmented with the file descriptors that \*cl wants to have watched, and if any of these descriptors exceeded the input value of \*maxfd, it is updated accordingly. Normally this function returns 0, but on error it returns non-zero.

Note that when subsequently passing these arguments to select() the first argument of select() should be \*maxfd  $+1$ .

After select() returns, the sets of file descriptors that it found to be readable and/or writable can be converted to the form required by the io argument of ccb client communicate() by calling ccb\_client\_selected\_io().

```
unsigned ccb_client_selected_io(CCBClientLink *cl,
                                 const fd_set *rfds,
                                 const fd_set *wfds);
```
The rfds and wfds arguments are pointers to the sets of file descriptors that select() indicated were readable and writable, respectively. The return value is the value to pass to ccb-clientcommunicate() to tell it what types of  $I/O$  to attempt.

# 4.9.2 Using the poll() system call

When using poll() to watch for  $I/O$ , the manager should use the ccb client poll args() function to augment the contents of the arguments that  $\text{pol}(\mathcal{C})$  requires, according to the forms of  $I/O$ that the manager's CCBClientLink object is awaiting.

```
int ccb_client_poll_args(CCBClientLink *cl, int size,
                         struct pollfd *fds, int *nfds);
```
The fds argument is an array of dimension size, in which \*nfds elements at the start of the array are occupied. ccb client poll args() adds up-to two socket file descriptors to this array, and increments \*nfds accordingly. Note that size - \*nfds must be at least 2. Normally this function returns 0, but on error it returns non-zero.

After poll() subsequently returns, the sets of file descriptors that it found to be readable and/or writable can be converted to the form required by the io argument of ccb\_client- $_{\rm{c}}$  communicate() by calling ccb $_{\rm{c}}$ client $_{\rm{p}}$ olled $_{\rm{o}}$ ().

```
unsigned ccb_client_polled_io(CCBClientLink *cl,
                              const struct pollfd *fds,
                               int nfds);
```
The fds argument is the array in which ccb client poll args() placed its file descriptors, and poll() subsequently flagged I/O events, and the nfds argument is the number of occupied elements within this array. The return value is the value to pass to ccb client communicate() to tell it what types of I/O to attempt.

# 4.9.3 Third party event handlers

When using an event handler which hides the call to select() or poll() behind a custom API, the above functions clearly aren't sufficient. To cope with this more general case, the CCB communications library allows the application to register an optional callback function, which the library calls whenever the library's socket file descriptors change, and whenever the I/O events that the event handler should be watching these sockets for, change.

The CCB CLIENT SOCKETS FN macro should be used for the declarations and prototypes of suitable callback functions, and the CCBClientSocketsFn typedef can be used for recording pointers to them.

```
#define CCB_CLIENT_SOCKETS_FN(fn) int (fn)(CCBClientLink *cl, \
               void *data, int cntrl_sock, int telem_sock, unsigned io)
typedef CCB_CLIENT_SOCKETS_FN(CCBClientSocketsFn);
int ccb_client_sockets_callback(CCBClientLink *cl,
                                CCBClientSocketsFn *fn,
                                void *data);
```
The callback function is registered via the fn argument of ccb client sockets callback(), and any application-specific resources to be passed to the callback are specified via the data argument.

The cntrl\_sock and telem\_sock arguments of the callback function report the socket file descriptors associated with the control and telemetry links, respectively. When one or both of these links is not connected, the corresponding file descriptor is reported as -1. The set of I/O events that the event handler should watch these sockets for, is specified in the io argument of the callback function, expressed as a bitwise union of CCBClientIOStatus enumerators.

```
typedef enum {
  CCB_C\NTRL_READ = 1, /* Readability of the control socket */
  CCB_CNTRL_WRITE = 2, /* Writability of the control socket */CCB<sub>TELEM_READ</sub> = 4, /* Readability of the telemetry socket */CCB<sub>IELEM_WRITE = 8 /* Writability of the telemetry socket */</sub>
} CCBClientIOStatus;
```
Subsequently, when the application's event handler reports any of the specified events, the manager should call the ccb client communicate() function with an io argument that is the bitwise union of the CCBClientIOStatus enumerators that denote the events that were detected.

# 4.9.4 Using threads to multiplex I/O

In a threaded program, provided that blocking I/O is selected, one thread should be devoted to reading from the control socket, another to writing to the control socket, and a third to reading from the telemetry socket. First a connection must be established by calling ccbclient connect() with its nonblocking argument specified as 0. Then each of the three threads must call ccb client communicate() with a different one of the following 3 CCBClientIOStatus enumerators as the value of its io argument.

#### • CCB CNTRL READ

Read messages from the control link until either an error occurs, of the control link is terminated.

#### • CCB CNTRL WRITE

Repeatedly wait for and write queued messages to the control link until either an error occurs or the control link is terminated.

#### • CCB TELEM READ

Read messages from the control link until either an error occurs, of the telemetry link is terminated.

Note that in each case, ccb\_client\_communicate() doesn't return until either an error occurs, or the control link is terminated.

# 4.10 Registering a command-error callback function

Whenever the CCB server receives a command message from the manager, over the control link, it examines the contents of the message, then sends back an acknowledgment reply to report whether any problems were encountered. When the ccb client communicate() function receives one of these acknowledgments, if the message says that the command had a problem, ccb client communicate() calls an error-reporting callback function provided by the manager. To register this callback function, the manager calls ccb\_cmd\_error\_callback().

The CCB\_CMD\_ERROR\_FN macro should be used for the declarations and prototypes of suitable callback functions, and the CCBCmdErrorFn typedef can be used for recording pointers to them.

```
#define CCB_CMD_ERROR_FN(fn) int (fn)(CCBClientLink *cl, \
                                         void *data, long id, \setminusCCBCmdStatus status)
```

```
typedef CCB_CMD_ERROR_FN(CCBCmdErrorFn);
```

```
int ccb_cmd_error_callback(CCBClientLink *cl, CCBCmdErrorFn *fn,
                           void *data);
```
The callback function is registered via the fn argument of ccb cmd error callback(), and any application-specific resources to be passed to the callback are specified via the data argument. The id argument of the callback function is passed the value of the message identifier that was specified when the problematic command was queued by the manager. The status argument of the callback is used to report coarse information about the error.

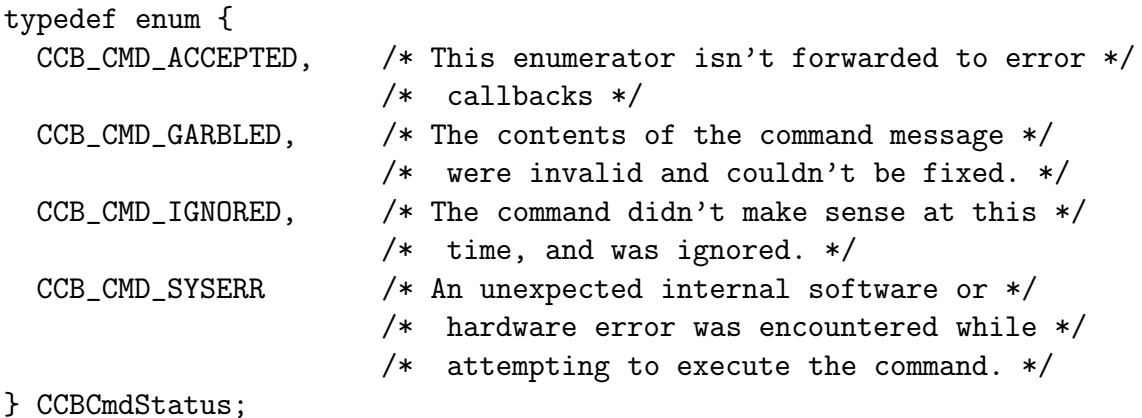

This enumeration is in the public header-file of the communication library, so to prevent ABI problems if new error conditions are added, and somebody forgets to recompile either the library, the CCB server, or the manager, new error enumerators should always be appended to the end of the enumeration, rather than inserted, and old enumerators should not be removed or re-ordered. With this caveat, if functions that use values from this enumeration are prepared to handle values that they don't know about, at worst an unknown error condition will elicit a warning, rather than, say accessing a non-existent element in an array of error conditions, or associating the incorrect error condition with an enumerator.

Note that the reported error conditions aren't meant to be very precise. For more detailed information, the maintainer should look at the corresponding log messages that the CCB server sends to the manager via the telemetry connection. As such, it is hoped that few, if any, new enumerators will need to be added. In practice, after debugging the manager and the server, the only error that should be expected during normal operations should be CCB CMD SYSERR, which will be sent if a hardware failure is detected. As such, adding more finely targeted error conditions seems pointless, especially given that there isn't much that the manager can do in response, other than report which command evoked the error messages that appear in the log, and perhaps attempt a CCB reset.
# 4.11 Outgoing CCB commands

The following two sections describe the control commands that are sent to the CCB server over its control link. The functions that queue each of these commands, all take the same two initial arguments, which are interpreted as follows.

- 1. A pointer to the CCBClientLink object that identifies the remote backend that the command is to be sent to.
- 2. An arbitrary manager-chosen integer message-identifier to be passed to the application's error callback in the event that the CCB server encounters problems with this command. This could, for example, be a manager-defined message-type enumerator, or the value of a command sequence-counter.

## 4.11.1 Outgoing CCB control commands

This section describes the public functions that are used to queue CCB control commands, for subsequent dispatch to the CCB server when ccb client communicate() is called.

Each of these functions returns an integer, which is 0 on success and non-zero otherwise. On failure, which could, for example, be due to running out of memory to queue the new message, or due to the manager passing invalid arguments, errno is set accordingly.

A summary of the available commands is given in the following table, along with the names by which they are referred to elsewhere in the text.

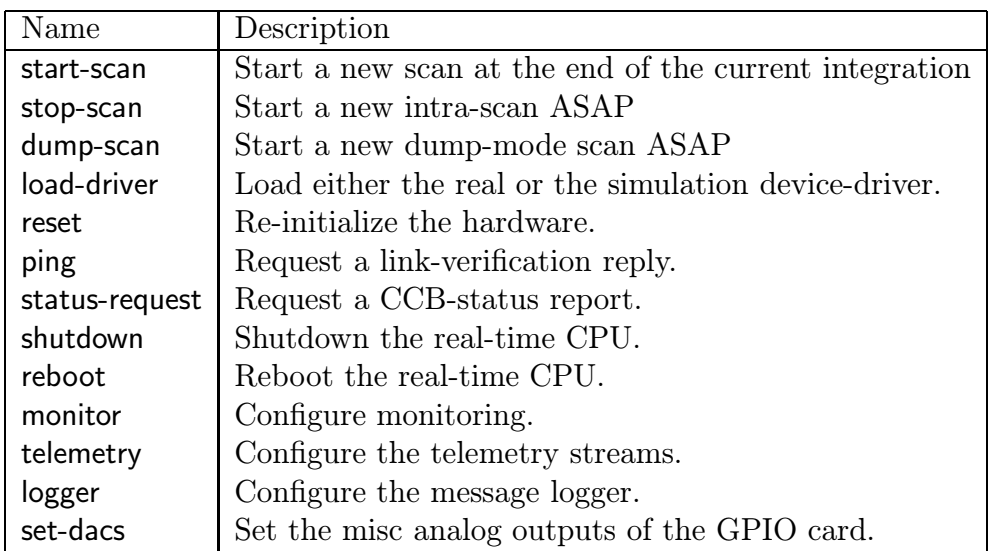

## $\text{ccb}\_ \text{queue}\_ \text{start}\_ \text{scan}\_ \text{cmd}() - \text{Quuing a start}\_ \text{scan}\_ \text{command}$

The start-scan command causes a new scan, with a specified configuration, to be started on the 1-second boundary that is specified by the mjd and tod parameters. The accuracy with which the CCB can start the scan at the specified time, depends on how far in advance the start-scan command is sent. There are three possibilities:

1. Ideally, the start-scan command should be timed to arrive more than one second before the requested time. If it does, then the device driver will tell the CCB hardware about the command, from its 1PPS interrupt handler, precisely one second in advance of the requested start time, telling it to start the scan at the next 1 second tick. This will then give the hardware one second to halt the previous scan, finish sending its data to the CPU, reconfigure itself for the new scan, and finally be ready and waiting to start the next scan, before the specified 1-second tick.

Note that in this case, the scan should start at the specified time, regardless of the status of any previously running scan.

2. Less ideally, if the start-scan command arrives less than or equal to one second before the requested start time, then the device-driver in the computer will wait for the next 1-second interrupt, before telling the hardware about the command. It will then tell the hardware to start the new scan as soon as possible, without synchronizing with a 1-second tick.

In this case, the actual start time will be delayed slightly, with respect to specified 1 second boundary, both by software latencies, and by the time needed by the hardware to halt the previous scan, finish sending any half sent data-frame to the computer, and reconfigure the hardware for the new scan.

If the previous scan was a normal observing scan, then at worst, the time needed by the hardware to shutdown the previous scan and start the next will be much less than  $1\mu$ s, and the startup delay will thus be dominated by software latencies within the computer.

On the other hand, if the previous scan was a dump-mode scan, then the time needed by the hardware to shutdown the previous scan and start a new one could be as much as 32ms, and this should dominate the startup delay.

3. Finally, if the start-scan command is received after the requested time, then the new scan will be started as soon as possible, just like a stop-scan command, without any attempt to synchronize it to a 1 second boundary.

start-scan commands are sent by first calling ccb queue start scan cmd() to queue the command for dispatch, then subsequently calling ccb client communicate() to send it to the CCB server.

```
int ccb_queue_start_scan_cmd(CCBClientLink *cl, long id,
                              const CCBConfig *cnf,
                             unsigned long scan,
                             unsigned long mjd,
                             unsigned long tod);
```
The arguments of this function are interpreted as follows.

## • The configuration of the CCB during the new scan

This argument specifies the behavior of the CCB during the requested scan. It must have been previously allocated by calling new CCBConfig(), with any changes from the default configuration having been established by calling the  $\text{ccb_set}$   $*$  cnf() functions described earlier in this document.

## • A numeric ID to give the scan

This is a manager-chosen numeric identifier, which is thereafter transmitted along with the data of each integration of the new scan.

## • The date at which to start the scan (mjd)

This is the date at which the scan should be started, expressed in UTC, as a Modified Julian Day number. To be precise, this is the integer part of (Julian Date−2400000.5).

## • The time-of-day at which to start the scan (tod)

This is the time of day at which the scan should be started, specified as the integer number of seconds after 0H UTC on the day indicated by mjd. The scan starts at the start of the specified second, provided that the command is received at more than one second in advance of this time.

## $ccb\_queue\_stop\_scan\_cmd() - Queue\_stop\_scan\_command()$

This operates like the start-scan command, except that on receipt by the server, a new scan is started as quickly as possible, rather than waiting for a specified 1-second tick. The resulting truncated integration from the previous scan is discarded.

Note that although this command starts a new scan, it is called stop-scan because it stops an observing scan. The scan that it then starts, which can usefully be referred to as an intra-scan, is basically a scan that is used only for monitoring purposes, and is not recorded in the observer's FITS file.

A stop-scan command is sent by first calling ccb queue stop scan cmd() to queue the command for dispatch, then subsequently calling ccb client communicate() to send it to the CCB server.

```
int ccb_queue_stop_scan_cmd(CCBClientLink *cl, long id,
                            CCBConfig *cnf,
                            unsigned long scan);
```
The arguments of this function are interpreted as follows.

## • The configuration of the CCB during the new intra-scan

This argument specifies the behavior of the CCB during the requested intra-scan that follows the stop command. It must have been previously allocated by calling new-CCBConfig(), with any changes from the default configuration having been established by calling the  $\text{ccb_set}$   $*$  cnf() functions described earlier in this document.

## • A numeric ID to give the scan

This is a manager-chosen numeric identifier, which is thereafter transmitted along with the data of each integration of the new intra-scan.

## ccb queue dump scan cmd() – Queuing a dump-scan command

This operates like the stop-scan command, except that instead of the integrated data of the resulting intra-scan being sent back to the manager, the raw 100ns samples of a specified ADC are sent to any client that is connected to the dump-mode port of the CCB server.

Since the bandwidth of the USB link between the master FPGA and the real-time computer isn't high enough to sustain continuous readback of ADC samples, only a specified number of samples are collected from the start of each integration.

A dump-scan command is sent by first calling ccb queue dump scan cmd() to queue the command for dispatch, then subsequently calling ccb client communicate() to send it to the CCB server.

```
int ccb_queue_dump_scan_cmd(CCBClientLink *cl, long id,
                            CCBConfig *cnf,
                            unsigned long scan,
                            unsigned short adc,
                            unsigned long samples,
                            unsigned long frames);
```
The arguments of this function are interpreted as follows.

• The configuration of the CCB during the dump-scan (cnf)

This argument specifies the behavior of the CCB during the requested intra-scan that the dump command starts. It must have been previously allocated by calling new-CCBConfig(), with any changes from the default configuration having been established by calling the  $\text{ccb_set}$   $*$  cnf() functions described earlier in this document.

## • A numeric ID to give the scan

This is a manager-chosen numeric identifier, which is thereafter transmitted along with the dumped data and the monitor data of each integration of the intra-scan.

## • The digitizer whose samples are to be collected (adc)

This specifies which ADC channel is to have its raw samples siphoned off to be sent to the CCB computer. This must be a number between 0 and CCB NUM ADC−1, where CCB\_NUM\_ADC, which is defined as follows, in cobconstants.h, parameterizes the number of digitizers in the CCB.

#define CCB\_NUM\_ADC 16

## • The maximum number of samples to collect per integration (samples)

The number of 100ns ADC samples that can be collected and dispatched to the CCB computer at the start of each integration, is limited by the size of the frame-buffer in the CCB's master FPGA. If fewer samples than the hard-limit are desired per integration, then this argument can be used to specify a smaller number. Otherwise the argument can be specified as CCB DUMP MAX SAMPLES, which is a macro that parameterizes the maximum number of samples that can be acquired per integration period. This is defined as follows.

#define CCB\_FPGA\_FIFO\_WORD\_SIZE 16384 /\* 16-bit words \*/ ... #define CCB\_DUMP\_MAX\_SAMPLES (CCB\_FPGA\_FIFO\_WORD\_SIZE-1)

Where CCB\_FPGA\_FIFO\_WORD\_SIZE denotes the actual size of the FIFO that implements the firmware frame-buffer.

Note that if the samples argument specifies more samples than can actually be accumulated, the result will be as though CCB DUMP MAX SAMPLES had been specified.

## • The maximum number of integrations to dump (frames)

At the start of each new integration of a dump-scan, data are collected and sent to the CCB computer. This argument specifies how many of these per-integration data-frames are to be sent, per scan, to remote dump-mode clients. A value of zero, as parameterized by the macro CCB DUMP ALL FRAMES, specifies that data-frames should be delivered indefinitely.

#define CCB\_DUMP\_ALL\_FRAMES 0

## $ccb\_\_local\_{\text{driver}\_\text{cmd}}$  – Queuing a load-driver command

Load either the real CCB device driver, or the CCB simulation device driver.

```
typedef enum {
  CCB_NORMAL_DRIVER, /* The real CCB device-driver */
  CCB_VIRTUAL_DRIVER /* The CCB simulation device-driver */
} CCBDriverType;
int ccb_queue_load_driver_cmd(CCBClientLink *cl, long id,
                              CCBDriverType type);
```
## $ccb\_\_$ equeue\_monitor\_cmd $()$  – Queuing a monitor command

monitor commands specify how frequently messages containing monitoring should be sent to the manager over the telemetry stream.

```
int ccb_queue_monitor_cmd(CCBClientLink *cl, long id,
                          unsigned short period);
```
The arguments of this function are interpreted as follows.

### • The monitoring period (period)

This argument specifies the interval between monitoring updates, expressed as an integer multiple of the integration period.

## $ccb\_\_\\_\\_cmd() - Queuing\_\_\\_\_\_\_gamma$  command

telemetry commands specify which telemetry streams are to be sent to the manager. A telemetry command is sent by first calling ccb queue telemetry cmd() to queue the command for dispatch, then subsequently calling ccb client communicate() to send it to the CCB server.

```
int ccb_queue_telemetry_cmd(CCBClientLink *cl, long id,
                            unsigned short streams);
```
The arguments of this function are interpreted as follows.

#### • The telemetry data-stream selection (streams)

This parameter contains a bit-wise union of CCBTelemetryStream enumerators, specifying which streams should be sent to the manager.

```
typedef enum {
 CCB_INTEG_STREAM = 1, /* The stream of integrated data */CCB_MONITOR_STREAM = 2, /* The stream of monitoring data */CCB\_LOG\_STREAM = 4, /* The stream of log messages */CCB_NO_STREAMS = 0, /* None of the above streams */
/* All of the above streams */
  CCB_ALL_STREAMS = CCB_INTEG_STREAM | CCB_MONITOR_STREAM |
                   CCB_LOG_STREAM
} CCBTelemetryStream;
```
For example, if the manager is interested in receiving all types of telemetry, the argument of this command should be CCB ALL STREAMS.

## $ccb\_queue\_logger\_cmd() - Queueing$  a logger command

logger commands configure the log-message dispatcher in the CCB telemetry server.

int ccb\_queue\_logger\_cmd(CCBClientLink \*cl, long id, unsigned long period);

The arguments of this function are interpreted as follows.

#### • The log-history purging interval (period)

As discussed later (see page 84), a record of historically sent log messages is used to prevent repeated messages from being sent to the manager. The period argument specifies how often this historical record should be purged, expressed as an integer number of seconds, and thus the minimum time between repeated messages being queued to be sent to the manager.

## $\text{ccb\_queue\_reset\_cmd}() - \text{Quuing a reset command}$

When a manager first connects to the CCB, the server resets both itself, the CCB devicedrivers and the CCB hardware to a default state; such that the manager always sees this same state when it first connects. Thereafter the CCB can be returned to this state either by disconnecting and reconnecting to the CCB server, or by sending a reset command.

On receiving a reset command, the CCB server first unloads, then reloads the CCB devicedrivers. This not only resets the device drivers, but also resets the CCB hardware. The CCB server then turns off all telemetry except log messages, and starts a dummy initial intra-scan with a scan ID of 0.

A reset command is sent by first calling ccb queue reset cmd() to queue the command for dispatch, then by subsequently calling ccb client communicate() to send it to the CCB server.

```
int ccb_queue_reset_cmd(CCBClientLink *cl, long id);
```
## $ccb\_\text{queue\_ping\_cmd() - Queue\_\text{ueuing a ping~command}$

On receiving this command the CCB server replies to the manager with a cntrl-ping-reply message over the control connection, and a telem-ping-reply message over the telemetry connection.

ping commands are sent by first calling ccb queue ping cmd() to queue the command for dispatch, then by subsequently calling ccb client communicate() to send it to the CCB server.

int ccb\_queue\_ping\_cmd(CCBClientLink \*cl, long id);

The manager can subsequently check whether replies to this ping were received by calling the ccb ping echos() command.

unsigned ccb\_ping\_echos(CCBClientLink \*cl);

This function returns a bitwise union of CCBLinkType enumerators, denoting the set of links over which replies to the most recent ping command, have been received.

```
typedef enum {
  CCB_CNTRL_LINK = 1, /* The link to the CCB telemetry server */CCB_TELEM_LINK = 2, /* The link to the CCB control server */CCB_ALL_LINKS = CCB_CNTRL_LINK | CCB_TELEM_LINK;
} CCBLinkType;
```
Provided that the manager waits for a reasonable amount of time between sending a ping command and checking for its echos, then the ccb ping echos() function should return CCB-ALL LINKS. If not, then one or both of the server connections are down for some reason.

Ping commands are designed to be used as follows. Every few minutes the manager should first call ccb ping echos() to see if replies were received from the last ping command, and then call ccb queue ping cmd() to send a new ping command. If ccb ping echos() doesn't return CCB ALL LINKS, then the manager should advise the operator that something has gone wrong. To facilitate this usage, if  $\cosh\phi$  ping echos() is called before the first ping command has been sent over a newly established connection, CCB ALL LINKS is returned. Thus ccb- $\text{ping-echos}()$  can always be called just before ccb queue ping cmd(), without reporting a bogus link problem at startup.

## $ccb$ -queue-status-request-cmd $()$  – Queuing a status-request command

On receiving this command, the CCB server queues a status-reply message to be sent back to the manager over the control connection. This reply, which is documented later, reports on the health of the CCB.

status-request commands are sent by first calling ccb queue status request cmd() to queue the command for dispatch, then subsequently calling ccb client communicate() to send it to the CCB server.

int ccb\_queue\_status\_request\_cmd(CCBClientLink \*cl, long id);

## $ccb_$ queue\_shutdown\_cmd $()$  – Queuing a shutdown command

On receiving this command, the CCB server attempts to unload the CCB device drivers, which has the side effect of stopping all CCB interrupts, then initiates a computer-shutdown process, with the intention of both shutting down the operating system and switching off the real-time computer.

shutdown commands are sent by first calling ccb queue shutdown cmd() to queue the command for dispatch, then by subsequently calling ccb client communicate() to send it to the CCB server.

```
int ccb_queue_shutdown_cmd(CCBClientLink *cl, long id);
```
## $ccb\_\^-$ queue $\_$ reboot $\_\text{cmd}()$  – Queuing a reboot command

On receiving this command the CCB server attempts to unload the CCB device drivers, which has the side effect of stopping all CCB interrupts, then initiates a reboot of the real-time computer.

reboot commands are sent by first calling ccb queue reboot cmd() to queue the command for dispatch, then subsequently calling  $\mathsf{ccb}\_$ client communicate() to send it to the CCB server.

int ccb\_queue\_reboot\_cmd(CCBClientLink \*cl, long id);

### ccb queue set dacs cmd $()$  – Queuing a set-dacs command

This command changes one or more of the miscellaneous analog outputs of the GPIO board. These outputs aren't used for anything by the CCB, but can be used to generate test voltages that can then be fed back into the CCB using custom cables.

To send a set dacs command, first call ccb queue set dacs cmd() to queue the command for dispatch, then subsequently call ccb client communicate() to send it to the CCB server.

```
int ccb_queue_set_dacs_cmd(CCBClientLink *cl, long id,
                           unsigned short counts[CCB_GPIO_NDAC]);
```
The counts[] argument is an array of the count inputs to the four digital-to-analog converters on the GPIO card. Since the GPIO card latches changes to all of the outputs simultaneously, it makes sense to allow all of the outputs to be changed in one function call. To leave a given output voltage unchanged, its element in the counts[] argument should be set to the special value, CCB GPIO LAST DAC COUNT, which is defined to hold a value that is outside the input-count range of the digital-to-analog converter.

Note that since the current GPIO card has 4 analog outputs, the CCB\_GPIO\_NDAC macro is defined as follows:

#define CCB\_GPIO\_NDAC 4

The minimum and maximum count values that the digital-to-analog converters accept are parameterized as:

#define CCB\_GPIO\_MIN\_DAC\_COUNT 0 #define CCB\_GPIO\_MAX\_DAC\_COUNT 4095

The corresponding minimum and maximum output voltages are parameterized as:

#define CCB\_GPIO\_MIN\_DAC\_VOLTS 0.0 #define CCB\_GPIO\_MAX\_DAC\_VOLTS 5.0 Note that the validity of these numbers requires that the jumpers on the GPIO-board remain in their factory-default positions.

The following examples show how to use existing macros to convert between DAC inputcounts and output voltages.

```
unsigned short count = 1200; /* A DAC input count */
float volts = 3.3; /* A DAC output voltage */...
count = CCB_GPIO_VOLTS_TO_COUNTS(volts);
...
volts = CCB_GPIO_COUNTS_TO_VOLTS(count);
```
To feed the output voltage of the first DAC output channel into a CCB ADC-input, it is necessary to swap the normal ribbon cable that connects the GPIO-card to the CPU board, with a test ribbon cable that breaks out the DAC's output voltage to a coaxial cable, terminated with a BNC connector. This BNC connector is then plugged into the unterminated input of the test detector-module, and the differential output of the test detector module plugged into a CCB input port. The differential input voltage that arrives at the CCB input port, for a given DAC output-voltage, can be calculated with the following macro:

differential\_voltage = CCB\_TEST\_DETECTOR\_S2D(single\_ended\_voltage);

where the S2D part of the macro-name stands for *single-ended to differential*.

Similarly the opposite conversion is performed as follows:

```
single_ended_voltage = CCB_TEST_DETECTOR_D2S(differential_voltage);
```
Beware that the test-detector input can't tolerate DAC output-voltages outside of the range 0-1V. The corresponding range of differential outputs matches the range that is supported by the CCB inputs.

Thus to generate a differential input voltage of ccb volts at the chosen CCB input port, via the test detector-module, one would need to command a DAC input count that was calculated as follows.

```
dac_count = CCB_GPIO_VOLTS_TO_COUNTS(CCB_TEST_DETECTOR_D2S(ccb_volts));
```
Note that the CCB inputs can only tolerate differential input voltages within the range specified by the following two macro definitions in ccbconstants.h.

```
#define CCB_MIN_DIFF_INPUT (-2.5) /* volts */
#define CCB_MAX_DIFF_INPUT (2.5) /* volts */
```
Thus the ccb volts argument in the preceding example should be kept between these two limits.

# 4.12 Incoming control-link replies

This section describes the library functions that are used by the manager to register callback functions for ccb client communicate() to subsequently use to deliver control-link ping and status-reply messages.

Each of the callback-registration functions returns an integer, which is 0 on success and non-zero otherwise. On failure, errno is set according to the error. The manager's callback functions are also required to return an integer, which should be 0 on success and 1 on failure. When a callback reports an error in this way, it should also set errno appropriately, so that when ccb client communicate() responds to this by returning non-zero, the manager can inspect errno to see what happened.

A summary of the possible control-link replies is given in the following table, along with the names by which they are referred to elsewhere in the text.

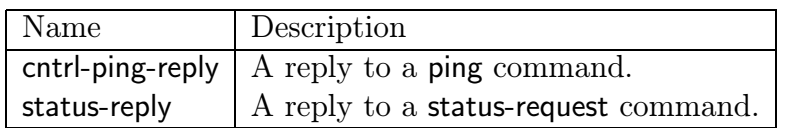

Along with each callback function, the manager can specify an arbitrary void \* pointer to be passed to the callback function whenever it is called. This should be used by the manager to pass the callback function any resources that it needs when handling the corresponding reply message. In addition to this pointer, each callback function is passed a pointer to the CCBClientLink object that received the message, plus any arguments corresponding to the contents of the message.

## $\cosh$  status\_reply\_callback $()$  – Routing status-request replies

The public ccb status reply callback() function is used to register the callback function that will subsequently be called by ccb\_client\_communicate() whenever it receives a status-reply message.

The CCB STATUS REPLY FN macro should be used for the declarations and prototypes of suitable callback functions, and the CCBStatusReplyFn typedef can be used for recording pointers to them.

```
#define CCB_STATUS_REPLY_FN(fn) int (fn)(CCBClientLink *cl, \
                                            void *data, \setminusunsigned long status)
```

```
typedef CCB_STATUS_REPLY_FN(CCBStatusReplyFn);
int ccb_status_reply_callback(CCBClientLink *cl,
                              CCBStatusReplyFn *fn, void *data);
```
The callback function is registered via the fn argument of ccb status reply callback(), and any application-specific resources that should be passed to the callback are specified via the data argument. The contents of the message are passed to the callback via the status argument, which reports the overall health of the CCB software and hardware. This is represented by a bit-wise union of CCBGeneralStatus enumerators, each of which represents the value of a single bit within the status argument.

```
typedef enum {
 CCB_LINK_DOWN = 1, /* The telemetry link is down */CCB_BUFFER_FULL = 2, /* The telemetry output buffer filled *//* up and hasn't drained yet, so data *//* are being discarded. */
 CCB_HARD_FAULT = 4, /* A hardware fault has been detected */CCB_SOFT_FAULT = 8 /* A software fault has been detected */} CCBGeneralStatus;
```
Beware that unless care is taken to subsequently recompile every component of the system (and update this documentation), none of the existing values in this enumeration should either be removed or have their values changed. If necessary, new enumerators can be appended with the next highest unused power-of-2 value, and to support this possibility all software that uses these values should not assume anything about the values of currently undefined bits.

## 4.13 Incoming telemetry messages

As described above for incoming control-link ping and status reply messages, incoming telemetry messages from the CCB server are delivered to the manager via callback functions. These are invoked by the ccb client communicate().

Each of the callback-registration functions returns an integer, which is 0 on success and non-zero otherwise. On failure, errno is set according to the error. The manager's callback functions are also required to return an integer, which should be 0 on success and 1 on failure. When a callback reports an error in this way, it should also set errno appropriately, so that when ccb client communicate() responds to this by returning non-zero, the manager can inspect errno to see what happened.

A summary of the possible telemetry messages is given in the following table, along with the names by which they are referred to elsewhere in the text.

| Name             | Description                             |
|------------------|-----------------------------------------|
| monitor-data     | Instrumental monitoring data            |
| integ-data       | Integrated radiometer data              |
| log-message      | CCB log messages                        |
| telem-ping-reply | Telemetry-link replies to ping commands |

The following table indicates the buffering and prioritization of these messages. Messages with higher priority values are sent before lower priority messages.

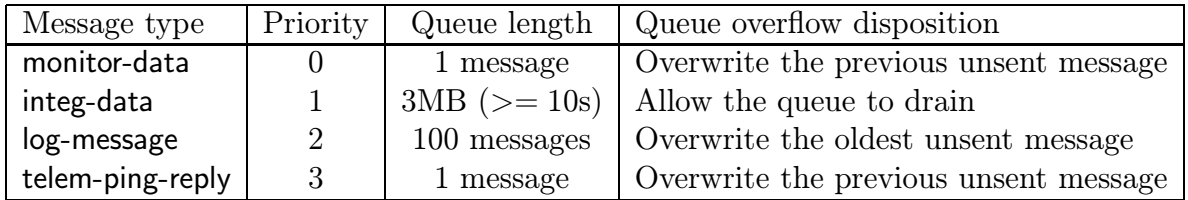

As can be seen, replies to ping commands are given the highest priority, since they are time sensitive. There is no need to queue these messages, since they contain no information, so the output queue only has a single entry, which is overwritten every time that a new telem-ping-reply reply is requested.

log-message messages have the second highest priority, to prevent important messages from being held up indefinitely. The queuing strategy for log messages is complicated by the need to prevent rapidly repeating messages from consuming too much memory and bandwidth. Detecting repeating messages is further complicated by the fact that a given messagereporting statement can include changeable content in its messages, such as IP addresses, errno information and problematic values. The logging strategy adopted by the CCB server is thus as follows. In addition to a fixed size queue of outgoing log messages, the server maintains a periodically purged table containing the checksums of recently generated log messages. The table of checksums records the checksums of up to CCB MAX LOG VARIANTS different messages for each logging statement. Before appending a message to the queue of outgoing log messages, the CCB server first checks to see if, since the last time that this checksumtable was cleared, the originating statement has either already reported the same message, or has generated an excessive number of varying messages. The message is not queued if either of these conditions are true.

By default, the table of historical checksums is cleared by the library every CCB LOG PURGE-DT seconds, such that a repeated message sent after this time interval again be reported. Thus within each period of CCB LOG PURGE DT seconds, up to CCB MAX LOG VARIANTS unique messages per logging statement are reported to the manager.

The interval at which the table of checksums is cleared can be changed from its default by sending a logger control command.

integ-data messages have the next highest priority. They are stored in a large, fixed sized ring buffer, with sufficient room to bridge reasonable periods of network congestion. If the observer selects such a short integration period that the buffer becomes full; rather than new messages overwriting old messages in the ring buffer, new messages are thrown away until the buffer has completely drained. This potentially supports short periods of contiguous data-taking at high data rates, interleaved with gaps when no data are recorded.

Finally, monitor-data messages have the lowest priority, since they are only intended as a visual indication of the instantaneous health of the system. Old monitor values aren't very useful, so the output buffer of unsent monitoring messages is only one message long, and if a new monitor message is generated before the old one has been queued for transmission, the old one is simply discarded and replaced with the new one.

The following sections describe the library functions used by the manager to register callback functions for ccb client communicate() to subsequently use to deliver telemetry messages.

All telemetry message callback functions have 3 arguments in common, these being the CCBClientLink object that received the message, arbitrary application-supplied callback data, and a pointer to a CCBTimeStamp structure, which reports the date and time at which the message was originally generated.

## $\text{ccb\_monitor\_msg\_callback()} - \text{Routing}$  telemetry monitor-data messages

Instrumental monitoring data are sent to the manager over the telemetry link, at the end of every monitor interval'th integration, in a monitor-data message.

The public ccb monitor msg callback() function is used to register the callback function that will subsequently be called by ccb client communicate() whenever it receives a monitor-data message.

The CCB MONITOR MSG FN macro should be used for the declarations and prototypes of suitable callback functions, and the CCBMonitorMsgFn typedef can be used for recording pointers to them.

```
#define CCB_MONITOR_MSG_FN(fn) int (fn)(CCBClientLink *cl, void *data, \
                                            const CCBTimeStamp *ts, \
                                            unsigned long scan, \setminusunsigned long number, \setminusCCBMonitorData *md)
```

```
int ccb_monitor_msg_callback(CCBClientLink *cl, CCBMonitorMsgFn *fn,
                             void *data);
```
typedef CCB\_MONITOR\_MSG\_FN(CCBMonitorMsgFn);

The callback function is registered via the fn argument of ccb monitor msg callback(), and any application-specific resources that should be passed to the callback are specified via the data argument. The scan argument identifies the parent scan, and has the value that the manager specified in the stop-scan or start-scan command that initiated the originating scan or intra-scan. The number argument is the sequential number of the monitoring message within the current scan, starting from 0. The manager can use this to check for discarded monitor messages.

The md argument is a pointer to a CCBMonitorData object, which contains the latest monitoring information. This is interpreted as follows.

```
typedef struct {
 float fan12v; /* The 12V fan PSU voltage */
 float a8v; /* The analog 8V PSU voltage */
 float d5v; /* The digital 5V PSU voltage */
 int cnf_done; /* True if all of the FPGAs have */
                       /* been programmed. */
 int high_temp; /* True if the CCB enclosure is too hot */
 int ccb_id; /* The 2-bit ID of the CCB */
 CCBFpgaMonitorData fpga[CCB_NUM_FPGA]; /* Monitoring data for each */
                       /* FPGA, where index 0 refers to the *//* master FPGA, and indexes 1-4 refer to */
                       /* the four slave FPGAs */
} CCBMonitorData;
```
Where CCB\_NUM\_FPGA is a macro that specifies the number of FPGAs in the CCB, including both the master and slave FPGAs. It is defined as:

#define CCB\_NUM\_SLAVE 4 /\* The number of slave FPGAs \*/ #define CCB\_NUM\_FPGA (CCB\_NUM\_SLAVE+1) /\* The total number of FPGAs \*/ The ccb id field reports the numeric ID that is associated with the cable-harness that is plugged into the front-panel of the CCB. Different cables are associated with the following receivers and locations, as shown in table 4.1. These associations are stored in the ccb ipaddresses file, which is installed in the CCB configuration directory.

| Cable ID | IP address           | Association           |
|----------|----------------------|-----------------------|
|          | ccblab.gb.nrao.edu   | The lab (or no cable) |
|          | ccb1cm.gbt.nrao.edu  | The 1cm receiver      |
|          | ccb3mm.gbt.nrao.edu  | The 3mm receiver      |
| 3        | ccbspare.gb.nrao.edu | The spare lab cable   |

Table 4.1: The ID numbers of the CCB cables

The fpga array holds information that is specific to each FPGA in the, CCB, starting with that of the master FPGA, followed by that of the CCB NUM SLAVE slave FPGAs. Each element provides monitoring information for one FPGA, and is defined as follows.

```
typedef struct {
  float d1_2v; /* The digital 1.2V PSU voltage */
  float d2_5v; /* The digital 2.5V PSU voltage */
  float d3_3v; /* The digital 3.3V PSU voltage */
  float a5v; /* The analog 5V PSU voltage */
  float hb; /* The mean heartbeat voltage */
  int cnf_error; /* True if the FPGA the firmware failed *//* the checksum test. */
  int cnf_done; /* True if the FPGA is programmed */
} CCBFpgaMonitorData;
```
Note that the contents of CCBMonitorData objects can be displayed on stdout by calling the ccb display monitor data() function. This has the following prototype:

int ccb\_display\_monitor\_data(CCBMonitorData \*cal);

If successful, this function returns 0. Otherwise it returns 1.

## $\cosh\left(\frac{m}{2}\right)$  callback $\left( \right)$  – Routing telemetry integ-data messages

Integrated data are sent to the manager in integ-data messages, at the end of each integration.

The public ccb integ msg callback() function is used to register the callback function that will subsequently be called by ccb\_client\_communicate() whenever it receives an integ-data message. The

The CCB INTEG MSG FN macro should be used for the declarations and prototypes of suitable callback functions, and the CCBIntegMsgFn typedef can be used for recording pointers to them.

```
#define CCB_INTEG_MSG_FN(fn) int (fn)(CCBClientLink *cl, \
                                         void *data, \
                                         const CCBTimeStamp *ts, \
                                         unsigned long scan, \setminusunsigned long number, \setminusunsigned short flags, \setminusconst unsigned long *values,\
                                         unsigned nvalues)
typedef CCB_INTEG_MSG_FN(CCBIntegMsgFn);
int ccb_integ_msg_callback(CCBClientLink *cl, CCBIntegMsgFn *fn,
                             void *data);
```
The callback function is registered via the fn argument of ccb integ msg callback(), and any application-specific resources that should be passed to the callback are specified via the data argument. The arguments of this function contain the following information.

```
• The scan identification number (scan)
```
The scan argument identifies the parent scan, and has the value that the manager specified in the stop-scan or start-scan command that initiated the originating scan or intra-scan.

• The integration identification number (number)

The number argument is the sequential number of the integration within that scan, starting from 0. The manager can use the integration number to check for missing integ-data messages.

• Single-bit status flags (flags)

Individual bits within the flags argument describe pertinent information about the hardware-status during the integration. This is a bit-wise union of power-of-2 values from the CCBIntegFlags enumeration, which is defined (in ccbcommon.h) as follows.

```
typedef enum {
 CCB_CAL_A_ON = 1, /* Included if cal-diode A was on */CCB_CAL_B_ON = 2, /* Included if cal-diode B was on */CCB_INTEG_OK = 4, \rightarrow Included if the integration is usable */CCB_SLAVEO_OK = 8, /* Included if slave-FPGA 0 was present */
```

```
CCB_SLAVE1_OK = 16, /* Included if slave-FPGA 1 was present */CCB_SLAVE2_OK = 32, /* Included if slave-FPGA 2 was present */
 CCB_SLAVE3_OK = 64 /* Included if slave-FPGA 3 was present */} CCBIntegFlags;
```
Note that during integrations where the calibration diodes are in the process of switching to a new state, the cal-diode status bits denote the target states of the calibration diodes, but the CCB INTEG OK bit is omitted, to indicate that they aren't stable enough for the integration to be used. The slave-present status bits reflect corresponding single-bit signals that the master FPGA receives from the individual slave-FPGA boards. If a slave board is unplugged, fails to load its firmware, or has a fault that prevents it from driving this signal, then the corresponding slave-present status-bit is not included in the flags argument.

## • The integrated data-values (values)

The first nvalues elements of the array pointed to by the values[] argument, contain the radiometer integrations. For the 1cm and 3mm CCB's, the values in this array are ordered as indicated in table 4.2.

|                |                | <b>Phase Switch</b> |        |
|----------------|----------------|---------------------|--------|
| Array Index    | Port Name      | В                   | A      |
| 0              | J1             | open                | open   |
| 1              | J1             | open                | closed |
| $\overline{2}$ | J1             | closed              | open   |
| 3              | J <sub>1</sub> | close               | closed |
| 4              | J2             | open                | open   |
| 5              | J2             | open                | closed |
| 6              | J <sub>2</sub> | closed              | open   |
| 7              | J2             | close               | closed |
|                |                |                     |        |
| 60             | J16            | open                | open   |
| 61             | J16            | open                | closed |
| 62             | J16            | closed              | open   |
| 63             | J16            | closed              | closed |

Table 4.2: The ordering of the integrated data

In other words the 4 phase-switch bins of the port that is labeled J1 on the front-panel of the CCB, are followed by those of port J2, and so-on, up to the final port, J16.

Each element within this array is a 32-bit accumulation of samples within a single phase-switch bin. If this accumulation overflowed, or one of the ADC samples that contributed to it, overflowed, then the accumulation is flagged by replacing it with the special value CCB SATURATED INTEGRATION. This is the value with all 32-bits set to 1, and is thus defined as follows.

## • The number of integrated data-values (nvalues)

This argument specifies the number of significant elements at the start of the values array. Currently this is always equal to CCB MAX INTEG, which is defined as follows.

```
#define CCB_MAX_INTEG 64 /* The maximum number of total-power */
                         /* measurements from any instrument */
```
Beware that although the nvalues argument currently has a fixed value, it was included just in case another instrument was subsequently built that had a different number of continuum channels.

## $\text{ccb_log_msg}\text{-} \text{callback}() - \text{Routing}$   \text{elementry log-message messages}

When the server sends error and informational messages to the manager, to be logged, they are sent as log-message messages over the telemetry link.

The public ccb log msg callback() function is used to register the callback function that will subsequently be called by  $\text{ccb\_client\_communicate}()$  whenever it receives a log-message message. Since the same callback function is invoked whenever the client end of the communications library needs to report an internal error, it is recommended that  $\text{ccb_log}$ -resequences() be the first CCB library function called after new CCBClientLink() returns. Otherwise some error messages may end up being reported to the manager program's stderr, which may not be visible to the observer.

The CCB LOG MSG FN macro should be used for the declarations and prototypes of suitable callback functions, and the CCBLogMsgFn typedef can be used for recording pointers to them.

```
#define CCB_LOG_MSG_FN(fn) int (fn)(CCBClientLink *cl, \
                                      void *data, \
                                      const CCBTimeStamp *ts, \
                                      const char *msg, \setminusunsigned long id, \
                                      CCBLogLevel level)
```

```
typedef CCB_LOG_MSG_FN(CCBLogMsgFn);
```
int ccb\_log\_msg\_callback(CCBClientLink \*cl, CCBLogMsgFn \*fn, void \*data);

The callback function is registered via the fn argument of ccb log msg callback(), and any application-specific resources that should be passed to the callback are specified via the data argument. The log message itself is passed as a normal  $\sqrt{0}$  terminated C string, via the msg argument, and the corresponding unique numeric identifier of the message is passed in the id argument. The level argument reports the significance of the message, as enumerated by the CCBLogLevel type.

```
typedef enum {
  CCB_INFO, /* A purely informational message */
  CCB_NOTICE, /* A note about a probably inconsequential event */
  CCB_WARNING, /* A warning about a potentially problematic event */
  CCB_ERROR, \quad /* A report of an event requiring operator attention */CCB_FAULT, /* A report of a condition that is corrupting data */CCB_FATAL /* A report of a system-wide failure */
} CCBLogLevel;
```
Note that these enumerators simply provide symbolic names for the level values defined by YGOR.

# 4.14 A TCL wrapper around the CCB client API

Ostensibly for the purpose of facilitating a GUI demonstration CCB client using Tcl/Tk, but also useful for quick test programs, a dynamically loadable Tcl wrapper interface is provided for the CCB client communications library. This can either be linked with directly by any program that embeds Tcl, or can be loaded into a running copy of the standard wish or tclsh shell programs that come with the Tcl/Tk distribution. To load the library into an already executing copy of wish, one types:

load ./libccbtclclient.so

Note that if the above library isn't in the current directory, the ./ component in the above should be replaced by the path of the directory where it is located. Alternatively, if the library is installed in one of the directories that are searched automatically by the run-time linker, then there is no need to specify a directory at all. The Tcl wrapper defines a single Tcl command called ccb. The first argument of this command is a sub-command, and must be one of the following.

 $\bullet$  ccb connect  $host$ 

This command initiates a non-blocking connection to the specified host. The host argument can either be a numeric IP address or a textual IP address. Before returning, this command registers the sockets that it opens with the Tcl event loop.

• ccb disconnect

This terminates any existing connection to a CCB server, and withdraws the defunct sockets from the Tcl event loop.

• ccb send ...

This command is the command responsible for queuing all commands destined for the remote CCB server. Its first argument identifies the type of control-command to be sent, and is followed by any arguments that the command requires. The following commands are defined.

 $-$  ccb send start\_scan  $mjd$  seconds

This starts a new scan on the day specified by the Modified Julian Day number mjd, at the time of day specified by the seconds argument.

– ccb send stop scan

This starts an intra-scan ASAP.

 $-$  ccb send dump\_scan adc samples frames

Start a dump-mode intra-scan ASAP. The adc argument should be a number between 0 and 15, specifying the ADC whose samples are to be collected. The samples argument should be a positive integer specifying the maximum number of samples that should be collected per integration, or the word max to specify that the maximum number possible be collected. The frames argument should be a positive integer specifying how many per-integration data-frames should be delivered to the remote dump-mode clients, or the word all to specify that frames should be delivered indefinitely.

 $-$  ccb send load\_driver  $type$ 

Load either the real CCB device driver, or a driver that emulates the real device device driver and its hardware. The type argument can take any of the following values.

normal virtual

These names have the same meanings as the similarly named members of the CCBDriverType datatype.

– ccb send reset

This resets the CCB.

## $-$  ccb send ping

If any previously sent ping has not been responded to, this function throws an error (use the Tcl catch command to see this). Otherwise it sends a ping command to the CCB server.

## $-$  ccb send status request

This asks the CCB server to send us a message reporting the status of the CCB backend. How the subsequent response is caught and responded to is documented below.

## – ccb send shutdown

This tells the remote CCB server to place the CCB electronics in a safe state, then shutdown the backend computer.

– ccb send reboot

This tells the remote CCB server to place the CCB electronics in a safe state, then reboot the backend computer.

 $-$  ccb send monitor  $period$ 

This command configures the frequency of monitoring updates. The period argument must be an integer specifying the monitoring period as a number of integration periods.

 $-$  ccb send telemetry streams

This command tells the CCB server which telemetry streams it should send to us. Specifically, the streams argument specifies the set of telemetry streams that the CCB server should continue to send, expressed as a space separated list of zero or more of the following names.

integ\_stream monitor\_stream log\_stream no\_streams all\_streams

These correspond to the similarly named CCBTelemetryStream enumerators (see page 77).

 $-$  ccb send logger  $period$ 

This command tells the CCB server how often to discard the history of sent log messages, thus specifying the maximum rate at which repeated log messages will be sent to us.

 $-$  ccb send set dacs *counts0 counts1 counts2 counts3* 

This command tells the CCB server to set the miscellaneous analog outputs of the GPIO card to specified values, where the values are interpreted as the integer count inputs of the corresponding digital-to-analog converters. There are 4 analog outputs, so up to 4 arguments are required. Each argument should either be an integer DAC count between 0 and 4095, or the word last, to request that the specified DAC input not be changed. More details about the analog outputs can be found in section 4.11.1.

• ccb configure ...

This command configures specified parameters of the next scan or intra-scan. Its first argument identifies the group of configuration parameters to be modified, and this is followed by the corresponding configuration values. The following configuration commands are defined.

## $-$  ccb configure phase switches  $active\_switches$  closed switches samp per state

This configures the phase-switches in the receiver front-end. The arguments have the same meanings as the synonymous arguments of the ccb set phase switch cnf() function. The first 2 arguments, which both refer to sets of phase-switches, are expressed as space-separated lists of zero or more of the following names.

switch\_a switch\_b no\_switches all\_switches

These have the same meanings as the similarly named CCBPhaseSwitches enumerators.

The final, samp per state argument is expressed as an integer.

 $-$  ccb configure cal diode ncal diode states diode times

This configures the calibration-diodes in the receiver front-end. The arguments have the same meanings as the synonymous arguments of the ccb set cal diodecnf() function.

The diode states argument is represented as a Tcl list of calibration-diode sets, each of which is expressed as a Tcl list of zero or more of the following names.

diode\_a diode\_b no\_diodes all\_diodes

These have the same meanings as the similarly named CCBCalDiodes enumerators.

The diode times argument is represented as a Tcl list of integers.

Note that the number of elements in the **diode\_states** and **diode\_times** arguments must both be at least equal to the value of the integer ncal argument.

– ccb configure timing  $phase\_switch\_dt$  diode\_rise\_dt diode\_fall\_dt integ period roundtrip dt holdoff dt adc delay dt

This configures the parameters which affect the timing of integrations. The arguments are all integers and have the same interpretations as the synonymous arguments of the ccb set timing cnf() function.

– ccb configure sampler  $sample\_type$ 

This configures the parameters which affect the digitized samples that are input to the integrators and collected verbatim during dump-mode. The sample type argument determines where the hardware gets the samples that it collects and integrates. It should be one of the following names.

adc\_samples fake\_samples

which have the same meanings as their similarly named CCBSampleType enumerator counterparts.

• ccb attach ...

This command specifies a Tcl command that should be invoked when a given event occurs, such as the reception of a particular type of message from the CCB server. When the event next occurs, the specified Tcl command is invoked verbatim, without any arguments being appended. Where information is associated with the event, the specified Tcl command can use the ccb get ... commands, documented shortly, to get that information.

The type of event to attach the Tcl command to is specified via the fist argument of the ccb attach command, and the Tcl command that is to subsequently be invoked by the event, is specified as the second argument. The possible events are as follows.

 $-$  ccb attach status  $command$ 

Whenever a reply to a ccb send status request command is received the specified Tcl command is executed. This Tcl command can use the ccb get status command to retrieve the corresponding status information.

 $-$  ccb attach monitor  $command$ 

Whenever a new packet of monitoring data is received, the specified Tcl command is invoked. This Tcl command can use the ccb get monitor command to retrieve the received monitoring data.

 $-$  ccb attach integ command

Whenever data are received from a newly completed integration, the specified Tcl command is invoked. This Tcl command can use the ccb get integ command to retrieve the integrated data.

 $-$  ccb attach log *command* 

Whenever a log message is received from the CCB server or the CCB client library, the specified Tcl command is invoked. This Tcl command can use the ccb get log command to retrieve the log message.

 $-$  ccb attach error  $command$ 

If a command that was sent to the CCB fails for any reason, the the specified Tcl command is invoked. This Tcl command can use the ccb get error command to retrieve the problematic completion status of the original command.

• ccb get ...

This command provides a means of querying information from the Tcl wrapper. Notably it allows one to get the contents of the last of each of a number of types of message received from the CCB server.

The single argument of the ccb get command specifies what type of information is to be retrieved. The retrieved data is passed back as the result string of the command. For those not familiar with Tcl, the result string is written to stdout if the command is typed in at the command-line of wish or tclsh, or it can be interpolated into an argument of another Tcl command by invoking it between square brackets.

The available information requests are as follows.

– ccb get status

This retrieves the most recent CCB status that has been received in response to a preceding ccb send status request command. The result string is a space separated list of zero or more of the following status indicators.

link\_down buffer\_full hard\_fault soft\_fault

These correspond to the similarly named CCBGeneralStatus enumerators (see page 83).

– ccb get monitor

This returns the most recently received batch of periodically sampled monitoring data. The result string contains a space-separated list of the following items:

- 1. mjd The date at which the message was generated, expressed as a Modified Julian day number
- 2. sec The time at which the message was generated, expressed as the number of complete seconds that had elapsed since the start of the above day.
- 3. ns The fractional-seconds part of the time, expressed as an integer number of nanoseconds.
- 4. scan The scan-identification number that was sent with the start-scan or stop-scan command that initiated the originating scan.
- 5. number The sequential number of the integration within the originating scan.
- 6. fan12v The actual voltage of the 12V fan PSU.
- 7. a8v The actual voltage of the analog 8V PSU.
- 8. d5v The actual voltage of the digital 5V PSU.
- 9. cnf done A boolean value specifying whether all of the FPGAs have had firmware downloaded into them. It has one of the values true or false.
- 10. high temp A boolean value specifying whether the temperature inside the CCB is too high. It has one of the values true or false.
- 11. ccb id The ID of the cable-harness that is plugged into the front-panel of the CCB. See table 4.1, for details.
- 12. master info A brace-enclosed array of monitoring information that pertains to the master FPGA board (see below).
- 13. slave1 info A brace-enclosed array of monitoring information that pertains to the first slave FPGA board (see below).
- 14. slave2 info A brace-enclosed array of monitoring information that pertains to the second slave FPGA board (see below).
- 15. slave3 info A brace-enclosed array of monitoring information that pertains to the third slave FPGA board (see below).
- 16. slave4 info A brace-enclosed array of monitoring information that pertains to the fourth slave FPGA board (see below).

The master info, slave1 info, slave2 info, slave3 info and slave4 info fields, are each brace-enclosed lists of the following items:

- 1. d1 2v The actual voltage of the digital 1.2V PSU.
- 2. d2 5v The actual voltage of the digital 2.5V PSU.
- 3. d3 3v The actual voltage of the digital 3.3V PSU.
- 4. d3 3v The actual voltage of the analog 5V PSU.
- 5. hb The mean voltage of the heartbeat signal.
- 6. cnf done A boolean value specifying whether firmware has been loaded into the FPGA. It has one of the values true or false.
- 7. cnf error A boolean value specifying whether the firmware that was downloaded into the FPGA is corrupt. It has one of the values, true or false.
- ccb get integ

This returns the integrated data from the most recently completed integration period. The result string contains a space-separated list of the following integers:

- 1. mjd The date at which the message was generated, expressed as a Modified Julian day number
- 2. sec The time at which the message was generated, expressed as the number of complete seconds that had elapsed since the start of the above day.
- 3. ns The fractional-seconds part of the time, expressed as an integer number of nanoseconds.
- 4. scan The scan-identification number that was sent with the start-scan or stop-scan command that initiated the originating scan.
- 5. number The sequential number of the integration within the originating scan.
- 6. flags This is a Tcl list of zero or more of the following integration status-flags:

cal\_a\_on, cal\_b\_on, integ\_ok, slave0\_ok, slave1\_ok, slave2\_ok, slave3\_ok

These flag-names have the same meanings as their similarly named CCBIntegFlags enumerator counterparts.

- 7. nvalues The number of integrated values.
- 8. values... The nvalues integrated values.
- ccb get log

This returns the most recently received log message. The result string is a space separated list of the following items.

- 1. mjd The date at which the message was generated, expressed as a Modified Julian day number
- 2. sec The time at which the message was generated, expressed as the number of complete seconds that had elapsed since the start of the above day.
- 3. ns The fractional-seconds part of the time, expressed as an integer number of nanoseconds.
- 4. id The identifier of the error-reporting statement that generated the message.
- 5. level One of the following words, indicating the significance of the message.

info notice warning error fault fatal

These correspond to the similarly named CCBLogLevel enumerators (see page 91).

6. text - The log-message itself, rendered as a properly formed Tcl list element.

– ccb get error

This retrieves the error completion status of the last control command that suffered an error. The result string contains one of the following values.

accepted garbled ignored syserr

These correspond to the similarly named CCBCmdStatus enumerators (see page 70). Note that since the CCB library only tells us the completion statuses of commands that fail, when this command returns the word accepted, this means that no command has failed yet.

– ccb get time

Return the current date and time as two integers, the first being the date as a Modified Julian Day number, and the second being the time of day, expressed as the number of seconds elapsed since the start of the day.

The following is a short example Tcl script, giving an overview of how to use the interface. To try this script, cut and paste it into a file called tcl demo, then type:

tclsh tcl\_demo

# Load the CCB Tcl interface.

load libccbtclclient.so

# Arrange for messages that are received from the CCB server to to be # displayed to stdout. Note that the Tcl puts command is like C's # puts() function, and that in Tcl, sub-strings consisting of square # brackets surrounding Tcl commands are replaced by the output that # is generated by executing those commands.

ccb attach integ {puts "Integration: [ccb get integ]"} ccb attach monitor {puts "Monitor: [ccb get monitor]"} ccb attach log {puts "Log: [ccb get log]"} ccb attach error {puts "Error: [ccb get error]"} ccb attach status {puts "Status: [ccb get status]"} # Turn on both phase switches, and configure 250 samples per # phase-switch state (ie. 25us). ccb configure phase\_switches all\_switches all\_switches 250 # Change the default timing, to slow down integration periods from # the default of 1ms to 1s (ie.  $40000 * 25us = 1s$ ). ccb configure timing 10 1000 1000 40000 10 7 0 # Queue a stop-scan command to be sent, along with the above changed # configuration, once a connection is established to the CCB server. ccb send stop\_scan # Connect to the CCB server on the local machine. ccb connect localhost # Load the hardware-simulating device driver. ccb send load\_driver virtual # The CCB starts out with all telemetry disabled, so send the # to enable all telemetry. ccb send telemetry all\_streams # Start the Tcl event loop. set ::guard 0 vwait ::guard

Before running this, make sure that libccbtclclient.so is in the normal run-time shared-library path, or add that directory to your LD LIBRARY PATH variable. Also, of course, first run the ccbserver program, so that the script has something to talk to, after making sure that the IP address of the host that you run the script on is in the ccb authorized ips file.

# Chapter 5

# The CCB server communications API

The CCB server-communications library performs most of the work needed to implement the CCB server. It basically acts as a gateway between the manager and both the CCB device driver and the operating system. Writing a complete server involves providing callback functions that load and unload the device driver, send commands to the device driver, and reboot and shutdown the real-time CPU, along with a select() based event loop, controlled by the library.

## 5.1 Include files

The datatype-declarations, function-prototypes and constants of the public API of the CCBserver communications-library are contained in the following include files.

• ccbserverlink.h

This header-file contains all of the public function-prototypes and datatype declarations that are specific to to the server side of the communications link.

• ccbcommon.h

This header-file contains the public function-prototypes and datatype declarations that are shared between both the client and the server communications libraries. Since this function is included by ccbserverlink.h, it isn't usually necessary for the application to explicitly include it.

• ccbconstants.h

This header-file contains all of the constants that affect the operation of the communications link. Since this function is included by ccbcommon.h, it isn't usually necessary for the application to explicitly include it.

# 5.2 The CCB-server communications library

The library that implements the CCB-server communications API, is a shared library called libccbserverlink.so. Under Solaris and Linux, this filename is actually a symbolic link to the most recent version of the library.

Among other advantages, the use of a shared library rather than a static library has the benefit, at least under Solaris and Linux, of allowing one to restrict which symbols are exported into the namespace of the application. This not only prevents programs from using unstable private interfaces, but also greatly reduces namespace pollution and the possibility of symbol-name clashes.

Linking a C program with this library under either Linux or Solaris can be done as follows.

```
gcc -o foo *.o -lccbserverlink
```
Note that linkage instructions built into the shared library cause other unspecified libraries, such as -lsocket under Solaris, to be linked automatically.

# 5.3 Creating the resources used to communicate with CCB managers

The CCB server creates the resources that are needed for communications with the manager by calling new\_CCBServerLink().

```
CCBServerLink *new_CCBServerLink(CCBServerDriver *normal,
                                 CCBServerDriver *virtual);
```
In addition to allocating resources, this binds the server to the CCB control and telemetry TCP/IP ports, whose numbers are parameterized, as mentioned earlier, by the CCB-CONTROL PORT and CCB TELEMETRY PORT macros in ccbconstants.h. It doesn't wait for a manager to connect, but it does make the control and telemetry ports receptive to incoming connections, specifying a queue length of 1. Both ports are configured to be nonblocking, such that if a connection request is dropped between select() reporting activity, and accept() being called, the process doesn't block forever in accept(). The returned CCBServer-Link object pointer is opaque, meaning that the definition of the structure that it points to is not exported to applications in the public header-file.

The arguments of this function are interpreted as follows.

## • The normal CCB device driver (normal)

The interface object of the real CCB device driver is passed in this argument. It must have been allocated by calling new CCBServerDriver(). To facilitate development, this argument can be NULL, provided that the virtual argument isn't also NULL.

## • The simulated CCB device driver (virtual)

The interface object of a CCB device-driver emulator is passed in this argument. It must have been allocated by calling new CCBServerDriver(). The emulator should simulate both the CCB device driver, and the CCB hardware. It is used for off-line testing of both the server and client software.

## 5.3.1 The CCB server's device-driver interface

The CCB server talks to a given CCB device driver via a set of method functions encapsulated in a corresponding CCBServerDriver object. Objects of this type are allocated by calling new-CCBServerDriver().

```
CCBServerDriver *new_CCBServerDriver(void *data,
```
CCBDriverLoadFn \*load\_driver, CCBDriverUnloadFn \*unload\_driver, CCBDriverTellFn \*tell\_driver, CCBDriverSelectEventsFn \*select\_events, CCBDriverCheckEventsFn \*check\_events, CCBRebootRTCFn \*reboot\_rtc, CCBShutdownRTCFn \*shutdown\_rtc, CCBSetDacsFn \*set\_dacs);

The arguments of new CCBServerDriver() are interpreted as follows.

## • Application specific callback data (data)

This argument is a pointer to any resources that the calling application needs to have passed to its callback functions.

## • The callback which loads the device driver (load driver)

This argument specifies the function that the CCBServerLink object should call when it needs to load the CCB device driver. It is guaranteed that before the first call to this function, and thereafter between calls to this function, the driver will have been unloaded by calling the unload driver callback function.

Suitable functions to pass in the load driver argument should be declared and prototyped using the CCB DRIVER LOAD FN() macro. Pointers to them can be recorded in variables of type CCBDriverLoadFn.

```
#define CCB_DRIVER_LOAD_FN(fn) int (fn)(CCBServerLink *sl, \
                                        void *data)
```
typedef CCB\_DRIVER\_LOAD\_FN(CCBDriverLoadFn);

When this function is called, it is passed the value of the **data** argument of new-CCBServerLink(). If successful, load driver callbacks should return 0. Otherwise they should return 1, and set errno accordingly.

• The callback which unloads the device driver (unload driver)

This argument specifies the function that the CCBServerLink object should call when it needs to unload the CCB device driver. Beware that this function may be called when no driver is currently loaded, and that this shouldn't be interpreted as an error.

Suitable functions to pass in the unload driver argument should be declared and prototyped using the CCB DRIVER UNLOAD FN() macro. Pointers to them can be recorded in variables of type CCBDriverUnloadFn.

```
#define CCB_DRIVER_UNLOAD_FN(fn) int (fn)(CCBServerLink *sl, \
                                          void *data)
```
typedef CCB\_DRIVER\_UNLOAD\_FN(CCBDriverUnloadFn);

When this function is called, it is passed the value of the **data** argument of new-CCBServerLink(). If successful, unload driver callbacks should return 0. Otherwise they should return 1, and set errno accordingly.

• The callback that controls the device driver (tell driver)

This argument specifies the function that the CCBServerLink object should call when it needs to send a command to the CCB device driver. This function isn't called when the device driver isn't loaded.

Suitable functions to pass in the tell driver argument should be declared and prototyped using the CCB DRIVER TELL FN() macro. Pointers to them can be recorded in variables of type CCBDriverTellFn.

```
#define CCB_DRIVER_TELL_FN(fn) int (fn)(CCBServerLink *sl, \
                          void *data, const CCBDriverCmd *cmd)
```
typedef CCB\_DRIVER\_TELL\_FN(CCBDriverTellFn);

When this function is called, it is passed the value of the data argument of new-CCBServerLink(), plus a command argument, as described below. If successful, telldriver callbacks should return 0. Otherwise they should return 1, and set errno accordingly.

The CCBDriverCmdID enumeration lists the types of commands that can be sent to the CCB device driver.

```
typedef enum {
 CCB_DRV\_CONF\_SCAN, /* Install a new scan *//* configuration. */
 CCB_DRV_STAGE_SCAN, /* Start a new scan at a */
                      /* specified time */
 CCB_DRV_INTRA_SCAN, /* Start an intra-scan ASAP */
 CCB_DRV_DUMP_SCAN /* Start a dump-mode intra-scan ASAP */
} CCBDriverCmdID;
```
The CCBDriverCmd datatype contains a union of all driver commands, prefixed with a CCBDriverCmdID member identifying which member of the union is to be used.

```
struct CCBDriverCmd {
 CCBDriverCmdID type; /* The type of command */
 union {
   CCBDrvConfScan conf; /* type==CCB_DRV_CONF_SCAN */
   CCBDrvStageScan stage; /* type==CCB_DRV_STAGE_SCAN */
   CCBDrvIntraScan intra; /* type==CCB_DRV_INTRA_SCAN */
   CCBDrvDumpScan dump; /* type==CCB_DRV_DUMP_SCAN */
 } pars;
};
```
The individual commands communicated by this structure are defined as follows.

## – Configure the next scan

Before starting a new scan with the stage-scan, intra-scan or dump-scan commands, CCBServerLink objects invoke this driver command to configure the hardware for the new scan. The parameters of the scan are encapsulated in the conf member of the pars union in a structure of the following type.

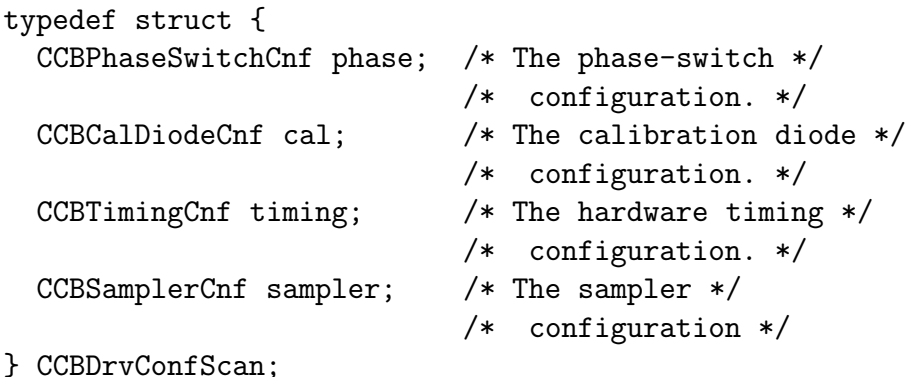

The members of this structure are encapsulated configuration groupings of the types that are returned by the ccb\_get\_\*\_cnf() configuration lookup functions.

### – Stage a new observing scan

When the server library receives a start-scan command, it uses the configure-scan driver-command to pass the configuration parameters of the requested scan to the firmware, then invokes the stage-scan driver-command to initiate the scan at a specified time. The parameters of this command are encapsulated within a structure of the following type.

```
typedef struct {
 unsigned long scan; /* The numeric scan identifier */
 time t start time; /* The date and time of the second *//* at which to start the scan, *//* expressed as a UNIX time. */
} CCBDrvStageScan;
```
The scan member forwards the numeric scan identifier that the manager sent in the start-scan command, so that the driver can use it to tag integration and monitoring data from the new scan. After receiving this command, the device driver waits until the rising edge of the 1-PPS signal that matches the specified start time and date, before starting the new scan.

### – Start an intra-scan

When the server library receives a stop-scan command from the manager, it uses the configure-scan driver-command to pass the configuration parameters of the requested scan to the firmware, then invokes the intra-scan driver-command to immediately initiate an intra-scan. The parameters of this command are encapsulated within a structure of the following type.

```
typedef struct {
  unsigned long scan; /* The numeric scan identifier */
} CCBDrvIntraScan;
```
The scan member forwards the numeric scan identifier that the manager sent in the stop-scan command, so that the driver can use it to tag integration and monitoring data from the new intra-scan.

## – Start a dump-mode intra-scan

When the server library receives a dump-scan command from the manager, it uses the configure-scan driver-command to pass the configuration parameters of the requested scan to the firmware, then finally invokes the dump-scan drivercommand to immediately initiate a dump-mode intra-scan. The parameters of this command are encapsulated within a structure of the following type.

```
typedef struct {
 unsigned long scan; /* The numeric scan identifier */
 unsigned short adc; /* The ADC to dump */
 unsigned long samples; /* The max number of samples to */
                         /* collect per integration. */
} CCBDrvDumpScan;
```
The adc member should be an integer between 0 and CCB NUM ADC−1, specifying the ADC whose samples are to be collected. The samples member, should either be CCB DUMP MAX SAMPLES, to specify that the maximum number of samples/integration be collected, or a positive integer specifying the desired number.

## • The callback that indicates events to watch (select events)

This argument specifies a function which is called each time just before the CCB server's event loop invokes select() to wait for  $I/O$ . The driver is expected to add any file-descriptors that it wants to have watched for activity, and/or register an inactivitytimeout.

Suitable functions to pass in the select events argument should be declared and prototyped using the CCB DRIVER SELECT EVENTS FN() macro. Pointers to them can be recorded in variables of type CCBDriverSelectEventsFn.

```
#define CCB_DRIVER_SELECT_EVENTS_FN(fn) int (fn)( \
              CCBServerLink *sl, void *data, \
              fd_set *rfds, fd_set *wfds, int *maxfd, \
              struct timeval *timeout)
```

```
typedef CCB_DRIVER_SELECT_EVENTS_FN(CCBDriverSelectEventsFn);
```
When this function is called, it is passed the value of the data argument of new-CCBServerLink(). The callback should use the standard FD SET() macro to install file-descriptors of interest in \*rfds and \*wfds, where the former is for descriptors to be watched for readability, and the latter is for those to be watched for writability. If the value of \*maxfd is less than the maximum value of any descriptor that the callback has added to rfds or wfds, then it should be set to the latter maximum. If the driver wants to be called on inactivity-timeouts, then it should register the timeout that it wants in the timeout argument.

Normally the callback should return 0 to indicate success. If an unrecoverable error occurs, it should return 1, and set errno accordingly.

• The callback that checks for driver events (check events)

This argument specifies a function which is called each time when the CCB server's call to select() returns. The driver is expected to handle any indicated file-descriptor activity, or inactivity-timeout.

Suitable functions to pass in the check events argument should be declared and prototyped using the CCB DRIVER CHECK EVENTS FN() macro. Pointers to them can be recorded in variables of type CCBDriverCheckEventsFn.

```
#define CCB_DRIVER_CHECK_EVENTS_FN(fn) int (fn)( \
               CCBServerLink *sl, void *data, \
               fd_set *rfds, fd_set *wfds)
typedef CCB_DRIVER_CHECK_EVENTS_FN(CCBDriverCheckEventsFn);
```
When this function is called, it is passed the value of the data argument of new-CCBServerLink(). If the select() inactivity timeout was triggered, the rfds and wfds arguments are both NULL. Otherwise they contain the sets of file-descriptors that are now ready for reading and writing, respectively.

Normally the callback should return 0 to indicate success. If an unrecoverable error occurs, it should return 1, and set errno accordingly.

## • The callback that reboots the computer (reboot\_rtc)

This argument specifies the function that the CCBServerLink object should call to reboot the CCB computer.

Suitable functions to pass in the reboot rtc argument should be declared and prototyped using the CCB REBOOT RTC FN() macro. Pointers to them can be recorded in variables of type CCBRebootRTCFn.

#define CCB\_REBOOT\_RTC\_FN(fn) int (fn)(CCBServerLink \*sl, \ void \*data)

typedef CCB\_REBOOT\_RTC\_FN(CCBRebootRTCFn);

When this function is called, it is passed the value of the **data** argument of new-CCBServerLink(). When a reboot is successfully initiated, reboot rtc callbacks should return 0. Otherwise they should return 1, and set errno accordingly.

## • The callback that shuts-down the computer (shutdown rtc)

This argument specifies the function that the CCBServerLink object should call to shutdown both the CCB computer and the CCB hardware.

Suitable functions to pass in the shutdown rtc argument should be declared and prototyped using the CCB SHUTDOWN RTC FN() macro. Pointers to them can be recorded in variables of type CCBShutdownRTCFn.

```
#define CCB_SHUTDOWN_RTC_FN(fn) int (fn)(CCBServerLink *sl, \
                                         void *data)
```
typedef CCB\_SHUTDOWN\_RTC\_FN(CCBShutdownRTCFn);

When this function is called, it is passed the value of the **data** argument of new-CCBServerLink(). When a shutdown is successfully initiated, shutdown rtc callbacks should return 0. Otherwise they should return 1, and set errno accordingly.

## • The callback that sets the misc analog outputs (set dacs)

This argument specifies the function that the CCBServerLink object should call to send new values to the digital-to-analog converters of the GPIO-card's miscellaneous analog outputs.

Suitable functions to pass in the set dacs argument should be declared and prototyped using the CCB SET DACS FN() macro. Pointers to them can be recorded in variables of type CCBSetDacsFn.

#define CCB\_SET\_DACS\_FN(fn) int (fn)(CCBServerLink \*sl, void \*data, \ unsigned short counts[CCB\_GPIO\_NDAC])

typedef CCB\_SET\_DACS\_FN(CCBSetDacsFn);

When this function is called, it is passed the value of the **data** argument of new-CCBServerLink(). Its counts[] argument is interpreted as documented in section 4.11.1, for the ccb queue set dacs cmd() function.

Callbacks of this type should return 0 if successful. Otherwise they should return 1, and set errno accordingly.

The return value of new CCBServerDriver() is a pointer to an opaque CCBServerDriver object that can be passed to new CCBServerLink(), or NULL if an error occurred.

Once a CCBServerDriver object has been passed to new CCBServerLink(), it shouldn't be deleted until after del CCBServerLink() is called to delete the corresponding server object. Objects returned by new CCBServerDriver() are deleted by calling del CCBServerDriver().

CCBServerDriver \*del\_CCBServerDriver(CCBServerDriver \*drv);

The argument of this function is the object to be deleted (which can be NULL. The return value of the function is always NULL, so that one can type:

drv = del\_CCBServerDriver(drv);

This both deletes the object pointed to by drv, and then sets this pointer to NULL, to ensure that subsequent illegal attempts to access the object through this pointer produce a segmentation-fault, rather than appearing to work, while actually doing something bad.

# 5.4 Shutting down server communications

When the CCB server shuts down, it releases the resources that were allocated by new-CCBServerLink() and closes all of its sockets, by calling del CCBServerLink().

CCBServerLink \*del\_CCBServerLink(CCBServerLink \*sl);

This function always returns NULL to allow the caller to type:

```
CCBServerLink *sl;
...
sl = del_CCBServerLink(sl);
```
This sets the invalidated sl pointer variable to NULL, such that if any statement subsequently tries to access the deleted object through this pointer, it is rewarded with a segmentation fault, rather than producing unpredictable behavior.

# 5.5 Server I/O multiplexing

To enable the CCB server to handle the telemetry and control links at the same time as interacting with the CCB device driver, the server library uses non-blocking socket I/O when reading and writing messages. The driver is expected to do the same. The select()-based event-loop is invoked by the server by calling the ccb server event loop() function.

```
int ccb_server_event_loop(CCBServerLink *ccb);
```
The rfds and wfds arguments are the file descriptor sets that select() returned. Normally ccbserver select args() returns 0, but if an error occurs, it returns 1 and sets errno accordingly.

# 5.6 Queuing replies to control commands

All replies to control commands are queued internally by the library, so there are no public API functions related to this.

# 5.7 Queuing outgoing telemetry messages

Messages to be sent to the manager over the telemetry link are placed in message-specific queues within the corresponding CCBServerLink object, as described in section 4.13. The ccbserver event loop() dispatches such messages to the manager. Whenever it finishes sending a message, it chooses a new message from the highest priority queue that contains at least one message, encodes this and starts to send the result to the manager.

The functions that the CCB server uses to queue messages in the appropriate queues, are documented in the following subsections.

## 5.7.1 Queuing outgoing monitor-data messages

The CCB server uses the ccb\_queue\_monitor\_msg() function to queue monitor-data messages for later transmission.

```
int ccb_queue_monitor_msg(CCBServerLink *sl,
                          const CCBTimeStamp *t,
                          unsigned long scan,
                          unsigned long number,
                          const CCBRawMonitorData *rmd);
```
Apart from the initial sl argument, the arguments of this function are as described in section 4.13, except for the rmd argument, which is a pointer to a structure of the following form.

```
typedef struct {
  unsigned short fan12v; /* The voltage of the 12V fan */
                            /* power-supply */
 unsigned short a8v; \frac{1}{2} /* The voltage of the analog 8V supply */
  unsigned short d5v; /* The voltage of the digital 5V supply */
  unsigned short cnf_done; /* True if the FPGAs have all finished *//* loading their firmware. */
  unsigned short high_temp; /* True if there is a high-temperature *//* condition. */
  unsigned short ccb_id; /* The 2-bit ID of the CCB hardware */
  CCBRawFpgaMonitorData fpga[CCB_NUM_FPGA];
                            /* Data of the master-FPGA CCB, */
                            /* followed by those of the 4 slave *//* FPGAs. */} CCBRawMonitorData;
```
In this structure, monitored analog values are represented by the integer counts that were read from the corresponding analogue-to-digital converters of the GPIO card. These can be converted to voltages using the CCB GPIO COUNTS TO VOLTS() macro (see section 4.11.1).

FPGA-specific values are recorded in the fpga[] member, wherein each CCB FPGA is represented by an element of the following type:

```
typedef struct {
  unsigned short d1_2v; \quad /* The voltage of the digital 1.2V PSU */unsigned short d2_5v; /* The voltage of the digital 2.5V PSU */
```

```
unsigned short d3_3v; /* The voltage of the digital 3.3V PSU */
 unsigned short a5v; /* The voltage of the analog 5V PSU */
  unsigned short hb; \frac{1}{2} /* The mean voltage of the heartbeat */
                           /* signal. */unsigned short cnf_error; /* True if an error occurred while */
                           /* loading the FPGA firmware. */
  unsigned short cnf_done; /* True if the FPGA firmware loading */
                           /* process has completed. */
} CCBRawFpgaMonitorData;
```
Note that the ccb calibrate monitor data() function can be used to convert all of the values in a CCBRawMonitorData structure from ADC counts, to the corresponding floating-point monitor voltages. This function has the following prototype:

```
int ccb_calibrate_monitor_data(CCBRawMonitorData *raw,
                               CCBMonitorData *cal);
```
The first argument of this function is the object containing raw ADC counts. The second argument is a pointer to where to place the corresponding values, after they have been converted to voltages. This has the CCBMonitorData data-type, which has already been described in section 4.13.

If successful, this function returns 0. Otherwise it returns 1.

To facilitate programs that use the monitoring values received in CCBRawMonitorData objects, to set the states of the LEDs on the front-panel of the CCB, the  $\text{ccb\_compute\_led\_states}()$ function can be called to determine which LEDs should be turned on, and which should be turned off.

```
int ccb_compute_led_states(CCBRawMonitorData *raw,
                           int *light, int *snuff);
```
If this function is successful, it returns 0, and assigns bit-mask of the LEDs that are to be turned on, and turned off, respectively to the \*light and \*snuff arguments. Each of the LEDs is represented by a single bit, which has the value assigned to it by the CCBPanelLed enumeration.

```
typedef enum {
  CCB_SAMPLE_MODE_LED = 1, /* CCB is in sample mode */CCB_SLAVE4_READY_LED = 2, /* Slave-FPGA 4 firmware loaded */
  CCB_SLAVE3_READY_LED = 4, /* Slave-FPGA 3 firmware loaded */
```
CCB\_SLAVE2\_READY\_LED = 8, /\* Slave-FPGA 2 firmware loaded \*/  $CCB$ \_SLAVE1\_READY\_LED = 16, /\* Slave-FPGA 1 firmware loaded \*/ CCB\_MASTER\_READY\_LED = 32, /\* Master-FPGA firmware loaded \*/ CCB\_HEARTBEATS\_OK\_LED =  $64$ , /\* All FPGAs have healthy heartbeats. \*/  $CCB_POWER_OK_LED = 128,$  /\* All power-supllies ok \*/  $CCB$ \_SLAVE4\_ERROR\_LED = 256, /\* Slave-FPGA 4 firmware load-error \*/ CCB\_SLAVE3\_ERROR\_LED = 512, /\* Slave-FPGA 3 firmware load-error \*/ CCB\_SLAVE2\_ERROR\_LED = 1024,/\* Slave-FPGA 2 firmware load-error \*/ CCB\_SLAVE1\_ERROR\_LED = 2048,/\* Slave-FPGA 1 firmware load-error \*/ CCB MASTER ERROR LED =  $4096$ , /\* Master-FPGA firmware load-error \*/  $CCB_CAL_MODE_LED = 8192,$  /\* Cal test-mode \*/  $CCB_DUMP_MODE_LED = 16384,$  /\* Dump mode \*/  $CCB_TEST_MODE_LED = 32768$  /\* Test mode \*/ } CCBPanelLed;

## 5.7.2 Queuing outgoing integ-data messages

The CCB server uses the ccb queue integ msg() function to queue integ-data messages for later transmission.

```
int ccb_queue_integ_msg(CCBServerLink *sl,
                        const CCBIntegFrame *integ);
```
The integ argument must be a pointer to the variable that contains the header information and integrated data of the originating integration period. This variable has the following data-type.

```
typedef struct {
 CCBTimeStamp ts; /* The start-time of the *//* integration-period. */
 unsigned long scan; /* The unique ID of the parent scan */
 unsigned long integ; /* The sequential ID of the */
                            /* integration period within the */
                            /* parent scan. */
 unsigned short flags; /* A bitwise union of CCBIntegFlags */
                            /* enumerators. */
 unsigned long values[CCB_MAX_INTEG]; /* The integrated data. */
} CCBIntegFrame;
```
The ordering and properties of integrated values within the values member of the CCBIntegFrame structure are discussed in section 4.13.

#### ccb zero integ frame()

CCBIntegFrame objects can be zero-initialized by calling the function, ccb\_zero\_integ\_frame(), which has the prototype:

void ccb\_zero\_integ\_frame(CCBIntegFrame \*f);

## 5.7.3 Queuing outgoing dump-frame messages

The CCB server uses the ccb\_queue\_dump\_msg() function to queue dump-frame messages for later transmission to remote dump-mode client programs.

```
int ccb_queue_dump_frame_msg(CCBServerLink *sl,
                             const CCBDumpFrame *df);
```
The df argument must be a pointer to the variable that contains the header information and dump-mode samples of the originating integration period. This variable has the following data-type.

```
typedef struct {
 CCBTimeStamp ts; /* The start-time of the integration period */
 unsigned long scan; /* The unique ID of the parent scan */
 unsigned long integ; /* The sequential ID of the integration *//* period within the parent scan. */
 unsigned short flags; /* A bitwise union of CCBIntegFlags */
                             /* enumerators. */
 unsigned short pswlen; /* The number of samples per phase-switch */
                             /* state. */unsigned char phase_a; \frac{1}{2} /* One bit denoting each of the 4 repeated */
                             /* states of the switching pattern of *//* phase-switch A, where the least */
                             /* significant bit denotes the state */
                             /* of the switch at the start of each */
                             /* phase-switch cycle. */
 unsigned char phase_b; /* One bit denoting each of the 4 repeated */
                             /* states of the switching pattern of */
                             /* phase-switch B, where the least */
                             /* significant bit denotes the state */
                             /* of the switch at the start of each */
                             /* phase-switch cycle. */
```

```
unsigned short nsample; /* The number of samples in samples[] */unsigned short samples[CCB_DUMP_MAX_SAMPLES]; /* The ADC samples */
} CCBDumpFrame;
```
The samples member should be an array of nsample samples, where nsample should be the smaller of, the number of samples that the manager originally requested, or CCB\_DUMP-MAX SAMPLES (see section 4.11.1).

The i'th element of the samples array should contain the ADC sample that started to be acquired  $\mathbf{i} \times 100$ ns from the start of the integration period. This must be a 14-bit ADC sample, plus a 15th bit that should be 1 if the ADC reported an overflow, or zero otherwise. The remaining bits should be zero. The number of bits per ADC sample, is parameterized by the CCB ADC SAMPLE SIZE macro, as follows:

#define CCB\_ADC\_SAMPLE\_SIZE 14

A bit-mask that can be used to select these bits, is parameterized by the CCB ADC SAMPLE-MASK macro, as follows.

#define CCB\_ADC\_SAMPLE\_MASK ((1<<CCB\_ADC\_SAMPLE\_SIZE)-1)

Similarly, a bit-mask that can be used to select the overflow bit, is parameterized by the CCB ADC OVERFLOW MASK macro, as follows.

#define CCB\_ADC\_OVERFLOW\_MASK (1<<14)

ccb zero dump frame()

CCBDumpFrame objects can be zero-initialized by calling the function, ccb zero dump frame(), which has the prototype:

void ccb\_zero\_dump\_frame(CCBDumpFrame \*f);

#### ccb phase switch sequence()

The appropriate values to assign to the **phase** a and **phase** b fields of a CCBDumpFrame variable, can be computed by calling the ccb phase switch sequence() function. This has the following prototype:

```
int ccb_phase_switch_sequence(const CCBConfig *cnf,
                              unsigned char *phase_a,
                              unsigned char *phase_b);
```
The first argument must be the configuration of the originating scan of the dump-mode data, and pointers to the **phase\_a** and **phase\_b** fields of a **CCBDumpFrame** object, should be passed directly to this function, via the correspondingly named function-arguments.

# 5.7.4 Queuing outgoing log-message messages

The CCB server uses the ccb log server msg() function to queue formatted log messages for later transmission.

```
int ccb_log_server_msg(CCBServerLink *sl, CCBLogLevel level,
                       unsigned long id, const char *fmt, ...);
```
The level argument indicates the significance of the message, as described in section 4.13.

The id argument should be specified as CCB LOGID(?). As documented in section 2.9, this tells scripts that the makefile runs before compilation, to replace the ? character with a unique log ID.

The fmt argument is a standard printf-style format string, and is followed by the arguments that its format-specifiers refer to. Note that if gcc's -Wformat warning option is used when compiling code that calls this function, both the contents of the format string and the types of the corresponding arguments are checked by the compiler.

Where necessary, the formatted log message is silently truncated to fit within the CCB-MAX LOG byte maximum that is imposed by the CCBLogMsg message structure described in section 6.2.3.

Normally ccb log server msg() returns 0, but if a serious error occurs, non-zero is returned, and errno is set accordingly. Truncation is not considered to constitute a serious error.

# Chapter 6

# Library internals

The client and server communications libraries are comprised of three logical layers. Going from the highest level to the lowest level layer, the layers are as follows.

- The CCB interface layer. This is the only part of the library that is specific to the CCB. In addition to providing the public-interface functions described above, it defines all of the CCB message types and aggregates the resources of the control and telemetry connections.
- The message translation layer. This layer interprets the message definitions specified by the CCB interface layer.
- The packet buffer layer. For output messages, this layer converts host-specific datatypes to corresponding portable byte streams, and aggregates the results within the internal packet buffer of the output stream, starting with a byte count, ready for transmission. For input messages this layer, which is passed a completely read message within the internal packet buffer of the input stream, decodes the contents of the message, and passes the result to the message translation layer using native datatypes.
- The I/O layer. This layer handles non-blocking reading and writing of the raw byte streams, of which each message is composed, using the initial 4-byte integer of each message to determine how much to read and write.

This is illustrated in the communication stack shown in figure 6.1.

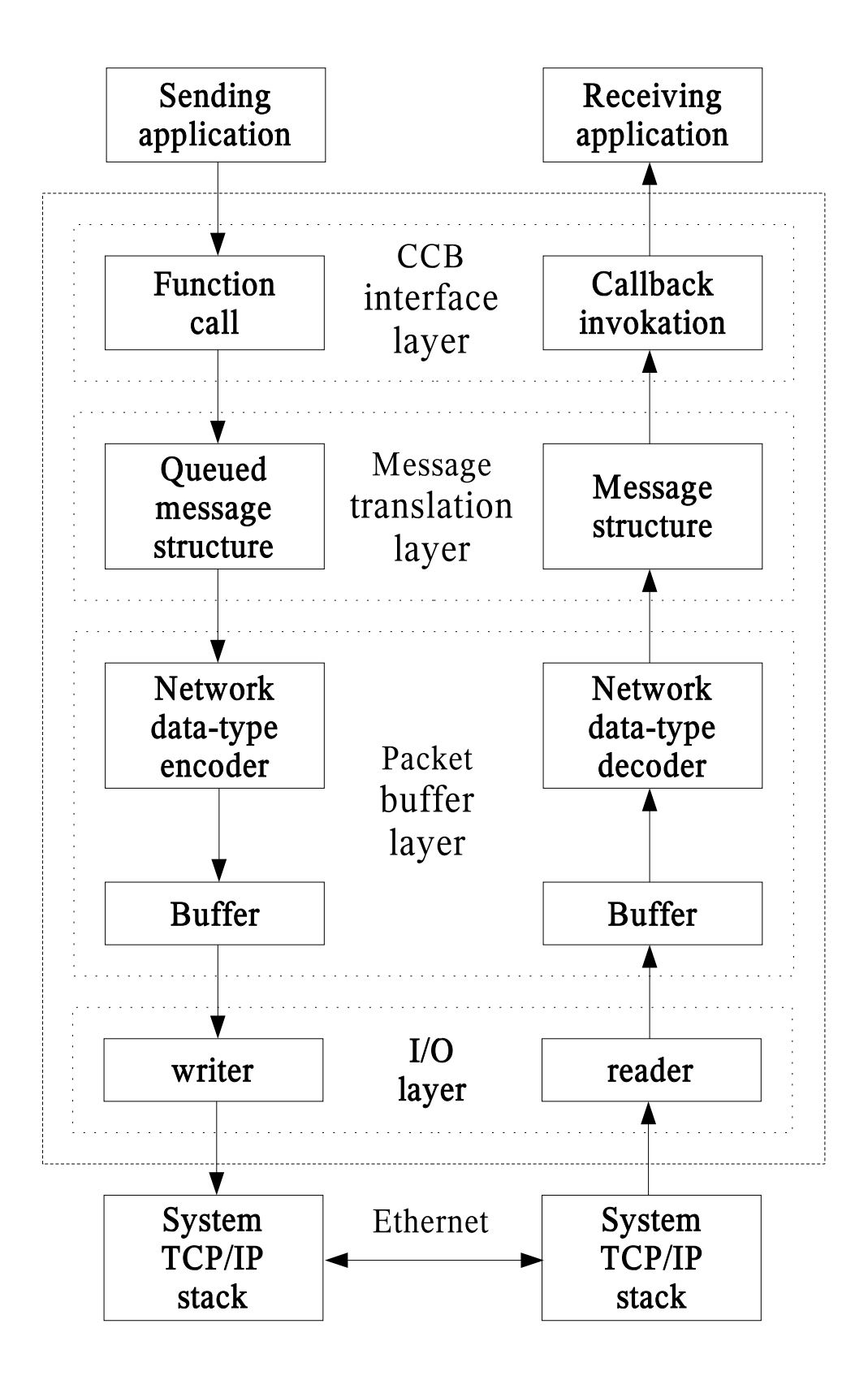

Figure 6.1: The CCB communications stack

# 6.1 The message translation layer

# 6.1.1 Message structure specification

In order to convert the contents of the previously described message structures to and from portable network byte streams, the message-translation layer of the library needs to know exactly what these structures contain, and how to access each of their members. This section explains how this information is provided.

# 6.1.2 Supported data-types within message structures

Since the communications library can only encode and decode data-types that it knows about, all message structures are required to have members that are declared using the types described in the following table.

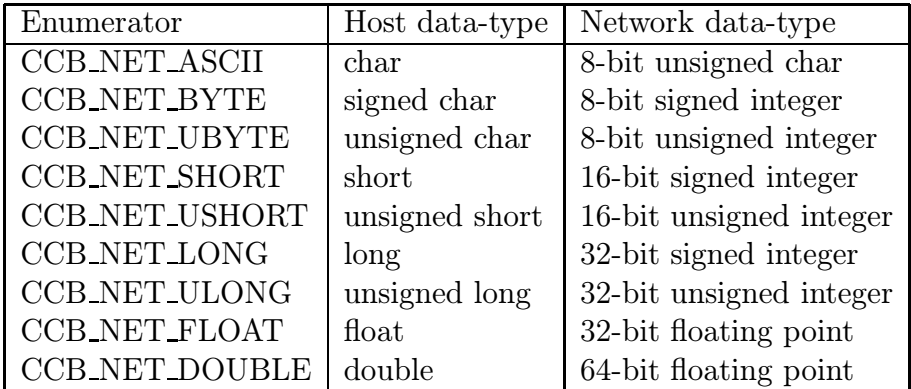

Note that all integer types are transfered over the network in big-endian, 2's-complement format, and that the two floating point data-types are transfered in big-endian IEEE-754 format.

Also note that the CCB NET ASCII enumerators tells the message translation layer that the associated arrays of characters should be interpreted as  $\sqrt{Q'}$  terminated C strings. These are actually transfered over the network as variable length arrays of bytes, preceded by length counts.

# 6.1.3 CCBNetMsg - The base-class of all messages

The communications library requires that the first member of all message structures be a CCBNetMsg member.

```
typedef struct {
  long type; /* The type of the parent message-structure */
} CCBNetMsg;
```
This allows message structures to be passed to the message translation layer of the library using pointers to their initial CCBNetMsg structure. As will be described shortly, the value of the type member of this structure refers the library to a description of the actual message structure that has been passed.

## 6.1.4 Some example message structures

To see how the contents of message structures are described to the translation-layer of the communications library, consider the following two example message structures, called CCBExampleMsg1, and CCBExampleMsg2:

```
#define SDIM 20; /* The size of the example string member */
                     /* in the following message structure. */
typedef struct { /* Example message structure 1 */
 CCNNetMsg base; /* The message identification header */
 char string [SDIM]; /* A string to be transmitted */unsigned short slen; /* strlen(string) */
} CCBExampleMsg1;
typedef struct { /* Example message structure 2 */
 CCNNetMsg base; /* The message identification header */
 unsigned long foo; /* A <= 32-bit unsigned number */
} CCBExampleMsg2;
```
## 6.1.5 CCBNetMsgMember – Message field descriptions

With the exception of the obligatory initial CCBNetMsg member, each member of each message structure is described to the library using a CCBNetMsgMember structure.

```
typedef struct {
 const char *name; /* The textual name of the member */
 size_t offset; /* The byte-offset of the member in the */
                     /* local message structure */
 CCBNetDataType type; /* The enumerated data-type of the member */int ntype; /* The number of elements in the member */
} CCBNetMsgMember;
```
The following example code shows how arrays of these CCBNetMsgMember structures are used to describe the elements of the two example message structures.

```
#include <stddef.h>
#include "ccbnetobj.h"
/* The description of the members of CCBExampleMsg1 */
static const CCBNetMsgMember ccb_example_msg1_members[] = {
 {"string", offsetof(CCBExampleMsg1, string), CCB_NET_ASCII, SDIM},
 {"slen", offsetof(CCBExampleMsg1, slen), CCB_NET_USHORT, 1},
};
/* The description of the members of CCBExampleMsg2 */
static const CCBNetMsgMember ccb_example_msg2_members[] = {
 {"foo", offsetof(CCBExampleMsg2, foo), CCB_NET_ULONG, 1},
};
```
## 6.1.6 CCBNetMsgInfo – Individual message descriptions

In addition to descriptions of the contents of each message type, the communications library needs to know both the host-dependent size of the message data-structures, and a convenient way for the various parts of the library to refer each other to a given type of message. Each message is thus further described using a CCBNetMsgInfo structures.

```
typedef struct {
 int type; /* The message-type enumerator */
 const char *name; /* The name of this message-type */
 const CCBNetMsgMember *member; /* Descriptions of each member */
 int nmember; /* The number of elements in member[] */
 size_t native_size; \frac{1}{2} /* The host-dependent size of the */
                             /* the corresponding message structure */
} CCBNetMsgInfo;
```
The name field, which isn't currently used by the library, may in future be used when printing out the contents of messages for debugging purposes.

For a given network connection, the communications library needs separate descriptions of the messages that it is expected to transmit, and those that it is expected to receive. To do this the CCB interface layer registers two arrays of CCBNetMsgInfo structures per connection, one describing outgoing messages, while the other describes incoming messages. The indexes of elements in these arrays are the means by which the various parts of the library, at both ends of the communications link, refer each other to a given message type. Since the index associated with a given message type will change if somebody inserts a new message type in the middle of a message-description array, the CCB interface layer assigns a copy of the enumerator that it uses to refer to each message type, to the type field of the corresponding CCBNetMsgInfo message-definition element. This allows the messagetranslation layer to verify that these enumerators match the array indexes of the messages to which they refer. Thereafter, whenever the CCB interface layer passes a message structure to the message-translation layer for transmission over the network, it sets the type member of the CCBNetMsg structure accordingly, to tell the message-translation layer what type of message structure it is being passed. Similarly, when the message-translation layer receives a message from the network, it records the type of message that it received, in the type member of the CCBNetMsg structure that it returns.

Returning to the example, the types of the example messages would be enumerated, and described in a message-definition array, as follows:

```
typedef enum {
  CCB_EXAMPLE_MSG1, /* The index of the first example message */
  CCB_EXAMPLE_MSG2 /* The index of the second example message */
} CCBExampleMsgTypes;
static const CCBNetMsgInfo ccb_example_messages[] = {
  {CCB_EXAMPLE_MSG1, "example1", ccb_example_msg1_members,
    NET_ARRAY_DIM(ccb_example_msg1_members), sizeof(CCBExampleMsg1)},
  {CCB_EXAMPLE_MSG2, "example2", ccb_example_msg2_members,
    NET_ARRAY_DIM(ccb_example_msg2_members), sizeof(CCBExampleMsg2)},
};
```
In this example CCBExampleMsgTypes associates symbolic names with the indexes of the correspondingly messages in the ccb example messages[] array, while the latter array provides the description of all messages for one direction of a communications link.

# 6.2 The CCB interface layer

For each of the message queuing and received-message callback functions in the public API, the CCB interface layer defines a message structure for passing the corresponding message to and from the message-translation layer of the library. The following sub-sections briefly describe these structures. Note that since these structures are hidden within the communications library, provided that the library is compiled as a shared library, the contents of the message structures can be rearranged without requiring a recompilation of the manager or the CCB server.

## 6.2.1 The message structures of outgoing control messages

As previously mentioned, the message-translation layer requires that all messages being transmitted over a particular network connection be internally enumerated by the CCBinterface layer. This enumeration is used to communicate message types both between the CCB-interface and message-translation layers of the library, and between the separate message-translation layers at the two ends of the communications link. The CCBControl-CommandType enumeration serves this role for outgoing messages on the control link.

```
typedef enum {
 CCB_PHASE_SWITCH_CMD, /* A phase-switch config command */
 CCB_CAL_DIODE_CMD, /* A cal-diode config command */
 CCB_TIMING_CMD, /* An timing config command */
 CCB_SAMPLER_CMD, /* An sampler config command */
 CCB_START_SCAN_CMD, /* A start-scan command */
 CCB_STOP_SCAN_CMD, /* A stop-scan command */
 CCB_DUMP_SCAN_CMD, /* A dump-scan command */
 CCB_MONITOR_CMD, /* A monitoring control command */
 CCB_TELEMETRY_CMD, /* A telemetry stream control command */
 CCB_LOGGER_CMD /* A log control command */
 CCB_RESET_CMD, /* A reset command */
 CCB_PING_CMD, /* a ping command */CCB_STATUS_REQUEST_CMD, /* a status-request command */
 CCB_SHUTDOWN_CMD, /* A computer shutdown command */
 CCB_REBOOT_CMD, /* A computer reboot command */
 CCB_LOAD_DRIVER_CMD, /* A device-driver loading command */
 CCB_SET_DACS_CMD /* Set the count inputs of external */
                       /* digital-to-analog converters, to generate */
                       /* diagnostic calibration voltages. */
```
} CCBControlCommandType;

As documented on page 69, all control command messages include a manager-provided integer identifier, which is used by the CCB server to associate acknowledgment replies with the messages that they refer to. Beware that this is unrelated to the internal enumerated command-type IDs used by the library. All outgoing control messages thus have two members in common, the mandatory CCBNetMsg initial member of all CCB network messages, which contains the internal message-type identifier of the library, and a manager-provided message identifier. To allow generic access to these two common members by the CCB interface layer, regardless of control-message type, they are aggregated into a CCBControlCommandHeader structure, which is the first member of all outgoing control-message structures.

```
typedef struct {
 CCBNetMsg base; /* The initial member of all messages */
 long id; /* The manager's identifier of the */
                  /* parent message. */
```

```
} CCBControlCommandHeader;
```
Since all message structures start with a CCBControlCommandHeader member, whose first member is a CCBNetMsg object, a pointer to the head.base member of the following union of all outgoing control-message structures can portably be used to exchange any of these messages between the CCB-interface layer and message-translation layer of the communications library. The actual type of message passed in this way can be determined from the type member of the CCBNetMsg object.

```
typedef union {
 CCBControlCommandHeader head;/* The common control message header */
 CCBPhaseSwitchCmd phase_cmd; /* head.base.type=CCB_PHASE_SWITCH_CMD */
 CCBCalDiodeCmd diode_cmd; /* head.base.type=CCB_CAL_DIODE_CMD */
 CCBTimingCmd timing_cmd; /* head.base.type=CCB_TIMING_CMD */
 CCBSamplerCmd sampler_cmd; /* head.base.type=CCB_SAMPLER_CMD */
 CCBStartScanCmd start_scan; /* head.base.type=CCB_START_SCAN_CMD */
 CCBStopScanCmd stop_scan; /* head.base.type=CCB_STOP_SCAN_CMD */
 CCBDumpScanCmd dump_scan; /* head.base.type=CCB_DUMP_SCAN_CMD */
 CCBMonitorCmd monitor; /* head.base.type=CCB_MONITOR_CMD */
 CCBTelemetryCmd telemetry; /* head.base.type=CCB_TELEMETRY_CMD */
 CCBLoggerCmd logger; /* head.base.type=CCB_LOGGER_CMD */
 CCBResetCmd reset; /* head.base.type=CCB_RESET_CMD */
 CCBPingCmd ping; /* head.base.type=CCB_PING_CMD */
 CCBStatusRequestCmd status; /* head.base.type=CCB_STATUS_REQUEST_CMD */
 CCBShutdownCmd shutdown; /* head.base.type=CCB_SHUTDOWN_CMD */
 CCBRebootCmd reboot; /* head.base.type=CCB_REBOOT_CMD */
 CCBLoadDriverCmd driver; /* head.base.type=CCB_LOAD_DRIVER_CMD */
 CCBSetDacsCmd set_dacs; /* head.base.type=CCB_SET_DACS_CMD */
} CCBControlCommand;
```
## CCBPhaseSwitchCmd – The phase-switching configuration command

The ccb queue start start cmd() and ccb queue stop scan cmd() functions both queue message structures of the following type for transmission when the phase-switch parameters of the commanded scan differ from those of the previous scan.

```
typedef struct {
  CCBControlCommandHeader head; /* head.base.type=CCB_PHASE_SWITCH_CMD */
```

```
CCBPhaseSwitchCnf cnf; /* The phase-switch configuration */
                          /* parameters. */
```

```
} CCBPhaseSwitchCmd;
```
## CCBCalDiodeCmd – The calibration diode configuration command

The ccb queue start scan cmd() and ccb queue stop scan cmd() functions both queue message structures of the following type for transmission when the cal-diode parameters of the commanded scan differ from those of the previous scan.

```
typedef struct {
 CCBControlCommandHeader head; /* head.base.type=CCB_CAL_DIODE_CMD*/
 CCBCalDiodeCnf cnf; /* The cal-diode configuration */
                             /* parameters. */
} CCBCalDiodeCmd;
```
### CCBTimingCmd – The acquisition-timing configuration command

The ccb queue start start cmd() and ccb queue stop scan cmd() functions both queue message structures of the following type for transmission when the hardware-timing parameters of the commanded scan differ from those of the previous scan.

```
typedef struct {
 CCBControlCommandHeader head; /* head.base.type=CCB_TIMING_CMD */
 CCBTimingCnf cnf; /* The timing configuration */
                             /* parameters. */
} CCBTimingCmd;
```
### CCBSamplerCmd – The sampler configuration command

The ccb queue start start cmd() and ccb queue stop scan cmd() functions both queue message structures of the following type for transmission when the hardware-sampler parameters of the commanded scan differ from those of the previous scan.

```
typedef struct {
 CCBControlCommandHeader head; /* head.base.type=CCB_SAMPLER_CMD */
 CCBSamplerCnf cnf; /* The sampler configuration */
                             /* parameters. */
} CCBSamplerCmd;
```
#### CCBStartScanCmd – The start-scan command

The ccb queue start scan cmd() function queues message structures of the following type, ready for later exchange with the message translation layer.

```
typedef struct {
 CCBControlCommandHeader head; /* head.base.type=CCB_START_SCAN_CMD */
 unsigned long scan; /* The numeric ID to give the new */
                           /* scan. */
 unsigned long mjd; /* The MJD UTC day number */unsigned long tod; /* The time of day (seconds since */
                            /* 0H UTC). */} CCBStartScanCmd;
```
### CCBStopScanCmd – The stop-scan command

The ccb queue stop scan cmd() function queues message structures of the following type, ready for later exchange with the message translation layer.

```
typedef struct {
 CCBControlCommandHeader head; /* head.base.type=CCB_STOP_SCAN_CMD */
 unsigned long scan; /* The numeric ID to give the new *//* intra-scan. */
} CCBStopScanCmd;
```
#### CCBDumpScanCmd – The dump-scan command

The ccb queue dump scan cmd() function queues message structures of the following type, ready for later exchange with the message translation layer.

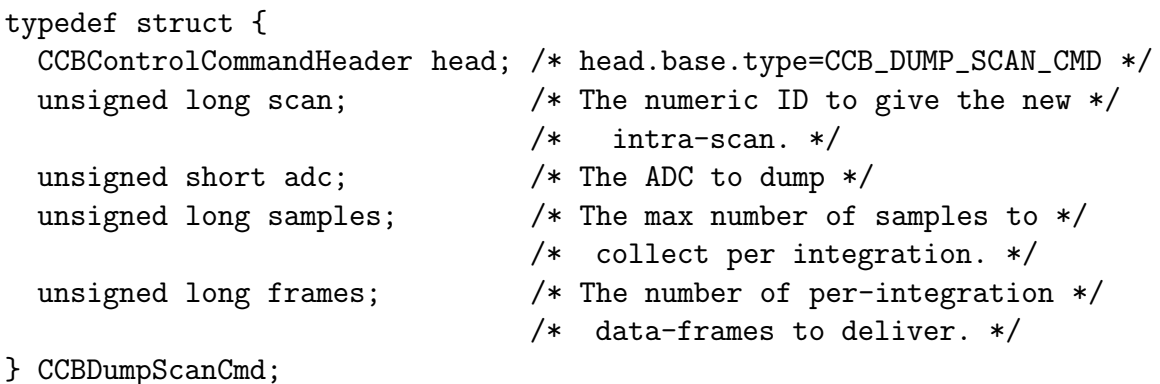

#### CCBMonitorCmd – The monitor command

The ccb queue monitor cmd() function queues message structures of the following type, ready for later exchange with the message translation layer.

```
typedef struct {
  CCBControlCommandHeader head; /* head.base.type=CCB_MONITOR_CMD */
  unsigned short period; /* The interval between monitoring */
                              /* updates. */
} CCBMonitorCmd;
```
### CCBTelemetryCmd – The telemetry command

The ccb queue telemetry cmd() function queues message structures of the following type, ready for later exchange with the message translation layer.

```
typedef struct {
  CCBControlCommandHeader head; /* head.base.type=CCB_TELEMETRY_CMD */
  unsigned short streams; /* The telemetry-streams to report */
} CCBTelemetryCmd;
```
### CCBLoggerCmd – The logger command

The ccb queue logger cmd() function queues message structures of the following type, ready for later exchange with the message translation layer.

```
typedef struct {
 CCBControlCommandHeader head; /* head.base.type=CCB_LOGGER_CMD */
 unsigned long period; /* The interval at which *//* historical log messages are */
                              /* forgotten (seconds). */
} CCBLoggerCmd;
```
#### CCBResetCmd – The reset command

The ccb queue reset cmd() function queues message structures of the following type, ready for later exchange with the message translation layer.

```
typedef struct {
 CCBControlCommandHeader head; /* head.base.type=CCB_RESET_CMD */
} CCBResetCmd;
```
#### CCBPingCmd – The ping command

The ccb queue ping cmd() function queues message structures of the following type, ready for later exchange with the message translation layer.

```
typedef struct {
  CCBControlCommandHeader head; /* head.base.type=CCB_PING_CMD */
} CCBPingCmd;
```
#### CCBStatusRequestCmd – The status-request command

The ccb queue status request cmd() function queues message structures of the following type, ready for later exchange with the message translation layer.

```
typedef struct {
  CCBControlCommandHeader head; /* head.base.type = *//* CCB_STATUS_REQUEST_CMD */
} CCBStatusRequestCmd;
```
#### CCBShutdownCmd – The shutdown command

The ccb queue shutdown cmd() function queues message structures of the following type, ready for later exchange with the message translation layer.

```
typedef struct {
  CCBControlCommandHeader head; /* head.base.type=CCB_SHUTDOWN_CMD */
} CCBShutdownCmd;
```
#### CCBRebootCmd – The reboot command

The ccb queue reboot cmd() function queues message structures of the following type, ready for later exchange with the message translation layer.

```
typedef struct {
  CCBControlCommandHeader head; /* head.base.type=CCB_REBOOT_CMD */
} CCBRebootCmd;
```
#### CCBLoadDriverCmd – The load-driver command

The ccb queue load driver cmd() function queues message structures of the following type, ready for later exchange with the message translation layer.

```
typedef struct {
 CCBControlCommandHeader head; /* head.base.type=CCB_LOAD_DRIVER_CMD */
 unsigned short type; /* A CCBDriverType enumerator */} CCBLoadDriverCmd;
```
#### CCBSetDacsCmd – The set-dacs command

The ccb queue set dacs cmd() function queues message structures of the following type, ready for later exchange with the message translation layer.

```
typedef struct {
  CCBControlCommandHeader head; /* head.base.type=CCB_SET_DACS_CMD */
  unsigned short counts[CCB_GPIO_NDAC]; /* The count inputs of the */
                                       /* digital-to-analog */
                                       /* converters. */
```
} CCBSetDacsCmd;

## 6.2.2 The message structures of incoming control-link replies

For incoming messages sent by the CCB server to the manager over the control-link, the CCB-interface layer enumerates the known types of reply message as follows.

```
typedef enum {
 CCB_CNTRL_PING_REPLY, /* A ping reply */
 CCB_STATUS_REPLY, /* A status-request reply */
 CCB_CNTRL_CMD_ACK /* A control command-acknowledgement reply */
} CCBControlReplyType;
```
The first member of all control-reply message structures is a CCBControlReplyHeader structure.

```
typedef struct {
 CCBNetMsg base; /* The base-class of all messages */
} CCBControlReplyHeader;
```
Since all message structures start with a CCBControlReplyHeader member, a pointer to the head member of the following union of all incoming control-link message structures can portably be used to exchange any control-link ping reply message between the internal layers of the library, with the head.base.type member of the union being used to determine what type of message is actually being passed.

```
typedef union {
 CCBControlReplyHeader head; /* The common header of all control */
                              /* link replies. */
 CCBCntrlPingReply ping; /* base.type = CCB_CNTRL_PING_REPLY */
 CCBStatusReply status, /* base.type = CCB_STATUS_REPLY */
 CCBCntrlCmdAck cmd_ack; /* base.type = CCB_CNTRL_CMD_ACK */
} CCBControlReply;
```
#### $CCBCtrlPingReply - A reply to a ping command$

Replies to ping commands over the control link are exchanged with the message translation layer in structures of the following type.

```
typedef struct {
  CCBControlReplyHeader head; /* head.base.type=CCB_CNTRL_PING_REPLY */
} CCBCntrlPingReply;
```
#### $CCBStatus$ Reply – A reply to a status-request command

Callback functions registered with ccb\_status\_reply\_callback() are invoked whenever a message structure of the following type is received by the communications library.

```
typedef struct {
 CCBControlReplyHeader head; /* head.base.type = */
                              /* CCB_STATUS_REPLY */
 unsigned long status; /* The status of the CCB */
} CCBStatusReply;
```
#### CCBCntrlCmdAck – An acknowledgment to a control command

Whenever a message structure of the following type is received by the communications library, if the status member is anything other than CCB CMD ACCEPTED, then the library invokes the callback that the manager previously provided when it called ccb cmd error callback().

```
typedef struct {
 CCBControlReplyHeader head; /* head.base.type=CCB_CNTRL_CMD_ACK */
 unsigned long id; /* The manager-specified ID of *//* the command that is being *//* acknowledged. */
 unsigned long status; /* A CCBCmdStatus enumerator */
} CCBCntrlCmdAck;
```
## 6.2.3 The message structures of incoming telemetry messages

This section documents the data structures that are exchanged between the CCB interface layer and the message translation layer at both ends of the telemetry link. The CCB interface layer defines the following enumeration to distinguish between the various message types encoded in these message structures.

```
typedef enum {
 CCB_INTEG_MSG, /* An integration data message */
 CCB_MONITOR_MSG, /* A monitoring data message */
 CCB_LOG_MSG, /* A log message */CCB_TELEM_PING_REPLY /* A reply to a ping command */
} CCBTelemetryType;
```
The first member of all telemetry message structures is a CCBTelemetryHeader structure, which is defined as follows.

```
typedef struct {
 CCBNetMsg base; /* The base-class of all messages */
 unsigned long mjd; /* The MJD UTC day number */
 unsigned long sec; /* The time of day (seconds since OH UTC) */
 unsigned long ns; /* The number of nanoseconds from */
                        /* the start of the specified second. */
} CCBTelemetryHeader;
```
Note that the obligatory CCBNetMsg member of all network messages is the first member of this structure. The remaining members report the date and time at which the message was generated.

Since all telemetry message structures start with a CCBTelemetryHeader member, a pointer to the head member of the following union can be used as a pointer to any type of telemetry message. The base.type member of this header can then be used to determine which type of telemetry message the pointer actually refers to.

```
typedef union {
 CCBTelemetryHeader head; /* The common telemetry header */
 CCBIntegMsg integ; /* An integration data message */
 CCBMonitorMsg monitor; /* A monitor data message */CCBLogMsg log; /* A log message */
 CCBTelemPingReply ping; /* A reply to a ping command */
} CCBTelemetryMessage;
```
The data-structures within this union, are declared as follows.

#### CCBIntegMsg – Integration data messages

Callback functions registered with ccb integ msg callback() are invoked whenever a message structure of the following type is received by the communications library over the telemetry link.

```
typedef struct {
 CCBTelemetryHeader head; /* head.base.type=CCB_INTEG_MSG */
 unsigned long scan; /* The number of the parent scan */unsigned long id; /* The integration ID */unsigned short flags; /* Single-bit status flags */
 unsigned long data[CCB_MAX_INTEG]; /* The integrated data */
} CCBIntegMsg;
```
## CCBMonitorMsg – Monitor data messages

Callback functions registered with ccb monitor msg callback() are invoked whenever a message structure of the following type is received by the communications library over the telemetry link.

```
typedef struct {
```

```
CCBTelemetryHeader head; /* head.base.type=CCB_MONITOR_MSG */
  unsigned long scan; /* The scan number */
  unsigned long id; /* The monitor ID */
  unsigned short fan12v; /* The voltage of the 12V fan PSU */
  unsigned short a8v; /* The voltage of the analog 8V PSU */
  unsigned short d5v; \frac{1}{2} /* The voltage of the digital 5V PSU */
  unsigned short cnf_done; /* True if the FPGAs have been programmed */
  unsigned short high_temp; /* True if the CCB enclosure is too hot */unsigned short ccb_id; /* The 2-bit ID of the CCB hardware */
/*
 * The following members are specific to each FPGA, and are thus arrays
 * of one value per FPGA.
 */
  unsigned short fpga_d1_2v[CCB_NUM_FPGA]; /* The digital 1.2V PSU */
                                            /* voltage. */
  unsigned short fpga_d2_5v[CCB_NUM_FPGA]; /* The digital 2.5V PSU */
                                            /* voltage. */
  unsigned short fpga_d3_3v[CCB_NUM_FPGA]; /* The digital 3.3V PSU */
                                            /* voltage. */
  unsigned short fpga_a5v[CCB_NUM_FPGA]; /* The analog 5V PSU */
                                            /* voltage. */
  unsigned short fpga_hb[CCB_NUM_FPGA]; /* The mean heartbeat */
                                            /* voltage. */
  unsigned short fpga_cnf_error[CCB_NUM_FPGA];/* Firmware checksum */
                                            /* error. */unsigned short fpga_cnf_done[CCB_NUM_FPGA]; /* FPGA programmed */
} CCBMonitorMsg;
```
#### CCBLogMsg – CCB log messages

Callback functions registered with ccb log msg callback() are invoked whenever a message structure of the following type is received by the communications library over the telemetry link.

```
#define CCB_MAX_LOG 128 /* The maximum length of a log */
                           /* message. */
typedef struct {
 CCBTelemetryHeader head; /* head.base.type=CCB_LOG_MSG */
 char msg[CCB_MAX_LOG]; /* The message to be logged */
 unsigned long id; /* A unique message identifier */
 unsigned short level; /* The severity level of the message */
} CCBLogMsg;
```
## CCBTelemPingReply – A reply to a ping command

Replies to ping commands over the telemetry link are exchanged with the message translation layer in structures of the following type.

```
typedef struct {
  CCBTelemetryHeader head; /* head.base.type=CCB_TELEM_PING_REPLY */
} CCBTelemPingReply;
```
# 6.3 Sending network messages

As mentioned earlier, output control messages are queued for transmission in a queue of message structures, then dispatched to the server by one or more calls to ccb client- $\mathsf{d}$  communicate(). While ccb $\mathsf{d}$ -client communicate() is running, if the I/O layer finishes transmitting a message, the message-translation layer does the following.

- 1. It removes the message structure of the next oldest message from the queue.
- 2. It then calls a function in the packet-buffer layer which:
	- (a) Clears the output buffer and resets its read and write pointers to point to the start of the buffer.
	- (b) Writes a zero-valued big-endian byte-count in the first 4 bytes of the buffer.
	- (c) Writes the enumerated type of the message, as passed to it by the messagetranslation layer, expressed as an unsigned 2-byte big-endian integer.
	- (d) Increments the buffer write-pointer to point to the byte following the above two items.
- 3. For each member within the message structure, the message-translation layer then calls a function in the API of the packet-buffer layer, chosen according to the type of the structure member, to have the value of the member appended to the current message within the buffer. These functions all increment the buffer write-pointer to point to the byte in the buffer which follows the data that they appended.
- 4. Once all structure members have been packed into the buffer, the message-translation layer then calls a function of the packet-buffer API to terminate the message in the buffer. This function replaces the zero-valued byte-count at the start of the buffer with the count of the actual number of bytes used by the message in the buffer.
- 5. Finally, the message-translation layer calls a function in the I/O layer to start writing the contents of the buffer to the control socket. As the I/O layer does this, it increments

the read-pointer of the packet-buffer, so that it knows from where to resume if the socket blocks when non-blocking  $I/O$  is in use. If it completes writing the latest message, it goes back to step one, to get the next unsent message. Otherwise, it returns control to the manager, and tells the manager to call ccb client communicate() again when output again becomes possible, so that it can resume sending the current message.

# 6.4 Receiving network messages

As already documented, messages are read from the telemetry port of the server by calling ccb client communicate(). At the start of reading each new message, this function does the following:

- 1. It tells the packet-buffer layer of the telemetry connection to clear its input buffer. This also resets the read and write pointers of the buffer to point to its first byte.
- 2. It instructs the I/O layer to attempt to read the initial 4 byte, byte count into the message buffer.
- 3. In practice, if non-blocking  $I/O$  is in effect, a few calls may be needed to ccb-clientcommunicate() before the byte count is completely read.
- 4. Once the I/O layer has the byte count, it knows how many more bytes it will need to read to acquire the new message.
- 5. The I/O layer then attempts to read the rest of the message. Again, this may require multiple calls to  $\text{ccb\_client\_communicate}()$  when non-blocking  $I/O$  is being used.
- 6. Once the message has been completely read into the input packet-buffer, the message translation layer then decodes the message-type enumeration that follows the byte count, and uses this to identify the type of the message within its table of message definitions.
- 7. According to the member descriptions in the definition of the message, the messagetranslation layer now calls the appropriate datatype-specific functions in the packetbuffer layer to decode the values of each member of the message, and records the results in an internal message structure.
- 8. The completed message structure is then passed up to ccb client communicate(), which invokes the corresponding callback function to deliver the contents of the message to the manager.

The equivalent procedure is of course performed for the replies received over the control link, and this uses all of the same functions, except that different callback functions are called to deliver messages to the manager.

# Chapter 7

# The CCB dump-data communications API

Programs which read dump-mode data from the CCB server while the CCB server is under the control of the CCB manager or the ccb demo client program, can be written by using functions that are provided by the libccbdump library.

This provides a very simple interface to the dump-mode TCP/IP port of the CCB server. The following is a simple example of a program that uses this interface.

```
#include <stdlib.h>
#include <stdio.h>
#include "ccbdump.h"
int main(int argc, char *argv[])
{
 CCBDumpReader *dr; /* The object which manages the network connection */
 CCBDumpFrame f; /* A dump-mode frame of data */
 const char *host; /* The CCB host-computer to contact */
 int i;
/*
* Get the name of the computer on which the CCB server is running,
* from the command line.
*/
 if(argc == 2) {
   host = \arg(v[1]);
 } else {
    fprintf(stderr, "Usage: %s <hostname>\n", argv[0], host);
    return 1;
```

```
};
/*
 * Connect to the CCB server that is running on the specified
 * computer. This function call returns an opaque object, which
 * manages the open connection to the CCB server's dump-mode port.
 */
  dr = new_CCBDumpReader(host);
  if(ldr)return 1;
/*
 * Read one dump-mode frame of data at a time, and display its
 * contents to standard output.
 */
  while(ccb_read_dump_frame(dr, &f)==0) {
/*
 * Display items from the header.
 */
    printf("Scan=%lu Integ=%lu flags=%hu pswlen=%hu nsample=%hu\n",
           f.scan, f.integ, f.flags, f.pswlen, f.nsample);
/*
 * Display the individual dump-mode samples of the frame.
 */
    for(i=0; i <f. nsample; i++) {
      unsigned long sample = f.samples[i];/*
 * Print the sample number, within the frame.
 */
      printf("%2d: ", i);
/*
 * Is the overflow bit set?
 */
      if((sample & CCB_ADC_OVERFLOW_MASK) != 0)
        printf("(overflowed)\n");
      else
        printf("%05ld\n", sample);
    };
  };
/*
 * Disconnect from the dump-mode server.
 */
  dr = del_CCBDumpReader(dr);return 0;
}
```
Assuming that the CCB include files are installed in /usr/local/include/ and the CCB libraries are installed in /usr/local/lib, and that the above code is placed in a file called test demo.c this program could be compiled and linked by typing:

gcc -o test\_demo test\_demo.c -I/usr/local/include -L/usr/local/lib \ -Xlinker -R/usr/local/lib -lccbdump

The program would then be run like:

./test\_demo ccblab.gb.nrao.edu

# 7.1 Functions in the libccbdump library

The functions in the library are defined as follows.

# 7.1.1 new CCBDumpReader()

This function opens a connection to the dump-mode port of the CCB server process, on a specified computer, and returns an opaque object that should be used for subsequent communication with that server.

It's function-prototype is as follows:

CCBDumpReader \*new\_CCBDumpReader(const char \*host);

It's sole argument is a string containing the name or IP-address of the computer where the CCB server is running. If it succeeds in opening a connection to the server, then it returns a non-NULL pointer, which should subsequently be passed to other functions in the library, to communicate with the server.

On error, this function returns NULL, after writing an error message to the standard-error output-stream.

# 7.1.2 get CCBDumpReader fd()

Once a connection to a CCB server has been opened by a call to new CCBDumpReader() the get CCBDumpReader fd() function can optionally be used to find out which file descriptor dump-mode data will be arriving on. This is only intended to be used by programs that use the select() system call to watch for the arrival of data. It should not be used by the program to read or write data, other than through the ccb read dump frame() function.

It's function-prototype is as follows:

```
int ccb_get_CCBDumpReader_fd(CCBDumpReader *dr);
```
The sole argument of this function is the pointer that was returned by the preceding call to new CCBDumpReader(). If the argument is NULL, then the returned value will be -1. Otherwise it will be the file descriptor of the TCP/IP connection to the server.

# 7.1.3 ccb read dump frame()

Once a connection to a CCB server has been opened by a call to new CCBDumpReader() the ccb read dump frame() function can be called to read data from the server. Each call to this function returns one frame of data from a single integration period.

It's function-prototype is as follows:

```
int ccb_read_dump_frame(CCBDumpReader *dr, CCBDumpFrame *f);
```
Its first argument is the pointer that was returned by the preceding call to new CCBDumpReader(). Its second argument is a pointer to the variable in which to store the received frame of data. Its return value is 0 if new data were read, or 1 if an unrecoverable error occurred, such as the loss of the connection to the server.

The contents of CCBDumpFrame variables have already been described in section 5.7.3.

Macros are provided for deducing the states of the phase-switches in each sample. For example, if the CCBDumpFrame variable, whose pointer was passed to ccb\_read\_dump\_frame(), were called df, and one wanted to know what the states of phase switches A and B were, when element i of **df.samples**, was acquired, then one would type:

```
int state_of_switch_a, state_of_switch_b;
...
state_of\_switch_a = CCB_DUMP_PHASE_A(df, i);state_of\_switch_b = CCB_DUMP_PHASE_B(df, i);
```
When these macros return 0, this means that the phase-switch was open. When they return 1, this means that the phase-switch was closed.

# 7.1.4 del CCBDumpReader()

This function closes a previously opened connection to the dump-mode port of the CCB server process, relinquishes the resources that were used to communicate with it, and returns NULL.

It's function-prototype is as follows:

```
CCBDumpReader *del_CCBDumpReader(CCBDumpReader *dr);
```
It's sole argument is the pointer that was returned by a previous call to new CCBDumpReader(). Note that it is legal for this to be NULL.

This function always returns NULL and is designed to be used in the following manner.

dr = del\_CCBDumpReader(dr);

where dr is a CCBDumpReader pointer that was previously returned by new CCBDumpReader(). By assigning the NULL return value of the function, to the pointer whose object has just been deleted, one will see a segmentation fault if the program subsequently incorrectly tries to continue to use the deleted object.

# Chapter 8

# The CCB diagnostic communications API

In order to facilitate the writing of new diagnostic programs, a library, libccbtestclient, has been provided that can be used to configure and start scans, and read back either integrated or dump-mode data. It constitutes a simplifying layer on top of the libccbcommon, libccbclient and libccbdump libraries.

Unlike the lower level libraries, which report the arrival of data from the CCB server, by calling asynchronous callback functions, the libccbtestclient library hides the asynchronous, non-blocking aspects of the lower-level libraries behind a simpler, synchronous, blocking API. One can thus send a command to the CCB server, to start a scan, by calling one function, and then call another function to await and acquire a frame of data from the new scan.

# 8.1 Functions in the libccbtestclient library

The functions in the library are defined as follows.

## 8.1.1 new CCBTestClient()

This function creates the resources that it needs to configure and subsequently get data from a CCB server, and returns a pointer to the opaque, dynamically allocated object that contains these resources. It's function-prototype is:

CCBTestClient \*new\_CCBTestClient(const char \*config);

It's sole argument is a string whose contents can be used to override the values of specified configuration parameters. This can thus be used to set the initial configuration, before connecting to the CCB server. See section 3.2 for a description of the format of this string.

If successful, the function returns a pointer to an opaque CCBTestClient, which contains the resources that are needed to talk to the CCB server. This pointer should be passed to subsequent calls to functions in the library. Note that this function doesn't actually open a connection to a CCB server. That must be done by subsequently calling ccb tst connectclient(). On error, the function reports an error to stderr and returns NULL.

## 8.1.2 ccb tst connect client()

Once a CCBTestClient object has been created by a call to new CCBTestClient(), a connection to a CCB server should be opened by calling the ccb tst connect client() function. This has the following function prototype:

```
int ccb_tst_connect_client(CCBTestClient *ctc, const char *host);
```
The first argument is the pointer that was returned by the preceding call to new CCBTestClient(), and the second argument is the name or IP address of the computer on which the CCB server is running. If successful, this function returns 0. Otherwise it reports an error to stderr and returns 1.

If this function is called when the specified CCBTestClient object is already connected to a server, then the former connection is quietly terminated via an internal call to  $\text{ccb\_tst}$ disconnect client().

# 8.1.3 ccb tst disconnect client()

The connection of a CCBTestClient object to a CCB server can be terminated either by deleting the CCBTestClient object, or by calling ccb tst disconnect client(). The latter function has the following prototype:

```
void ccb_tst_disconnect_client(CCBTestClient *ctc);
```
Its sole argument is the pointer that was returned by the preceding call to new CCBTestClient().

Note that it is also legal to call this function when there is no connection to be terminated.

# 8.1.4 del CCBTestClient()

This function closes a previously opened connection to the CCB server, relinquishes the resources that were used to communicate with it, and returns NULL.

It's function-prototype is as follows:

```
CCBTestClient *del_CCBTestClient(CCBTestClient *ctc);
```
It's sole argument is the pointer that was returned by a previous call to new CCBTestClient(). Note that it is legal for this to be NULL.

This function always returns NULL and is designed to be used in the following manner.

```
ctc = del_CCBTestClient(ctc);
```
where ctc is a CCBTestClient pointer that was previously returned by new CCBTestClient(). By assigning the NULL return value of the function, to the pointer whose object has just been deleted, one can expect to see a segmentation fault if the program subsequently incorrectly tries to continue to use the deleted object.

# 8.1.5 ccb\_tst\_update\_conf()

The configuration of subsequent scans can either be modified via an argument to the function that starts the scan, or can be modified by the  $\text{ccb\_tst\_update\_conf}()$  function. The two methods can be used in conjunction, with ccb\_tst\_update\_conf() being used to set up the parameters that remain constant during subsequent scans, and the scan-specific parameters being set up when each individual scan is started. The prototype of the  $\text{ccb\_tst\_update\_conf}()$ function is as follows:

```
int ccb_tst_update_conf(CCBTestClient *ctc, const char *conf);
```
The first argument is the pointer that was returned by a preceding call to new CCBTestClient(). The second argument is a string containing assignment specifications to any subset of the scan configuration parameters. The form of the contents of this string is described in section 3.2.

Take the following example.

```
ccb_tst_update_conf("integ_period=100 cal_steps=AB*5,NONE*10", cnf);
```
This would change the integ period parameter, which sets the number of phase-switch cycles per integration-period, to have the value 100, and would configure the cal-diodes to repeatedly cycle through a sequence of being switched on for 5 integration periods then switched off for 10 integration periods.

#### 8.1.6 ccb tst start scan()

The ccb tst start scan() function tells the CCB to start an integration-mode scan. Its prototype is as follows:

```
int ccb tst start scan(CCBTestClient *ctc, const char *conf);
```
The first argument is the pointer that was returned by a preceding call to new CCBTestClient(). The second argument is an optional string, containing assignment specifications to any subset of the scan configuration parameters. These configuration changes will take affect when the new scan starts. Unspecified parameters retain the values that they had in the previous scan, except where modified by an intervening call to ccb\_tst\_update\_conf().

If the arguments are valid, and a connection exists to the CCB server, then the function will queue the request to start the scan, to be sent to the server, and return 0. Otherwise it will report an error to stderr and return 1.

Once this function has been called, integrated data from the scan can be received by calling the ccb tst read integ frame() function. Beware that the queued request to start the scan doesn't actually get sent until ccb\_tst\_read\_integ\_frame() is called, since the underlying eventloop only runs when waiting for data to arrive.

#### 8.1.7 ccb\_tst\_read\_integ\_frame()

Once ccb tst start integ() has been called, to tell the CCB to start a integration-mode scan, the ccb tst read integ frame() function can be called to read back one frame of integrated data at a time. Its prototype is as follows:

```
int ccb_tst_read_integ_frame(CCBTestClient *ctc, CCBIntegFrame *integ);
```
The first argument is the pointer that was returned by a preceding call to new CCBTestClient(). The second argument must be a pointer to the variable into which the received data should be copied. The data-type of this variable is described in section 5.7.2.

If the connection to the CCB server is lost, or one of the arguments is NULL, or no integrationmode scan has been started, then ccb\_tst\_read\_integ\_frame() reports an error to stderr, and returns 1. Otherwise, once an integration-mode frame of data from the most recently requested scan, arrives from the CCB server, the function returns the received data in the variable pointed to by the integ argument, and returns 0, to indicate success.

Beware that the CCB server discards any integration-mode frames that arrive while a previous frame is still being dispatched to the CCB manager. Thus when the integration-period is short, then the manager may not receive every integration-mode frame that is acquired by the CCB.

#### 8.1.8 ccb tst start dump()

The ccb tst start dump() function tells the CCB to start a dump-mode scan. Its prototype is as follows:

```
int ccb_tst_start_dump(CCBTestClient *ctc, const char *conf,
           unsigned short adc, unsigned long samples,
           unsigned long frames);
```
The first argument is the pointer that was returned by a preceding call to new CCBTestClient(). The second argument is an optional string, containing assignment specifications to any subset of the scan configuration parameters. These configuration changes will take affect when the dump-scan starts. Unspecified parameters retain the values that they had in the previous scan, except where modified by an intervening call to ccb\_tst\_update\_conf().

The third argument specifies from which of the CCB ADC-inputs, the samples should be acquired, and must be a number between 0 and CCB NUM ADC-1. An ADC designation of 0 corresponds to the input whose label on the front panel is J1.

The fourth argument specifies how many samples to acquire per integration period. If the requested number exceeds the maximum of CCB DUMP MAX SAMPLES (currently 16383), then the number returned will be equal to this maximum.

Finally, the fifth argument specifies for how many integration periods of dump-mode frames should be sent to the program. Beware that the CCB server discards dump-mode frames that are generated while a previous dump-mode frame is still being dispatched to a client program. Thus if you ask for a particular number of frames, although you will receive the specified number of frames, they may not be from contiguous integration periods. To tell the CCB server to keep sending dump-mode frames indefinitely, specify the value CCB DUMP-ALL FRAMES.

If the arguments are valid, and a connection exists to the CCB server, then the function will queue the request to start the scan, to be sent to the server, and return 0. Otherwise it will report an error to stderr and return 1.

Once this function has been called, dump-mode data from the scan can be received by calling the ccb\_tst\_read\_dump\_frame() function. Beware that the queued request to start the scan doesn't actually get sent until ccb\_tst\_read\_dump\_frame() is called, since the underlying event-loop only runs when waiting for data to arrive.

#### 8.1.9 ccb tst read dump frame()

Once ccb tst start dump() has been called, to tell the CCB to start a dump-mode scan, the ccb tst read dump frame() function can be called to read back one dump-mode frame of data at a time. Its prototype is as follows:

int ccb\_tst\_read\_dump\_frame(CCBTestClient \*ctc, CCBDumpFrame \*dump);

The first argument is the pointer that was returned by a preceding call to new CCBTestClient(). The second argument must be a pointer to the variable into which the received data should be copied. Note that the CCBDumpFrame datatype is described in section 7.1.3.

If the connection to the CCB server is lost, or one of the arguments is NULL, or no dumpmode scan has been started, then ccb\_tst\_read\_dump\_frame() reports an error to stderr, and returns 1. Otherwise, once a dump-mode frame of data, from the most recently requested scan, arrives from the CCB server, the function returns the received data in the variable pointed to by the dump argument, and returns 0, to indicate success.

Beware that the CCB server discards any dump-mode frames that arrive while a previous frame is still be dispatched to a dump-mode client. Thus when the integration-period is short, a dump-mode client program may not receive every dump-mode frame that is acquired by the CCB.

#### $8.1.10 \quad \text{ccb\_tst\_mean_of_dump()}$

This function can be used to compute the mean and RMS of the samples within a dump frame that has previously been read from the CCB by the ccb\_tst\_read\_dump\_frame() function. Its prototype is as follows:

```
int ccb_tst_mean_of_dump(CCBDumpFrame *dump, double *mean,
             double *rms, unsigned *n);
```
The first argument is a pointer to a dump-frame object that was filled in by a previous call to ccb tst read dump frame(). The remaining arguments should be pointers to the variables where the results should be returned. The function assigns the arithmetic mean of the samples in the dump-mode frame, to \*mean, the root-mean-square deviation of the samples from this mean level, to \*rms, and the number of unsaturated samples that contributed to the mean and RMS, to \*n.

Note that only samples that don't have their overflow bits set, are included in the mean. Thus if all of the samples are saturated, then ccb\_tst\_mean\_of\_dump() returns non-zero, to indicate that it wasn't able to compute the mean. Otherwise it returns 0, to indicate success.

#### $8.1.11 \quad \text{ccb\_tst\_get\_config()}$

For cases where the use of a string to specify changes to the configuration, is inefficient or awkward, the ccb tst get config() function can be used to get a pointer to the object that contains the binary configuration. This pointer can then be used with functions from libccbcommon, such as  $\text{ccb.get\_timing\_cnf}()$  and  $\text{ccb\_set\_config}()$  to modify the configuration that will be used by subsequently started scans. The prototype of ccb tst get config() is as follows:

```
CCBConfig *ccb_tst_get_config(CCBTestClient *ctc);
```
The only argument is the pointer that was returned by a preceding call to new CCBTestClient().

#### $8.1.12 \quad \text{ccb\_tst\_set\_dacs}$

This function can be used to set the voltages of the analog outputs of the GPIO card. Although these outputs aren't currently used for anything by the CCB, they can be used to generate known voltages for DC input tests, as in the ccb test dc response program. The function prototype of ccb tst set dacs() is as follows:

```
int ccb_tst_set_dacs(CCBTestClient *ctc,
         unsigned short counts[CCB_GPIO_NDAC]);
```
The first argument is the pointer that was returned by a preceding call to new CCBTestClient(). For an explanation of the second argument please see the documentation of the  $\text{ccb<sub>qu</sub>eu$ set dacs cmd() function, in section 4.11.1.

# Index

## Function index

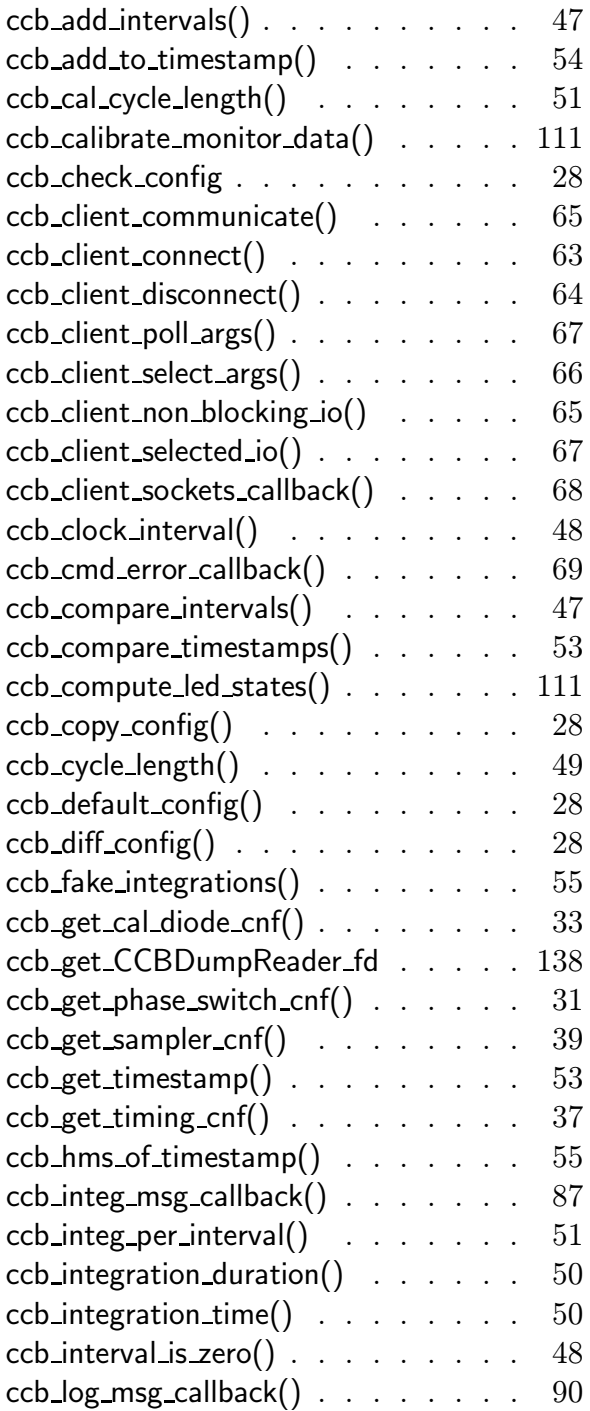

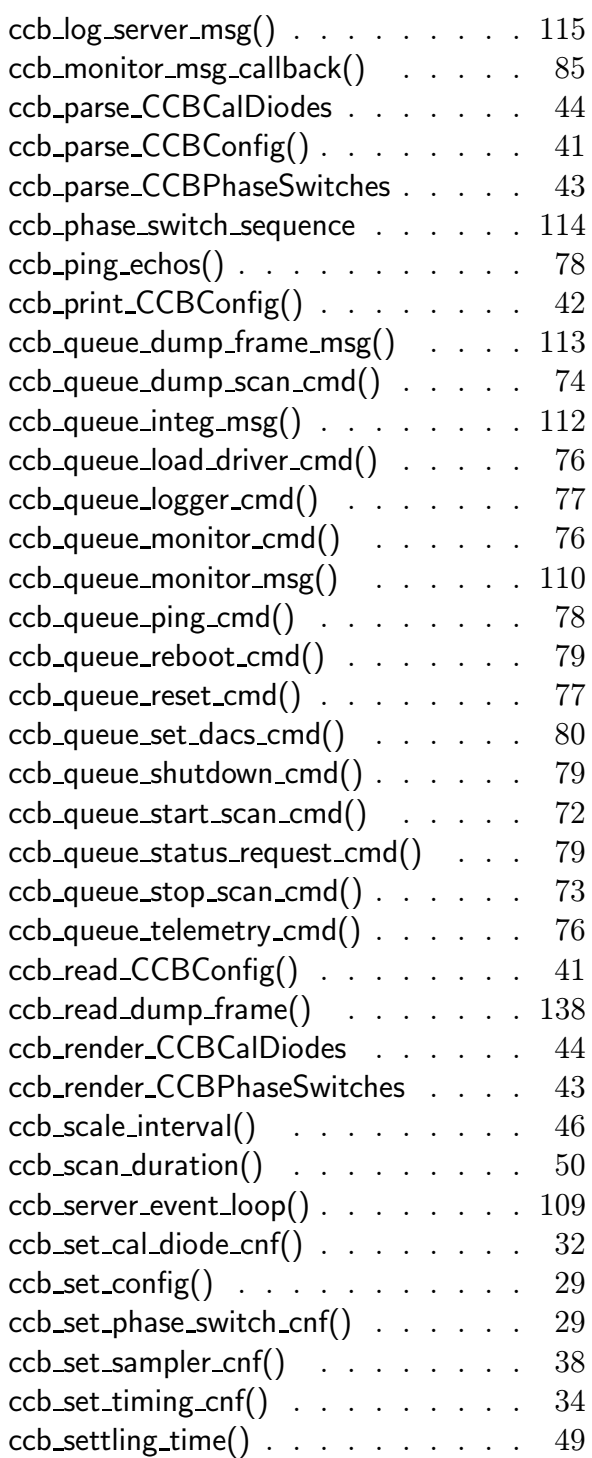

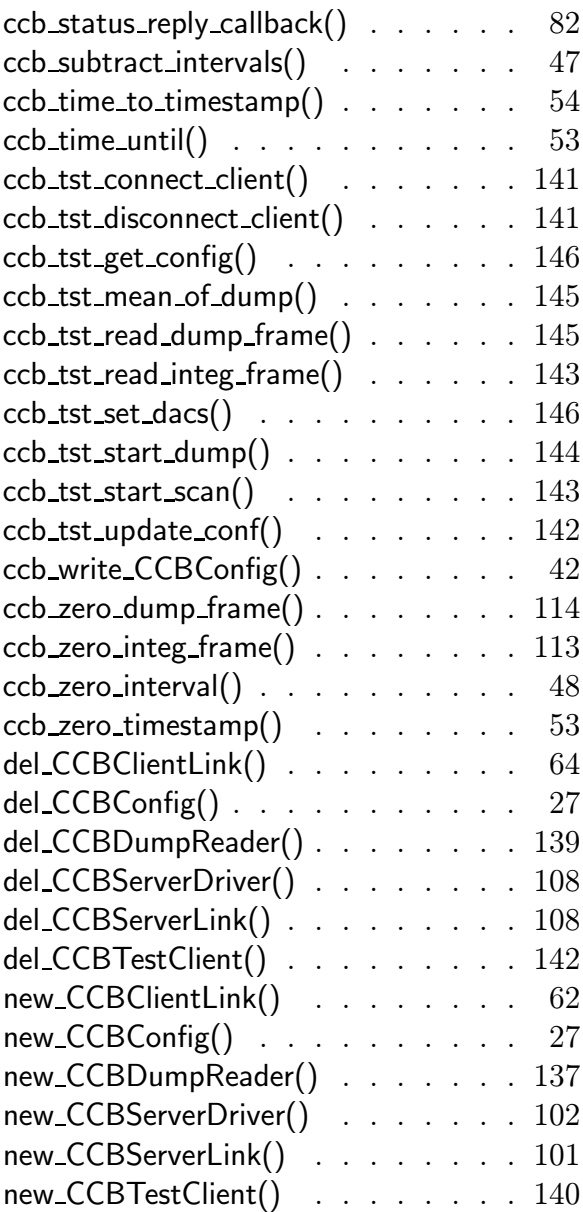

## Datatype index

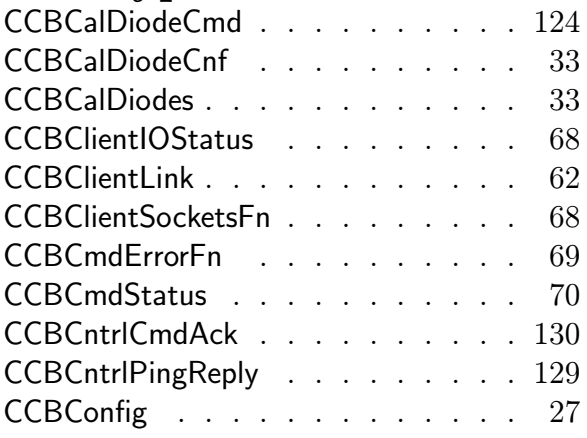

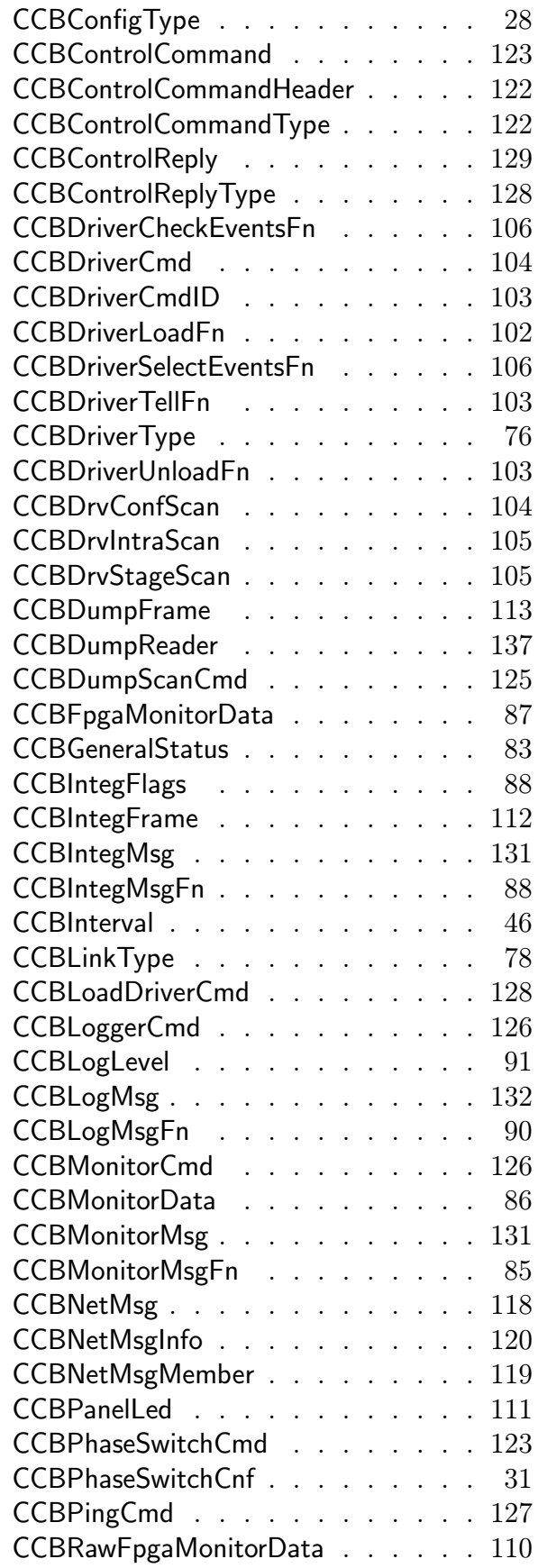

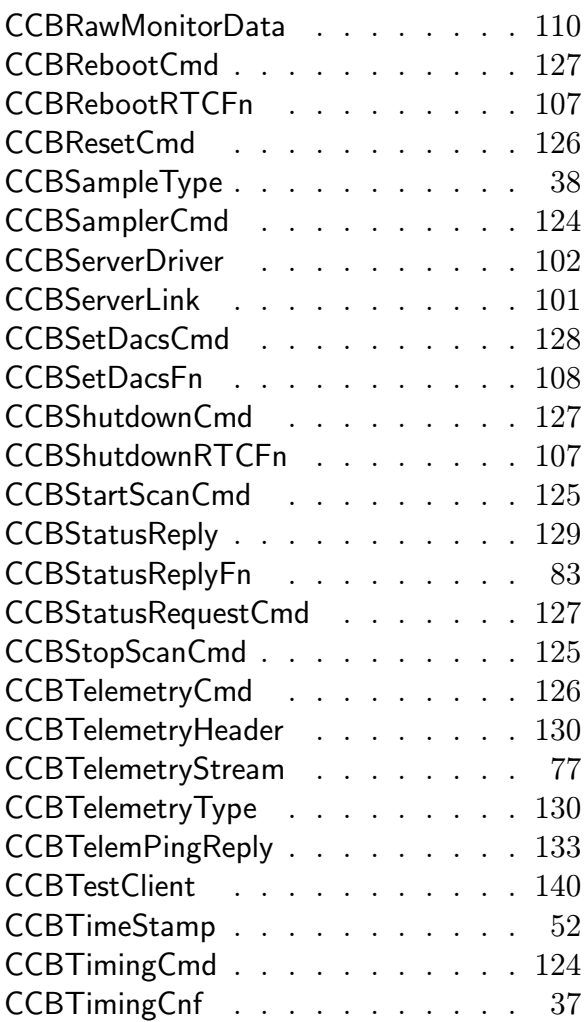

### Macro index

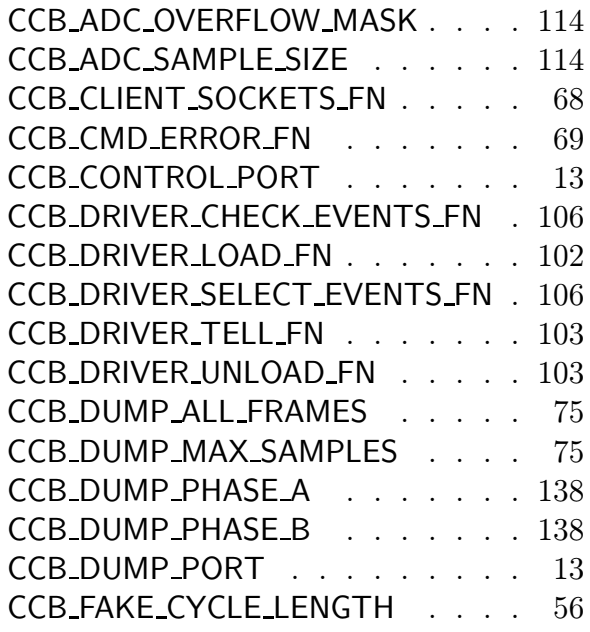

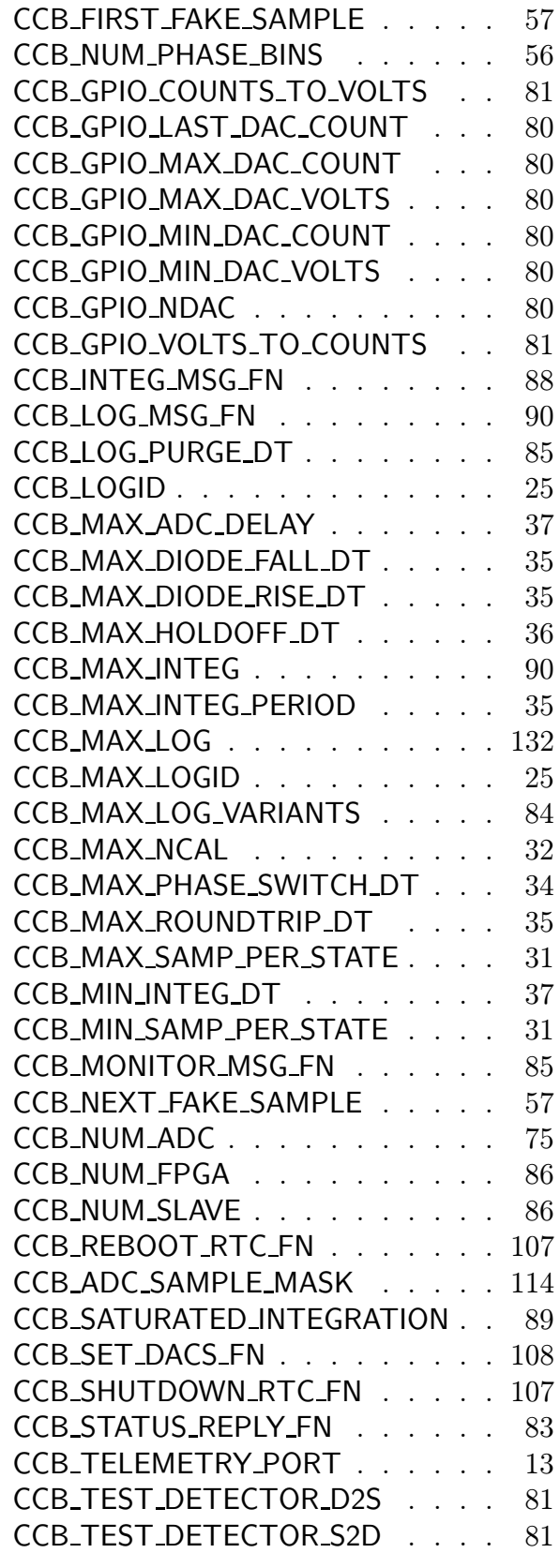